Universidad de Costa Rica Sede de Guanacaste Facultad de Educación Bachillerato y Licenciatura en Educación Preescolar

## **Desafíos en la mediación pedagógica generados por la Educación virtual y la Educación a Distancia en los niveles de Interactivo II y Transición del Jardín de Niños Bagaces, Guanacaste**

Seminario de Graduación

Sustentantes:

Angie María Alvarado Quirós, B60338 Michelle de los Ángeles Campos Chavarría, B71507 Maureen Priscilla Castro Alfaro, A81495 Angélica Solís Alemán, B57002

> Equipo asesor: Director: M.Sc. Luis Arturo Castellón Zelaya

Lectores: M.Sc. Patricia Pérez Moreno Lic. Allan Siu Ko

Liberia, Guanacaste, 2023

Licda. Gaudy Acuma Rivera

Representante de Escuela de Formación Docente

Licda. **Jenny Patricia Díaz Bustos** 

Representante de la Sede de Guanacaste

 $\sqrt{\alpha}$ M.Sc. Luis Castellón Zelaya

Director proyecto de Graduación

M.Sc Patricia Pérez Moreno

Lectora

**Lic. Allan Siu I** 

Lector

Firma de Sustentantes

Angie A.O.

Angie María Alvarado Quirós

Michelle Compos Ch.

Micbelle de los Ángeles Campos Chavarría

Maureen Priscilla Castro Alfaro

Angélica Solís Alemán

#### **Dedicatorias**

<span id="page-3-0"></span>Dedico este logro primero que nada a Dios, seguidamente a mi familia porque fueron los pilares para que yo siguiera adelante con mi carrera, a mi Coffee porque me acompañó muchas noches durante este proceso.

A todos y cada uno de mis seres queridos que han estado conmigo de una u otra manera a lo largo de este proceso, acompañándome y apoyándome.

A mis abuelitos y abuelitas que están en el cielo pero que estoy segura que les hubiera encantado verme triunfar.

#### **Angie**

Dedico este logro académico primeramente a Dios, luego a mi familia, que han sido mi motor, esperanza y motivación para crecer día con día en mi carrera y vocación.

A mi abuelo Quelo, que está en el cielo, por todo su amor brindado durante mi infancia.

#### **Michelle**

#### Fe.

Emiliano, mi razón, mamá ha podido, vos vas a lograr aún más.

A mi papá y mi mamá, por ser mi red de apoyo.

Tío Mario y tío José, por siempre estar atentos en cada etapa de mi vida.

Catalina y Danna, vidas en proceso, que me enseñan que todo tiene un tiempo y una razón.

Dedicatoria, que llega al cielo…

#### **Maureen**

Como cada logro de mi vida dedicado a mi mamá, mi más grande soporte, motivación y motor. Dedicado a ti mi señora bonita, un abrazo al cielo.

#### **Angélica**

#### **Agradecimientos**

<span id="page-4-0"></span>Le agradezco primeramente a Dios por tenerme con salud durante todo mi proceso universitario, especialmente por brindarme salud mental cuando todo fue caos con la pandemia.

A mi familia: mami y papi, porque siempre me motivaron a seguir adelante.

Al profesor Luis Castellón por motivarnos a empezar este TFG y apoyarnos para sacarlo adelante. De igual manera al Lic. Allan y la profesora Patricia por enamorarse y comprometerse con este trabajo.

A las chiquillas, Angélica, Michelle y Maureen, por creer en este trabajo y sobre todo por creer en ustedes mismas porque son mujeres valientes que pueden con todo. Gracias chicas por todos los aprendizajes que obtuve a su lado durante todo este tiempo.

#### **Angie Alvarado Q.**

Agradezco infinitamente a Dios por tenerme con salud para concluir este seminario.

A mi profesor, Luis, por todos los conocimientos brindados y el apoyo.

A mi familia por brindarme el apoyo emocional para que todo fluyera de la mejor manera. Gracias mami, papi, hermanos y novio por todo el apoyo.

A mis amigas, Angie, Maureen y Angélica, que han estado durante este proceso de crecimiento personal; gracias por todo este tiempo a mi lado.

#### **Michelle Campos Ch.**

A cada uno de las personas profesoras que han estado presentes durante el proceso de mi formación.

Al profesor Luis Castellón, gracias por tanto apoyo y guía desde el inicio de la carrera.

A la profesora Esther Camacho, gracias por ser pilar fundamental en el plano personal y profesional.

Al profesor Wagner Moreno, por sus palabras significativas que me acompañan siempre.

A Andre y Nat, por siempre tener las palabras correctas.

También a Angélica, Michelle y Angie, gracias por no desistir, por luchar en conjunto en este proceso.

Gracias a cada una de las personas que me han apoyado en este proceso culminado.

#### **Maureen Alfaro C.**

A los profesores que me formaron en el proceso.

Al profesor Luis Castellón, gracias por el acompañamiento, guía, tiempo y dedicación para con nosotras.

A mi familia, a mis hermanos que creyeron en mí.

A cada persona que estuvo presente, que me dio palabras cuando las necesité, o me apoyó, gracias.

A mis amigas, Angie, Mau y Michelle, gracias por este logro, solo nosotras sabemos todo lo vivido en este proceso.

A mi madre, por siempre creer en mí.

#### **Angélica Solís A.**

### Tabla de contenido

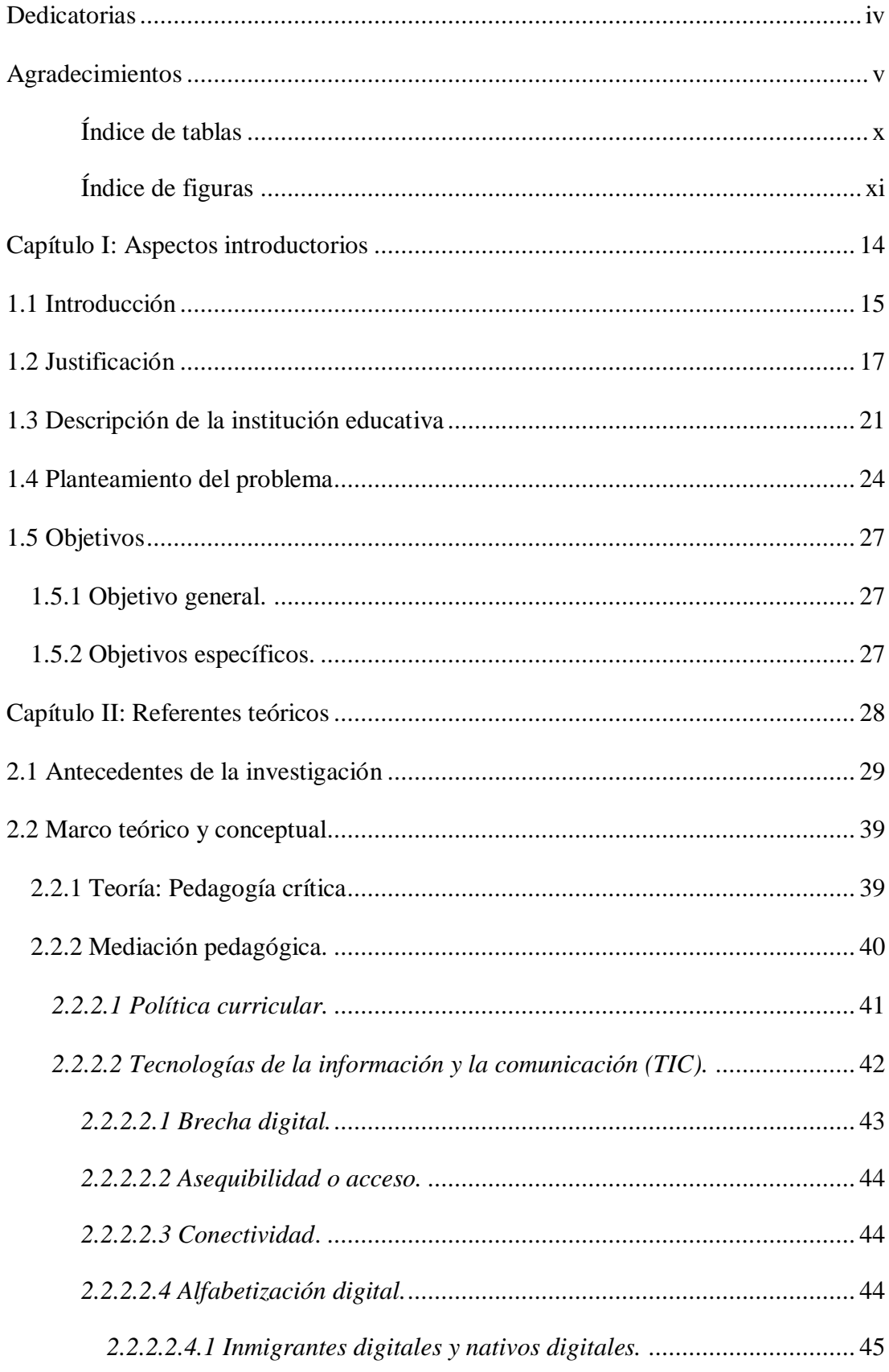

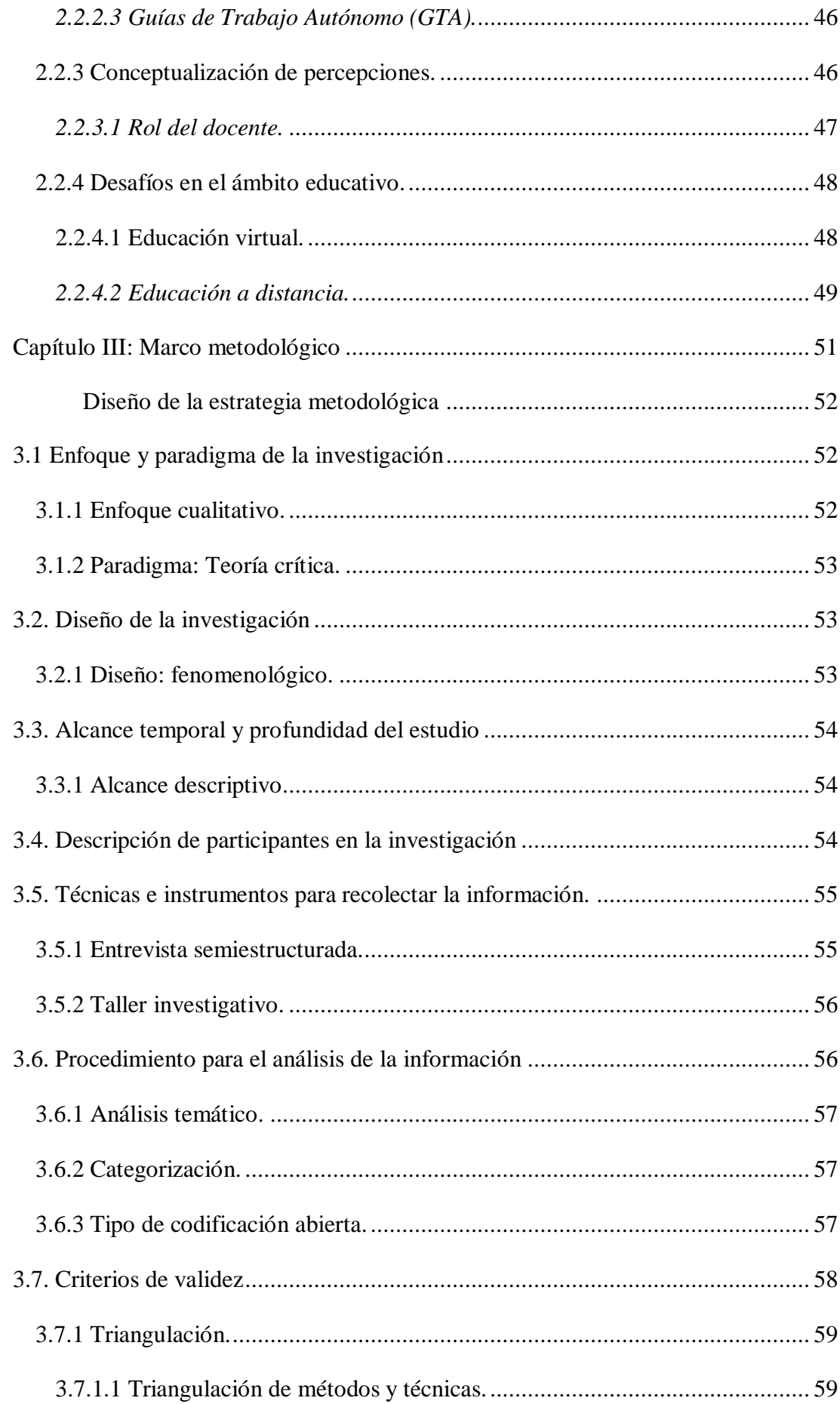

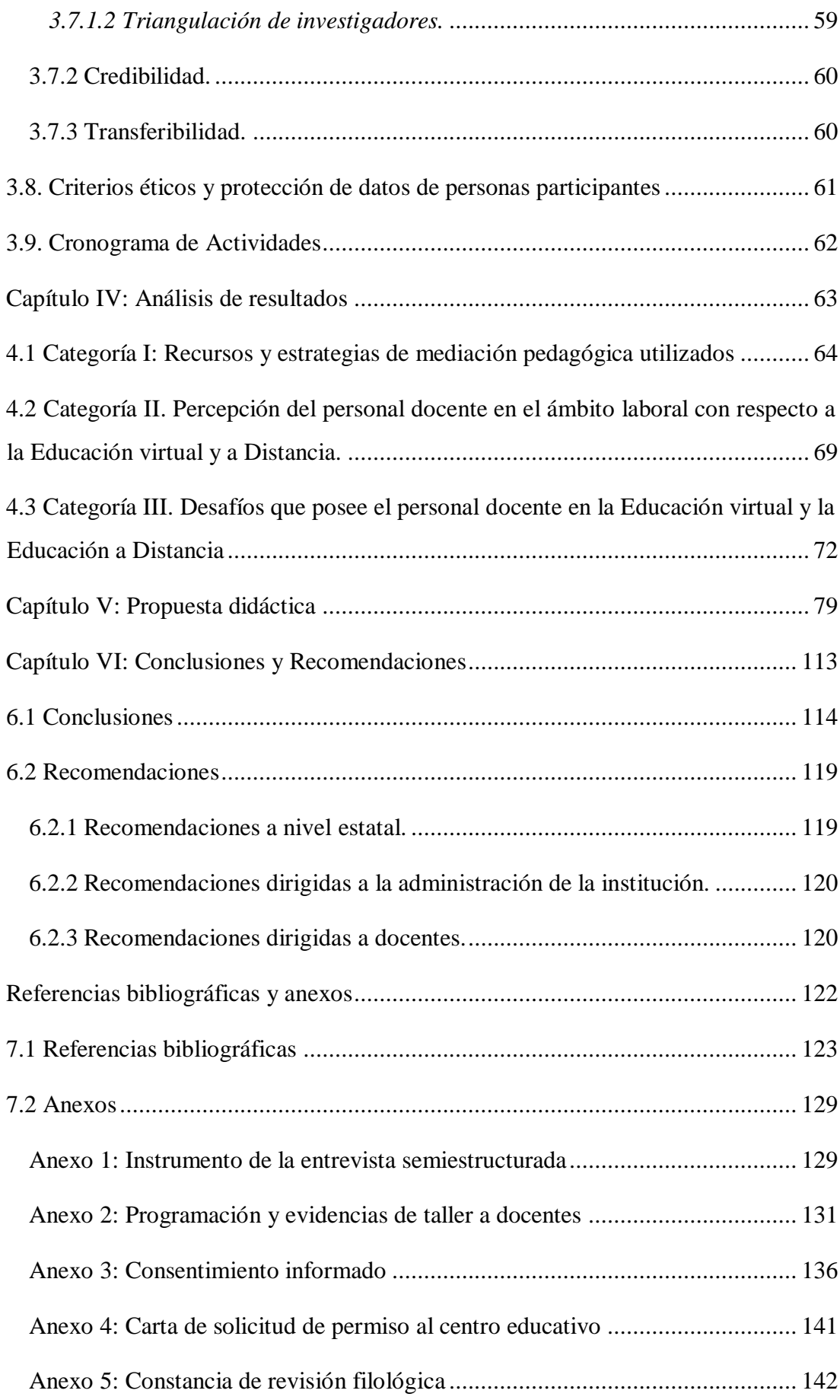

## **Índice de tablas**

<span id="page-9-0"></span>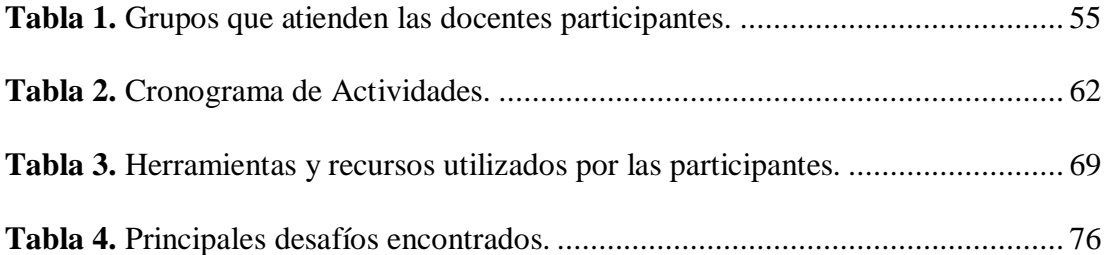

## **Índice de figuras**

<span id="page-10-0"></span>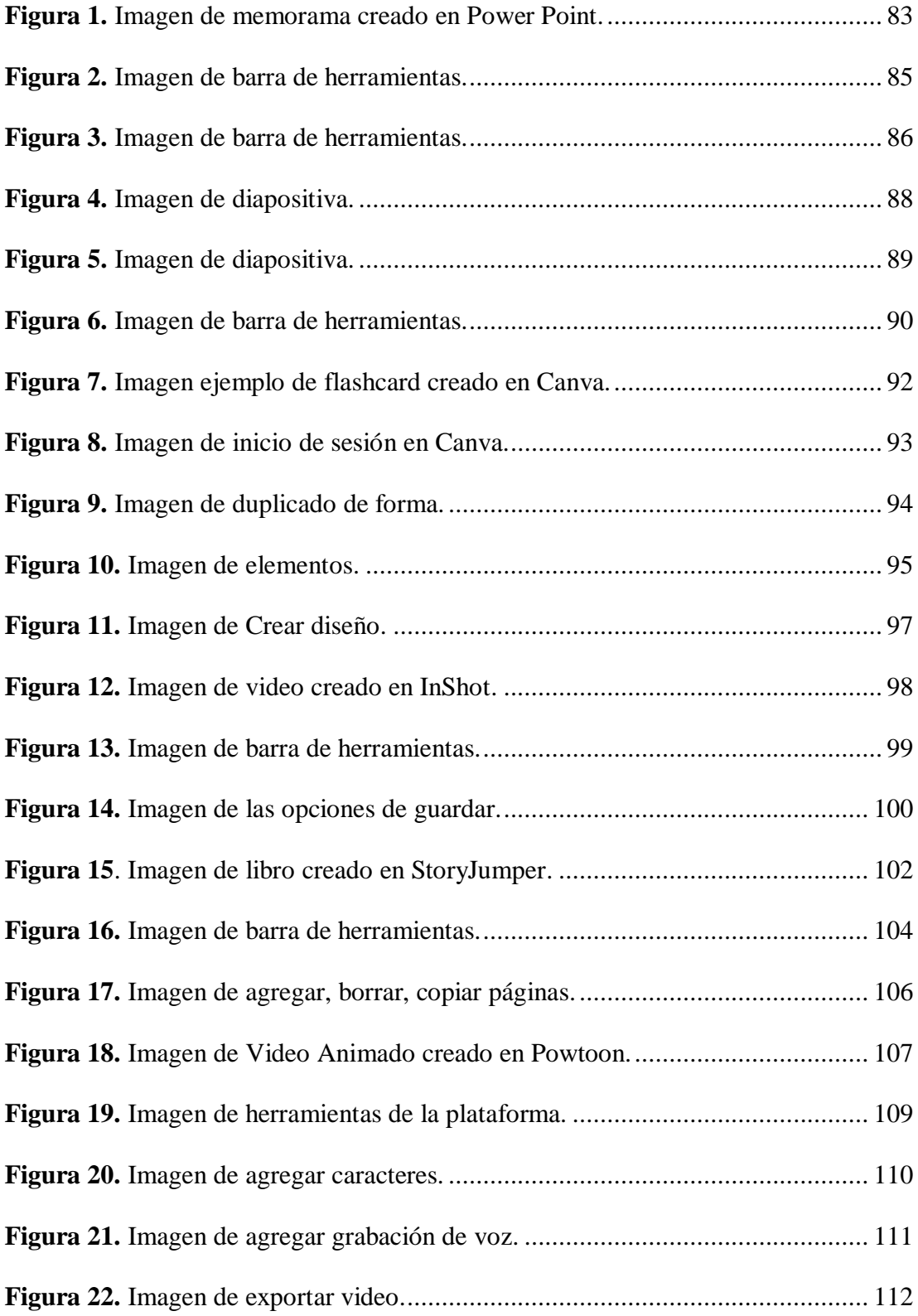

#### **Resumen**

**Referencia:** Alvarado, A; Campos, M; Castro, M y Solís, A. (2023). Desafíos en la mediación pedagógica generados por la Educación virtual y la Educación a Distancia en los niveles de Interactivo II y Transición del Jardín de Niños Bagaces, Guanacaste. [Trabajo Final de Graduación, modalidad Seminario, para optar por el grado y título de Licenciatura en Educación Preescolar]. Universidad de Costa Rica, Sede de Guanacaste.

**Director del Comité Asesor:** M.Sc. Luis Castellón Zelaya.

**Palabras claves:** accesibilidad, conectividad, COVID-19, desafíos, educación a distancia, educación virtual, estrategias de mediación, mediación pedagógica, recursos y TIC.

**Resumen:** Este Trabajo Final de Graduación (TFG), modalidad Seminario analiza, examina e identifica desafíos generados por la Educación virtual y la Educación a Distancia en los niveles de Interactivo II y Transición del Jardín de Niños de Bagaces, Guanacaste.

Con esta investigación se determinaron recursos y estrategias de mediación pedagógica desarrollados por el personal docente; se examinaron las percepciones del personal docente en el ámbito laboral con respecto a la Educación virtual y a distancia y se identificaron los principales desafíos de dicho personal en la aplicación de las modalidades educativas durante la pandemia por Covid-19.

El enfoque metodológico utilizado es de tipo cualitativo, el diseño empleado es el fenomenológico y las técnicas para la recolección de información que se utilizaron en este TFG fueron la entrevista semiestructurada y el taller investigativo, las cuales se emplearon con toda la población del personal docente de Educación Preescolar del Jardín de Niños de Bagaces.

Los resultados determinaron que a raíz de la virtualidad generada por el Covid-19, los principales recursos utilizados por el personal docente fueron la aplicación WhatsApp y las Guías de Trabajo Autónomo. El primer recurso a pesar de no ser un medio oficial del Ministerio de Educación Pública (MEP) fue el que logró una comunicación entre las personas docentes y las familias para seguir brindando educación desde el hogar a favor de las personas estudiantes.

Al reconocer la percepción docente, se obtuvieron como resultados afectaciones personales, desde el ámbito físico, psicológico y social. Surgieron enfermedades que atentaron contra la salud del personal docente, como frustración y estrés así también un distanciamiento con sus familiares por la sobrecarga laboral.

Dentro de los desafíos enfrentados por las personas docentes se encontraron los de nivel social, como el analfabetismo y discapacidades intelectuales; a nivel familiar, como la falta de responsabilidad parental en cuanto a la educación del infante, pobreza y desinterés; además de desafíos a nivel institucional, como lo son los robos en la escuela, escaso conocimiento (por parte del personal) del uso de las herramientas tecnológicas, carga administrativa, falta de recursos y un rezago en la actualización de aprendizaje tecnológico.

Se concluye que el escenario presentado en la Escuela de Bagaces, en cuanto a la Educación virtual, no se adapta al contexto de esta comunidad; dado a circunstancias sociales y económicas, pues el acceso a la conectividad es difícil y la economía de las familias es escasa; sin embargo, la Educación a Distancia sí se ajustó de una mejor manera en esa institución.

Por otra parte, los recursos institucionales no se adaptaron al proceso virtual, además de que el recurso humano desconocía el uso de herramientas tecnológicas. Esta situación alberga interés, pues se debe tomar en consideración que a futuro no se está exento de una eventualidad como la vivida a raíz de Covid-19; además, se debe tomar en proyección que el sistema educativo costarricense y la comunidad educativa ameritan actualizarse en temas de tecnología, pues todo apunta a la importancia de dichas herramientas en la cotidianidad.

## <span id="page-13-0"></span>**Capítulo I: Aspectos introductorios**

#### **1.1 Introducción**

<span id="page-14-0"></span>El presente Trabajo Final de Graduación (TFG) surgió bajo un contexto en el cual se vivenció la presencia de la pandemia por Covid 19, en este, en un primer momento, la Educación virtual fue la asumida para enfrentar esta situación, por tanto, se empezó a recibir clases a través de dispositivos tecnológicos y pantallas, cada niño y niña en casa, así como la persona docente, ya que debió prevalecer el "Quédate en casa" o "Aprendo en casa".

Por lo anterior, debido a ese cambio de modalidad en el cual se daba habitualmente el proceso de enseñanza aprendizaje, se realizó este trabajo investigativo, en este se identificaron las diferentes innovaciones realizadas por el personal docente para adaptarse y poder cumplir con su rol desde la virtualidad y la distancia. Además, se consideró oportuno ahondar en la experiencia de la persona docente y su sentir, con respecto a su desenvolvimiento en esta modalidad de enseñanza, así como conocer su percepción y posibles barreras o desafíos encontrados en el proceso, todo esto con el fin de cumplir con los objetivos de la presente investigación.

Cabe mencionar que este trabajo se realizó en el Jardín de Niños de Bagaces, el cual es un centro educativo del cantón de Bagaces, Guanacaste; aquí los niveles o ciclos educativos tomados para ser parte de esta investigación son Interactivo II lo que corresponde a niños y niñas de 4 a 5 años, y Transición con estudiantes de 5 a 6 años.

Este informe escrito se encuentra compuesto por seis capítulos. En el primero se habla sobre los aspectos introductorios como lo es la justificación, la descripción del centro educativo donde se realizó la investigación, los objetivos (general y específicos); los apartados que se acaban de mencionar especifican el porqué es importante desarrollar el tema.

En el capítulo dos se habla acerca de los referentes teóricos, es decir, el Estado de la Cuestión, el cual está compuesto por documentos nacionales e internacionales en total son 15 antecedentes. También se encuentra el apartado del marco teórico-conceptual, en cuanto a la teoría investigada acerca de las pedagogías la teoría utilizada es la pedagogía crítica, ya que esta permitió conocer la perspectiva docente, y estos son los actores principales en el objetivo de este trabajo investigativo

y así al obtener esta información poder abarcar los resultados en el último objetivo de este documento.

En cuanto al capítulo tres se menciona que la metodología empleada es la siguiente; un enfoque cualitativo, el paradigma basado en la teoría crítica y el alcance, descriptivo. Aquí también se encuentran las características de las personas participantes, las técnicas utilizadas para la recolección de datos, el procedimiento que se siguió para el análisis de la información y los criterios de validez científica.

En el cuarto capítulo, se describen los resultados de la información recolectada, la cual se encuentra dividida en categorías de análisis, la primera se basa en determinar recursos y estrategias de mediación pedagógica, en la segunda categoría se examinan las percepciones del personal docente en el ámbito laboral y en la tercera se identifican los principales desafíos que enfrenta el personal docente, todas las anteriores categorías con base en la Educación virtual y a Distancia.

Seguidamente, en el capítulo cinco se presenta la propuesta titulada: *"Guía de uso de aplicaciones tecnológicas para docentes",* la cual se realizó de acuerdo con los resultados de la investigación con lo mencionado en las entrevistas y el taller realizado a las docentes.

En el capítulo seis se muestran las conclusiones obtenidas por las sustentantes al finalizar el proceso de investigación y el análisis de los resultados. De igual manera, se presentan una serie de recomendaciones relacionadas con la Educación virtual y a Distancia, las cuales se encuentran dirigidas a docentes, al Jardín de Niños de Bagaces, al Ministerio de Educación Pública y a nivel Estatal. Para finalizar, se indican las referencias bibliográficas y los anexos.

#### **1.2 Justificación**

<span id="page-16-0"></span>La presente investigación tuvo como objetivo reconocer los desafíos en la mediación pedagógica generados por la Educación virtual y la Educación a Distancia en los niveles de Interactivo II y Transición del Jardín de Niños Bagaces, Guanacaste. Por lo que, al concluir con el proceso investigativo se facilitarán diferentes aportes en este ámbito.

Con la finalidad de contextualizar la modalidad educativa mencionada, en el año 2020, la población a nivel mundial se vio afectada por el Covid-19 por lo que se hicieron reestructuraciones en el modo de vivir, incluyendo área educativa. Así lo menciona el Informe de la Comisión Económica para América Latina y el Caribe (CEPAL) y la Organización de las Naciones Unidas para la Educación, la Ciencia y la Cultura (UNESCO) (2020) La pandemia de la enfermedad por coronavirus (Covid-19) ha provocado una crisis sin precedentes en todos los ámbitos. En la esfera de la educación, esta emergencia ha dado lugar al cierre masivo de las actividades presenciales de instituciones educativas en más de 190 países, con el fin de evitar la propagación del virus y mitigar su impacto (p.1).

Costa Rica implementó, ante esta situación, el cerrar aulas y enviar a los estudiantes y docentes a casa; por lo tanto, surge la relevancia de poner en marcha este trabajo investigativo donde se pretendió reconocer el o los desafíos que enfrentan las personas docentes, generados por estos cambios mencionados; además, cabe mencionar que las personas docentes se enfrentaron a un proceso de enseñanza poco convencional en Educación Preescolar, como lo es la Educación virtual y Educación a Distancia.

Cabe añadir que la Educación Preescolar es el primer nivel del Sistema Educativo costarricense, tras avances en la educación y desarrollo del país, así se establece en La Constitución Política de la República de Costa Rica [Const], Art. 78. 7 de noviembre de 1949 (Costa Rica) "La educación preescolar y la general básica son obligatorias. Estas y la educación diversificada en el sistema público son gratuitas y costeadas por la Nación". Este primer eslabón del Sistema Educativo es fundamental para lograr desarrollar la integralidad en la persona estudiante desde edades tempranas, asimismo, al reconocer la importancia de la Educación Preescolar y al ser un derecho de la niñez es que se establece obligatorio.

Sin embargo, llevar a la práctica esa educación obligatoria que establece el Estado costarricense ha sido complejo mantenerlo en tiempo de pandemia, ya que no todas las personas estudiantes han tenido los medios adecuados para cumplir con la participación en el contexto virtual, así lo menciona el periódico digital El Financiero "El Ministerio de Educación Pública (MEP) admitió, a mediados de 2020, que más de 324, 000 estudiantes carecen de conectividad" (Cordero, 2021, párr.2). La conexión a internet es un problema que afecta a gran parte de la población del Sistema Educativo Costarricense, pues no se ha logrado conectar en su totalidad a la población estudiantil a las clases virtuales, ello podría generar una exclusión indirecta del proceso de aprendizaje; o bien, una educación con escasa calidad o igual para todos.

De igual modo, estos mismos datos se deben considerar para la población docente, porque el acceso al internet puede convertirse en una limitante para que ejerzan su profesión según lo deseado por el Sistema Educativo, pero también un posible desafío para las y los maestros, debido a que se les queda una parte de la población sin contacto y sin participación en sus clases. Por tanto, estos datos sirven de incógnita para cuestionarse la mediación pedagógica utilizada por las docentes en estos casos específicos.

Ante la ausencia de los estudiantes en las aulas, las Naciones Unidas (2020) brindan un panorama de las consecuencias a nivel mundial generadas por la pérdida de clases presenciales en el nivel de preescolar:

Las disrupciones provocadas por la COVID-19 en la vida cotidiana han provocado que hasta 40 millones de niños en todo el mundo hayan perdido tiempo de enseñanza en su primer año de Educación Preescolar, un año fundamental. Por lo tanto, han perdido acceso a un entorno estimulante y enriquecedor, oportunidades de aprendizaje, interacción social y, en algunos casos, nutrición adecuada. Es probable que esa situación ponga en peligro su desarrollo saludable a largo plazo, especialmente en el caso de niños de familias pobres y desfavorecidas (p.7).

Debido a la importancia de la Educación Preescolar para el niño o niña, que se mantiene la pertinencia de este trabajo investigativo, ya que al concluir permite conocer los escenarios tanto para la población docente y estudiantil; además, se

puede ofrecer un panorama del perfil docente activo, mostrando así posibles habilidades, fortalezas o deficiencias, siempre en busca de sus mejoras.

Aunado a esto, la Educación Preescolar necesita de un personal docente que cumpla con las necesidades e interés de los estudiantes, o bien, que tenga la facilidad de adaptarse a los cambios, como lo es impartir clases desde sus casas a través de una computadora. Para esto las Naciones Unidas (2020) se han referido al desempeño docente durante la pandemia actual de la siguiente manera:

[...] Incluso en entornos equipados con infraestructura y conectividad adecuadas, muchos docentes carecen de las aptitudes más básicas en materia de TIC, lo que significa que es probable que tengan dificultades en su propio desarrollo profesional continuo y mucho más para impartir una educación a distancia de calidad (p.17).

Ante esta perspectiva de las Naciones Unidas, se considera pertinente realizar la presente investigación referente a los desafíos en la mediación pedagógica generados por la Educación virtual y la Educación a Distancia, para analizar el contexto nacional en cuanto las aptitudes docentes, siempre basándose en su propia perspectiva.

Igualmente, direccionado a la persona docente y contextualizado al Sistema Educativo nacional, se encuentra el enfoque curricular constructivista del Ministerio de Educación Pública, este destaca a la persona estudiante como el principal protagonista, pero este necesita del educador constructivista el cual cumple con ciertas características estas se mencionan en el Programa de Estudio de Educación Preescolar (2014):

El educador constructivista es mediador, facilitador, toma decisiones, define la situación de enseñanza, conoce a todos los educandos y sus familias y además es el que escucha a sus estudiantes. Todo aprendizaje nace de la necesidad, debe realizarse en condiciones naturales y estar ligado a la vida del educando (p.15).

Por lo tanto, los fines del Programa de Estudio de Educación Preescolar tiene propósitos diversos, pero siempre para el beneficio de la niñez costarricense y enfocándose en el estudiantado como centro del proceso y no como un objeto más. De igual modo, la persona docente también cuenta con un papel significativo en el desarrollo curricular, esta debe contextualizar el Programa de Estudio; por ende, tiene que conocer, observar e investigar a cada uno de sus estudiantes y la historia detrás de estos, para lograr de forma individual y grupal con una pedagogía integral.

Además, es importante que dentro de la preparación profesional, las personas universitarias reciban conocimientos sobre herramientas tecnológicas y las personas que se encuentran ejerciendo la profesión se capaciten en este ámbito, esto porque actualmente el quehacer educativo es cambiante y se debe incluir la tecnología para suplir las necesidades educativas.

Por otra parte, en cuanto al contexto geográfico, esta investigación se desarrolló en un centro educativo de Guanacaste, el Jardín de Niños de Bagaces. Con el fin de conocer desafíos que el personal docente percibió y afrontó durante las clases virtuales y a distancia en los niveles de Interactivo II y Transición. Este trabajo se dirige a la provincia guanacasteca ya que esta presenta un contexto diferente con otras zonas; por ejemplo, las zonas centrales del Gran Área Metropolitana que tienen una mejor conectividad y accesibilidad.

Aunado a lo anterior, la importancia de este estudio radica en que sirve de antecedente teórico en la Educación Preescolar costarricense para tener un panorama acerca de la Educación virtual y a la Educación a Distancia; este estudio permite conocer desafíos desde la percepción de las personas docentes participantes.

Con la recolección de datos, se brinda un acercamiento a la realidad en esta institución durante la Educación virtual y a Distancia y así se pueden generar aportes para el ámbito educativo como es el cumplimiento del cuarto objetivo de esta investigación, donde se elaborará una propuesta de estrategias y recursos utilizados en la mediación pedagógica, la cual está dirigida a personas docentes para que así se favorezca la implementación de herramientas tecnológicas a la hora de ejecutar las clases.

#### **1.3 Descripción de la institución educativa**

<span id="page-20-0"></span>A inicios del año 2020, la llegada de una pandemia a causa del Covid-19, derivó cambios en lo que respecta al estilo de vida de las personas, no obstante, la educación siguió su curso bajo la modalidad de educación virtual y a distancia; todo ello con la necesidad y el fin de resguardar la salud e integridad mundial. Por su parte las personas estudiantes desde casa, trabajaban en compañía de sus familias o personas encargadas; asimismo, se realizaba el envío de las evidencias de las guías de trabajo autónomo correspondientes, con el fin de seguir con el proceso de evaluación; dicha estrategia de mediación fue optada por el Ministerio de Educación Pública (MEP), la cual se denominó "Aprendo en Casa".

Para el desarrollo del presente trabajo, se abordó el tema en cuestión en el Jardín de Niños de Bagaces, el cual pertenece a la Escuela General Tomás Guardia Gutiérrez; dicha institución se encuentra ubicaba en el cantón de Bagaces, en el distrito de Bagaces (información facilitada por la institución).

La Escuela General Tomás Guardia Gutiérrez pertenece al Circuito 03 de la Dirección Regional de Liberia (información facilitada por la institución) y este centro educativo es categorizado como Dirección de Enseñanza General Básica 4, entendiéndose este tipo de dirección como aquella que tiene un rango de matrícula de 401 estudiantes a 800 estudiantes (Sexto Informe Estado de la Educación, 2017); es decir, la Escuela General Tomás Guardia Gutiérrez posee una gran población estudiantil.

Cabe mencionar que dicha escuela antes del año 2022 se encontraba ubicada a un costado parque central de Bagaces; sin embargo, el personal de la institución comentó que esta infraestructura era muy antigua, ya que fue la casa del expresidente General Tomás Guardia Gutiérrez, por ende, al pasar de los años este centro educativo comenzó a presentar problemas infraestructurales y por ello se gestionó y empezó la construcción de una nueva escuela ubicada aproximadamente a 600 metros este del parque central, esta fue inaugurada el día 17 de marzo del 2022.

En este sentido, el Ministerio de Educación Pública (2022) comentó que es:

[...] una infraestructura moderna y espaciosa que incluye 24 aulas académicas, cinco aulas para educación preescolar, comedor estudiantil, laboratorio de informática, biblioteca, cancha techada, área administrativa, cubículo de apoyo y equipo interdisciplinario y obras exteriores. […] permitirá a los niños y niñas de la zona y comunidades aledañas disfrutar de instalaciones completamente nuevas y modernas y con aulas espaciosas, tras 14 años de espera. (párr. 2-3)

Por otra parte, la institución recibe a la población estudiantil de los barrios Las Cazuelas, Horquetilla, Valle Dorado 1 y 2, Ciudadela 5 de junio, Ciudadela Pedro Nolasco y por supuesto Bagaces centro; es decir, este centro educativo recibe a niños y niñas que viven muy cerca del Jardín de Niños. En los alrededores de Bagaces centro se encuentran ubicados poblados como El Arbolito, El Chile y Corazón de Jesús; sin embargo, cada uno de estos barrios cuenta con su propio centro educativo, por ende, la Escuela General Tomás Guardia y el Jardín de Niños de Bagaces no recibe a niños, niñas de las comunidades antes mencionadas.

La comunidad de Bagaces es un lugar que busca constantemente ser más comercial y ello se puede evidenciar por el gran número de comercios en la zona; no obstante, muchos de sus pobladores se desplazan todos los días desde su comunidad a trabajar en los comercios del distrito de Liberia. No obstante, dentro del cantón de Bagaces y específicamente en el distrito de Bagaces, donde se encuentra el Jardín de Niños, los ciudadanos trabajan en la siembra y cosecha de productos como arroz, sandía, melón; también algunas familias bagaceñas han decidido emprender con ventas de comidas, postres, pasteles, ropa.

En el Jardín de Niños de Bagaces actualmente trabajan cinco docentes de Educación Preescolar y una de ellas cuenta con ampliación de jornada; estas tienen a su cargo tres grupos de Interactivo II y tres grupos de Transición. Además, la señora directora de la escuela también cumple la función de ser la directora del Jardín de Niños. Esta institución posee una población de 111 niños y niñas en total y cada uno de los grupos tiene un aproximado de 16 a 20 infantes máximo.

Otro dato importante por mencionar en este apartado es que las cinco docentes del Jardín de Niños de Bagaces cuentan con el grado académico de licenciadas; asimismo, una de las docentes tiene 8 años laborando para el Ministerio

de Educación Pública (MEP), otra tiene 10 años, dos de ellas tienen 17 años y por último, una de las docentes tiene 19 años de trabajar para el MEP.

#### **1.4 Planteamiento del problema**

<span id="page-23-0"></span>La presente investigación surge a raíz de la pandemia que comenzó a inicios del año 2020; debido a diversos protocolos de emergencia generados por el Ministerio de Educación Pública para evitar el contagio, se destacó el cierre generalizado y prolongado de los centros educativos. Esto trajo como resultado que los procesos de enseñanza y las metodologías a utilizar por los docentes para seguir impartiendo los contenidos del Programa de Educación Preescolar sufrieran un cambio drástico y se intentara adecuar a una Educación virtual y a Distancia; aun cuando estos planeamientos no estaban diseñados para dicho contexto, por lo que la presencialidad pasó a un segundo plano y se enfocó en educar a través de la virtualidad y la Educación a Distancia.

Aunado a lo anterior, estos procesos de virtualidad trajeron dificultades, pues a pesar de que en Costa Rica la mayor parte de los docentes cuentan al menos con un dispositivo tecnológico, estos en muchas ocasiones desconocen utilizar correctamente la tecnología o no cuentan con una conexión estable a internet lo cual conlleva a que exista una brecha digital que genera problemas a la hora de transmitir contenidos a sus estudiantes.

Asimismo, durante el segundo semestre del 2020, de acuerdo con las experiencias de las investigadoras mientras se desarrolló la práctica profesional, se evidenció que el proceso de virtualidad no solo afecta a los estudiantes, sino que también a los docentes; algunos por su lugar de residencia, no tenían conectividad a internet, otros no tenían acceso a equipo de calidad para dar las clases virtuales, no sabían manejar programas para el aprendizaje virtual; asimismo, se estima dentro del Octavo Estado de la Educación mediante una entrevista realizada por el MEP y otra institución que entre abril y mayo del 2020 un 25% de los docentes tenían conexiones inestables o nulas para poder brindar sus lecciones, varios de esos lugares provenían de la provincia de Guanacaste (Programa Estado de la Nación, 2021).

Por otro lado, y al ver todos los contratiempos, el MEP para mitigar un poco la brecha incorporó una Educación a Distancia con guías de trabajo autónomo (GTA) impresas, las cuales se entregaban a las familias y estas debían regresar a manos de los y las docentes resueltas; además, como parte del proyecto "Aprendo en casa" también se implementaron otros recursos " [...] entre ellos la oferta televisiva brindada por el Sistema Nacional de Radio y Televisión (SINART) consistente en

una amplia agenda de temas educativos y también el programa "Plaza Sésamo" que ofrece estrategias de aprendizaje para estudiantes por medio de experiencias lúdica [...]" (Barberousse. et al., 2022, p.82); los programas televisivos ofrecieron parte de los contenidos esperados a ver durante este periodo en que no se logró asistir a las aulas.

Igualmente, entró a regir el programa radial "Aventura Bikëtsö" el cual abarcó los aprendizajes esperados y contenidos del Programa de Educación Preescolar con estrategias de aprendizaje para estudiantes, por medio de experiencias lúdicas. Este se transmitió diariamente y se enfocó cada día en un nivel educativo; de igual manera, buscó propiciar en los menores de edad "el respeto, la imaginación, la creatividad, la flexibilidad, la libertad, el disfrute pleno y el aprendizaje" (Ministerio de Educación Pública, 2020, párr. 10).

No obstante, se debe tomar en cuenta la exposición a las pantallas tecnológicas de los niños y niñas en estos programas, porque, a pesar de que se podían limitar estos tiempos frente al televisor de igual manera fueron expuestos a ellos, también se debe de tener en cuenta los periodos de concentración de los niños y niñas y aún más en edades tempranas como los estudiantes de preescolar. Sin embargo, se debe considerar que estas pueden ser herramientas oportunas y de sumo provecho para estudiantes de edad avanzada como los de educación general básica y de educación diversificada.

Además, en este periodo, las educadoras y educadores del país se quejaban de que en muchas ocasiones las familias no regresaban las guías a las personas docentes para su debida evaluación, ello provocó en gran parte mayor trabajo y frustración para las personas docentes, porque sus jornadas laborales se extendían dentro del hogar sin mayor remuneración a esas horas extras.

La brecha digital se ha vuelto un desafío para las personas docentes; a esto se le suma que muchos de los estudiantes no reciben apoyo de sus padres, madres o personas encargadas pues deben trabajar; así lo deja ver una investigación del Instituto de Investigaciones Psicológicas de la Universidad de Costa Rica incluida dentro del Informe de la Educación, en este la mayoría de las familias explican que no pueden cubrir el mismo trabajo de enseñanza efectuado por los docentes y al mismo tiempo realizar las propias obligaciones laborales (Programa Estado de la Nación, 2021). Por lo tanto, el aprendizaje óptimo en casa tuvo sus limitaciones; además los docentes no contaban con la información necesaria para emplear en aquel momento de manera exitosa las clases con las Tecnologías de Información y Comunicación, lo cual afecta la forma de enseñar y el aprendizaje de los y las estudiantes.

También, en muchos casos, las personas docentes no pudieron con esta carga y decidieron no brindar Educación virtual porque desconocen cómo utilizar la tecnología; ejemplo de ello son quienes no tienen conocimiento en plataformas como Zoom, Teams y otros programas que sirven para crear material pedagógico para facilitar el aprendizaje de sus estudiantes durante las horas de clases virtuales. Incluso existen docentes con complicaciones en el uso de computadoras, por lo cual las competencias digitales están en un nivel muy bajo por falta de capacitaciones (Programa Estado de la Nación, 2021).

Aunado a esto, imperó la frustración y los constantes desafíos para el personal docente, por el hecho de que a partir del año 2021, el MEP decidió brindar una Educación combinada, que según el MEP (2021) se define a esta como:

[...] el proceso donde se articula la educación presencial y a distancia a través de distintos recursos educativos como plataformas de aprendizaje en línea, guías de aprendizaje autónomo, televisión o radio, medios sociales (audios, videos, afiches, juegos entre otros) (p.8).

Esto trajo mayores retos a las personas docentes porque debían trabajar para dos o hasta tres contextos diferentes en donde el proceso enseñanza y aprendizaje no es el mismo para todos, hay algunos contenidos poco ajustables para trabajarlos todos con las mismas estrategias dentro de la virtualidad, la presencialidad y las guías autónomas.

Por lo mencionado anteriormente, surge la siguiente pregunta de investigación:

¿Cuáles desafíos en la mediación pedagógica se han generado por la Educación virtual y la Educación a Distancia en los niveles de Interactivo II y Transición del Jardín de Niños Bagaces, Guanacaste?

26

#### **1.5 Objetivos**

#### <span id="page-26-1"></span><span id="page-26-0"></span>**1.5.1 Objetivo general.**

Analizar desafíos en la mediación pedagógica generados por la Educación virtual y la Educación a Distancia en los niveles de Interactivo II y Transición del Jardín de Niños Bagaces, Guanacaste.

#### <span id="page-26-2"></span>**1.5.2 Objetivos específicos.**

- 1. Determinar recursos y estrategias de mediación pedagógica, desarrollados por el personal docente para afrontar los retos de la Educación virtual y la Educación a Distancia.
- 2. Examinar las percepciones del personal docente en el ámbito laboral con respecto a la Educación virtual y la Educación a Distancia.
- 3. Identificar los principales desafíos que posee el personal docente en la Educación virtual y la Educación a Distancia.
- 4. Elaborar una propuesta de estrategias y recursos para la mediación pedagógica para la Educación virtual y la Educación a Distancia.

# <span id="page-27-0"></span>**Capítulo II: Referentes teóricos**

#### **2.1 Antecedentes de la investigación**

<span id="page-28-0"></span>En el presente capítulo, se muestran algunas investigaciones tanto nacionales como internacionales publicadas en bases de datos digitales como EBSCO, revistas indexadas como Actualidades Investigativas en Educación o repositorios como Kerwa, Kimuk, entre otras; estas abordan temas muy similares sobre desafíos en la mediación pedagógica generados por la Educación virtual y la Educación a Distancia. Cabe resaltar que estos son documentos con una estrecha relación con el tema investigado.

#### **Antecedentes nacionales**

Uno de los artículos consultados es el de Calderón, Padilla y Fornaguera (2013) titulado *Introducción de tecnologías en el aula de dos preescolares públicos costarricenses: estrategias de autogestión, alcances y limitaciones*, se realiza en Costa Rica bajo el enfoque cualitativo. Este artículo habla sobre la importancia de introducir las TIC desde el preescolar en el ámbito educativo, debido a que es en estas edades en donde se construyen muchos aprendizajes integrales; sin embargo, la adquisición del equipo de cómputo en los dos jardines de niños del estudio se obtuvo por medio de la autogestión; es decir, inicialmente fue gracias a la colaboración y trabajo en conjunto de la comunidad educativa de los jardines de niños.

El documento consultado discute que es sumamente importante que los centros educativos públicos cuenten con las TIC, pues así se disminuiría la brecha digital existente entre las instituciones de enseñanza pública y privadas, porque las personas docentes también tendrían más maneras de enseñar a los niños y niñas. Además, hay estudiantes que tienen el primer contacto con aparatos tecnológicos en el jardín de niños, lo cual conlleva a la gran motivación de asistir a clases posteriormente, claro siempre y cuando se les ayude a incrementar día tras día ese interés.

Lo anterior son datos relevantes para la presente investigación, pues se habla de la población preescolar y cómo es que esta poco a poco se ha vinculado a la tecnología, lo cual disminuye un poco más la brecha digital y la brecha existente entre el aprendizaje en escuelas públicas y privadas, esto porque la situación docente cambia de un contexto a otro al tener más formas de enseñar; por ejemplo, en las

escuelas privadas, la mayoría de las veces se cuenta con más equipo tecnológico y esto es un hecho atractivo para la mayoría de niños y niñas a la hora de aprender.

Por otra parte, en lo que respecta al artículo elaborado también en Costa Rica por Alfaro, Calderón, Paniagua y Fornaguera (2013) *Tecnología en preescolar: de las iniciativas autogestionadas al diseño de aplicaciones educativas* publicada por medio de EDUTEC CR, las autoras, utilizan una metodología cualitativa con un enfoque exploratorio, dicha investigación es desarrollada a partir de la observación en instituciones con población infantil en Educación Preescolar que han incluido el uso de las TIC en el desarrollo del aprendizaje.

Además, se menciona que las personas docentes crean y utilizan software para propiciar un acercamiento entre los infantes y así se aprovechan los recursos adquiridos por la institución, como lo son la creación de salas de cómputo como un área en el aula, las cuales facilitan la viabilidad de esta actividad, se concluye que dado a esa interacción, se llega a tal punto en el que el infante logra manipular de forma correcta el software, la persona docente actúa como guía, y de esta manera existe tal viabilidad.

De acuerdo con lo anterior, este método fomenta el aprendizaje en los infantes por medio de las TIC, de una manera autónoma al ser guiados por la persona profesional, esto se considera un aporte para esta investigación, pues propone un aprendizaje activo, porque se centra en el uso de tecnologías, un acercamiento a un medio indispensable actualmente.

Además, las autoras Muñoz y Nicaragua (2014) desarrollan un artículo llamado: *Un acercamiento a la brecha digital en Costa Rica desde el punto de vista del acceso, la conectividad y la alfabetización digital*, publicado por la Universidad de Costa Rica. Este está basado desde un enfoque cualitativo.

El artículo da a conocer cómo la sociedad costarricense tiene en su mayoría acceso a las Tecnologías de Información y Comunicación (TIC) para hacerle frente a la brecha digital, desde el acceso, la conectividad y la alfabetización de estas. Sin embargo, el estudio arrojó que a pesar de que se trabaja día con día para disminuir la brecha digital los esfuerzos realizados no han sido los suficientes y están desvinculados.

Uno de los mayores aportes del artículo es que sitúa la brecha digital en toda la sociedad, por lo que también incluyen en esta categoría a los docentes que les

cuesta enfrentar esta brecha no solo por ellos sino también por sus estudiantes, en donde el 86.8% de los hogares costarricenses al menos cuentan con un dispositivo tecnológico por hogar, pero muchos de estos no cuentan con una conexión estable a internet por su ubicación geográfica, poseen conexión, pero tienen un nivel de desconocimiento sobre las nuevas tecnologías que imposibilita utilizarlas y afecta la enseñanza- aprendizaje de cada niño y niña.

Por otra parte, el *Estado de la Educación Costarricense* (2017) realizado con el fin de analizar los avances, limitaciones y problemáticas presentes en materia educativa, refleja los resultados correspondientes a través de un estudio cuantitativo, que para efectos de esta investigación se toma en cuenta lo que respecta al nivel de Preescolar, el cual presenta un incremento en la matrícula; sin embargo, el desempeño de las personas docentes es de preocupación, pues, hay un reflejo de que como profesionales desconocen el correcto uso de las herramientas proporcionadas, por ejemplo, el Programa de Educación Preescolar vigente, se genera confusión y por ende, una aplicación no idónea del mismo.

También, se observa que la persona docente debe investigar y actualizar los conocimientos que le permitan una mayor posibilidad para la realización de la mediación pedagógica, de lo contrario, no se pueden suplir las necesidades emergentes de la población infantil, esto conlleva a crear una brecha en los propios cimientos de la Educación. En la investigación se evidencia que las personas profesionales en Educación Preescolar, deben tomar conciencia de las herramientas con mayor proporción de acercamiento a las carencias de aprendizaje de la población infantil, incluso, herramientas tecnológicas. Esto es relevante para la presente investigación, pues se presentan los desafíos que deben afrontar las personas profesionales actualmente, frente a ello, la propuesta de esta investigación encamina posibles soluciones a estas problemáticas.

Además, una investigación en conjunto con el Instituto de Desarrollo Profesional Uladislao Gámez Solano y el Ministerio de Educación Pública, desarrollada por Mora, (2019), *Tendencias del modelo de formación virtual a docentes en Costa Rica*; basada en un estudio cualitativo, muestra en general cómo los docentes se han enfrentado a las clases virtuales y buscan en la medida de lo posible incorporar prácticas educativas en tendencia. Los resultados dan a la luz la necesidad de generar propuestas continuas de capacitación y alfabetización tecnológica a estas personas docentes, para que tengan un mejor dominio y sus clases sean más creativas.

Algunos datos sobre la educación virtual importantes para esta investigación, corresponden a que, a pesar de que el Ministerio de Educación Pública (MEP) brinda capacitaciones para que las personas educadoras trabajen virtualmente, muchos caen en estado de frustración al no poder ejecutar herramientas para el desarrollo de sus clases y a pesar de manejar las plataformas, no logran obtener una buena interacción con sus estudiantes y otros dicen que el MEP no los apoya para aprender acerca de la virtualidad.

Además, se debe tomar en cuenta el *Estado de la Educación Costarricense*  (2021), en el cual se establece que la pandemia reflejó los bajos niveles de logro educativo y habilidades de los estudiantes, además de establecer que los problemas de calidad en la Educación Preescolar y primaria, generan que las bases de los aprendizajes se vean comprometidos, así como los de los ambientes de aprendizaje asociados a temas como infraestructura, conectividad y recursos educativos.

Con respecto a lo anterior, se evidencia la necesidad de dar vista a las deficiencias presentes en el sistema educativo, con respecto a Educación Preescolar, sobre todo reflejada al momento de la pandemia, pues como se ha mencionado, se adaptó la conectividad como puente para no paralizar el ciclo lectivo, mas se evidenció como deficiente.

#### **Antecedentes internacionales**

Para los efectos pertinentes se consulta la investigación "*El docente de aula y el uso de la mediación en los procesos de enseñanza y aprendizaje"* realizada por Parra (2010), esta posee enfoques desde el constructivismo, sociocultural y cognitivo y utiliza una muestra de 10 docentes de centros públicos de Venezuela.

Esta investigación tiene la visión sobre el uso de la mediación en los procesos de enseñanza y aprendizaje en docentes; por lo tanto, es relevante, pues hace una mención del papel que debe cumplir el docente, en cuanto a capacitaciones, actualizaciones, innovación docente, entre otros, para llevarlos a la práctica y cumplir de forma exitosa el proceso de enseñanza y aprendizaje.

Frente a lo anterior, es importante retomar esta investigación en cuanto se debe recalcar la necesidad de crear espacios, dinámicas y estrategias acordes a los cambios presentes en el sistema educativo y en el mundo, como ha pasado en los dos últimos años, pues se han efectuado modificaciones para que el ciclo educativo continúe, utilizando herramientas y estrategias las cuales facilitan la continuación de los aprendizajes y conocimientos en el ciclo escolar y potencian las habilidades adquiridas.

Asimismo, la autora Prioste (2016) en su investigación llamada *Tecnología, educación e innovación: riesgos y oportunidades* realizada en Brasil bajo el enfoque cualitativo menciona que las TIC son cada vez más accesibles a nivel mundial, pero, existen desigualdades que todavía calan hondo, por ejemplo, el acceso a las TIC entre zonas urbanas y rurales o problemas en el bajo nivel educativo de las personas, lo cual dificulta la utilización de las herramientas digitales. La autora también habla sobre el crecimiento exponencial de acceso a internet en la población infantojuvenil, no obstante, este es utilizado para diversión.

Asimismo, en el texto se comenta que conforme crece el acceso a internet por parte de la niñez y la adolescencia, también aumentan los peligros para la población; por cuanto muchas veces no se cuenta con la supervisión de un adulto, ya sea porque no se encuentra en el lugar o porque no se quiere asumir la responsabilidad de educar a los niños, niñas en cuanto al uso responsable del internet.

El artículo anterior se considera de importancia para esta investigación porque la autora demuestra que todavía en la actualidad existen desigualdades que generan una brecha digital, dicha brecha no solo afecta a las y los estudiantes, sino que también genera un desafío para las personas docentes esto porque muchas de las y los docentes se trasladan a residir cerca del centro educativo y si este se encuentra en una zona rural o con poco acceso a equipos y conectividad se generará una brecha.

Otro de los aportes de este artículo brinda, corresponde a la existencia de una analfabetización digital por parte de padres de familia, pues esta población utiliza la tecnología y el acceso a internet sin supervisión adulta y para diversión o entretenimiento; la analfabetización digital en las familias de las personas estudiantes genera otro gran desafío para el cuerpo docente porque no sabe qué tanto puede enviar a realizar en casa, pues en algunos casos los infantes se encuentran sin apoyo y acompañamiento familiar.

Por otra parte, Giraldo, et al. (2016) en el artículo *Tecnología y creatividad en niños de preescolar,* efectuaron un estudio en Colombia, el cual utiliza una

metodología cualitativa, establecen que por medio de actividades realizadas a través de herramientas tecnológicas incluidas en diferentes áreas como Inglés, Matemáticas y Ciencias Naturales, los infantes son capaces de incrementar la creatividad.

Aunado a lo anterior, los infantes desarrollan sus destrezas y habilidades en el ámbito tecnológico, hecho por el cual varía el escenario de aprendizaje de las generaciones anteriores, esto crea espacios de nuevos conocimientos, por cuanto el ambiente para ellos es natural, también refleja que independientemente del área (Inglés, Matemáticas o Ciencias Naturales) la creatividad y el aprendizaje se logra desarrollar.

Por ende, para esta investigación el aporte en la relación de aprendizaje y tecnología es favorable para el desarrollo infantil, esto demuestra la relevancia de su uso en las distintas materias porque potencian el aprendizaje y por ende resulta necesaria su implementación en las estrategias de mediación por parte de los docentes..

Otro de los artículos de revista consultados es el de Ferreira et al. (2018) titulado: *The necessary knowledge for online education: Teaching and learning to produce knowledge (El conocimiento necesario para la educación en línea: enseñanza y Aprender a producir conocimiento*) esta es una investigación cualitativa de tipo estudio de caso y de carácter interpretativo, se llevó a cabo sobre un grupo de 27 estudiantes de maestría y doctorado que laboran en diferentes niveles educativos y que asistían a reuniones del grupo de investigación Práctica Pedagógica en la Enseñanza y el Aprendizaje con Tecnologías Educativas (PRAPETEC) en el Centro Católico. Universidad de Paraná (PUCPR), en Brasil. La recolección de datos se realizó a partir de los aportes en el foro de discusión en línea; la técnica de análisis de datos empleada se realizó utilizando el software Atlas Ti.

Por otra parte, el objetivo de la investigación consistía en analizar las percepciones de los docentes participantes del curso sobre la educación en línea con respecto a los procesos de enseñanza y aprendizaje enfocados en la producción de conocimiento. Por tanto, en los resultados la investigación hace énfasis en que se requiere una mediación pedagógica, habilidad y competencias para trabajar con recursos tecnológicos que promuevan la interacción, la colaboración y el coaprendizaje.

Asimismo, por la misma opinión de los participantes dejan ver que la preparación docente en temas tecnológicos es imprescindible, pues algunos mencionaron no tener esta formación teórica y sin ella no se debería dar clases en línea. En síntesis, entre los conocimientos requeridos para la educación en línea categorizados según los aportes de los docentes participantes son en los campos de la pedagogía, práctica y tecnología.

El estudio anterior hace un aporte importante a esta investigación por su enfoque, en el cual se le da a participación de docentes en un foro, en este tienen la oportunidad de expresar su sentir sobre los conocimientos necesarios para el desarrollo del proceso de enseñanza en la modalidad virtual, este es un antecedente con un aporte significativo a la percepción en cuanto a la falta de conocimientos, barreras o desafíos, a los cuales se enfrentaron los docentes participantes.

Asimismo, un artículo de revista titulado *Trabajo docente con padres y madres de familia, un recuento en la Educación Preescolar. México*, realizada por Montaño (2019) detalla un estudio histórico analítico sobre la relación entre los padres de familia y los docentes en Educación Preescolar en México. Al haber sido esta educación en tiempos pasados muy discriminada o no tan tomada en cuenta por los gobiernos, no se le brindaba la importancia debida. En este artículo se enfatiza la ausencia de colaboración en procesos formativos de enseñanza y aprendizaje con padres y madres, ello quiere decir que no se trabaja en conjunto con estos. Se llega a la conclusión de que a las personas docentes no se les enseña cómo trabajar con las familias y el éxito del niño o niña depende del grado de interés de las familias para que sus hijos, hijas desarrollen su potencial.

El anterior artículo, a pesar de ser internacional, se ajusta muy bien a varios desafíos de un docente costarricense, al deber trabajar con padres de familia y comunidad en general. Si se ve desde el punto de vista en el cual se vivió el periodo de pandemia, las familias eran la clave principal para la Educación a Distancia o virtual, sin su papel, el éxito del niño o niña no se daría, por eso se recalca en propiciar un buen ambiente entre estos dos.

Asimismo, se tiene la investigación de Santi et al. (2020) *Teachers' Perceived SelfEfficacy for Mobile Teaching and Learning.* (La autoeficacia percibida por los profesores para la enseñanza y el aprendizaje móviles) El siguiente estudio

cualitativo contó con una muestra de 125 docentes de secundaria inferior y superior, con formación en Ciencia y Tecnología de áreas rurales y urbanas en Rumania.

Esta investigación consiste en una perspectiva diferente y es la de las personas docentes y su desempeño con el uso de la tecnología móvil en el proceso educativo. Se llega a los resultados de que esta nueva forma de enseñanza en línea tendrá desafíos tanto para los docentes como para los padres y estudiantes; sin embargo, el nivel de autosuficiencia percibida por los docentes en cuanto a sus competencias de uso de tecnología móvil con fines educativos, es bastante elevado, pero sus habilidades no serán las únicas variables para que el proceso de enseñanza se dé satisfactoriamente, se hace mención a la falta de equipos, financiamiento, entre otros.

Se considera de importancia para esta investigación, pues menciona la perspectiva docente, se cuestiona los encargados de hacer que la educación continuará sí o sí, no obstante, al sentir ellos que su desempeño con la tecnología móvil es bueno, esto es un antecedente para analizar la preparación de los docentes en Rumania, porque según ellos, su perfil profesional ha permitido que se adapten fácilmente al cambio y cumplir con el proceso de enseñanza y aprendizaje.

Por otro lado, Damián et al. (2020) en la investigación llamada: *Impacto de la brecha digital en los procesos de enseñanza y aprendizaje en la escuela de Administración de Empresas de la Escuela Superior Politécnica de Chimborazo*, realizada en Ecuador, plantea desde un enfoque cualitativo cómo los estudiantes y los docentes se enfrentan a diferentes habilidades con respecto a las Tecnologías de Información y Comunicación, en especial con el internet. Aunque su investigación se basa en estudios secundarios, se pudo denotar la existencia de un impacto positivo de la era digital, en especial en la accesibilidad a internet; sin embargo, la brecha de no saber utilizar el recurso es la dificultad para algunos e incluye también al personal docente.

Lo más relevante de esta investigación para este trabajo final de graduación es que vincula la tecnología con el proceso enseñanza- aprendizaje de los docentes y estudiantes. Más allá de que los docentes tengan, las tecnologías para enseñar es saber manejarlas para impartir Educación virtual y a Distancia. Esto aplica tanto para los docentes como para los estudiantes, por ello se propone una alfabetización digital,
para romper esa brecha generacional entre docentes de mayor edad y estudiantes con respecto al uso de las computadoras e internet.

Por otra parte, Montenegro, Raya, y Navaridas (2020), en su artículo llamado *Percepciones Docentes sobre los Efectos de la Brecha Digital en la Educación Básica durante el Covid -19*, realizado en España bajo el enfoque cuantitativo; mencionan, primeramente que la educación de calidad es un derecho universal; sin embargo, la desigualdad social conlleva a una brecha digital, entonces la educación sufre rezagos, porque algunos alumnos y las personas docentes no tienen las oportunidades de acceder a la conectividad de internet. Esto es de suma importancia ante la situación de pandemia mundial, pues fue y seguirá siendo por medios virtuales que se den clases cuando se presenten circunstancias riesgosas para la salud de la comunidad educativa.

Además, los mismos docentes participantes en el estudio mencionaron que los centros educativos concertados (privados) y sus alumnos tienen mejor disponibilidad de dispositivos digitales y acceso a internet, lo cual hace que la brecha digital crezca en las instituciones educativas públicas. El presente artículo es de relevancia para este trabajo investigativo, porque demuestra que la brecha digital está vinculada a la realidad de desigualdad y por ende, afecta tanto al profesorado como al estudiantado.

Asimismo, se consulta la investigación de Aliyyah et al. (2020) llamada *The Perceptions of Primary School Teachers of Online Learning during the Covid-19 Pandemic Period: A Case Study in Indonesia.* (La percepción de los maestros de la escuela primaria sobre el aprendizaje en línea durante el periodo pandémico del Covid 19: un estudio de caso en Indonesia), se caracteriza porque se utilizó un análisis de datos cualitativos, la información se recolectó por medio de encuestas y entrevistas semiestructuradas a una muestra de la población que constaba de 67 maestros de la escuela primaria, el muestreo fue de tipo intencional y además los cuestionarios fueron aplicados vía Google Forms. Con este trabajo se quería medir las percepciones de los maestros de escuela primaria sobre el aprendizaje en línea en un programa desarrollado en Indonesia llamado Escuelas desde casa durante la pandemia Covid 19.

Dentro de los resultados obtenidos destacan los desafíos generados para los docentes entrevistados, por ejemplo al acondicionar a los estudiantes para que

participen en las clases en línea, muchos de estos quedan por fuera del proceso educativo, por cuanto en las familias carecen de dispositivos tecnológicos para conectarse, también la experiencia de enseñar en línea se volvió un desafío, pues a los mismos docentes les resultaba difícil porque no tenían conocimientos en tecnología.

Por lo anterior, surge la relevancia de esta investigación, pues aporta al objetivo del presente trabajo, se comparten similitudes y se puede comparar y tomar como referencia con los resultados obtenidos, pues los docentes de Indonesia se enfrentaron a una situación similar a la costarricense generada por la pandemia.

De igual manera, es importante rescatar el artículo del autor García, L (2021); titulado *Covid-19 y educación a distancia digital: preconfinamiento, confinamiento y posconfinamiento,* este fue llevado a cabo en España. Este artículo fue trabajado bajo un enfoque cualitativo y en él se habla primeramente sobre datos brindados por la ONU (2020) donde se menciona en pocas palabras que la afectación por el cierre de instituciones educativas llega al 94% de la población estudiantil; sin embargo, se rescata que el Covid-19 también generó creatividad en el profesorado y entidades del gobierno alrededor del mundo; esto porque se buscaron maneras para solucionar el paro de clases.

Una de las soluciones a las que se llegó a nivel mundial fue la Educación a Distancia, la cual según el presente documento es dar y recibir clases en directo por medio de internet (sincrónicas), por televisión, radio, aplicaciones y programas informáticos; lo anterior para que no existieran rezagos o pérdidas de año escolar. No obstante, en el documento se habla mucho de la Educación a Distancia Digital, esto quiere decir que es un modelo de educación no presencial basado en sistemas digitales que llevan a una enseñanza-aprendizaje en línea.

Se dice también en una de los párrafos del artículo que la Educación a Distancia es sólo una solución temporal, pues surgió a raíz de un problema por resolver con mucha urgencia, entonces no se tuvo el tiempo necesario para capacitar a docentes, preparar con dispositivos al estudiantado y todo fue surgiendo, prácticamente, sobre la marcha.

Entonces, este artículo es importante para la presente investigación porque uno de los aportes que brinda es que los Sistemas Educativos saben resolver problemas urgentes, pero la solución es precisamente temporal y debe pulirse. La

Educación a Distancia que se comenta en el artículo está bien, sin embargo, esta se puede mejorar y eso es lo que se desea con la presente investigación ir mejorando poco a poco lo que otros autores han mencionado en sus documentos.

### **2.2 Marco teórico y conceptual**

En este apartado se aborda la teoría de la pedagogía crítica, pues es la seleccionada. Además, se definen conceptos de suma importancia, como lo son: Tecnologías de la Información y Comunicación (TIC) y proceso de enseñanzaaprendizaje, debido a que estos engloban lo que se desea conocer en este TFG.

Se definen también conceptos que devienen de los conceptos anteriores, como, brecha digital, desafíos en el proceso enseñanza-aprendizaje, percepciones en educación, acompañamiento docente y sus tipos, estas definiciones refuerzan la investigación y promueven un mejor entendimiento a las personas lectoras.

#### **2.2.1 Teoría: Pedagogía crítica**

Este concepto es de importancia, pues la educación hasta hace un tiempo consistía en transmitir conocimientos; en ese sentido, la persona estudiante era receptora del conocimiento y las personas docentes figuraban de manera autoritaria, utilizándose una metodología conductista, lo cual no permitía que los infantes y jóvenes opinaran, tampoco se daba el espacio para que estos brindaran aportes novedosos en las clases; es decir, en las aulas se observaba cierto nivel de jerarquización. No obstante, hoy en día se refleja que el rol de la persona docente se basa en un acompañamiento, en ser guía en el proceso de aprendizaje, por lo cual el concepto de pedagogía crítica es necesario para entender ese proceso donde la persona que aprende es participante activo.

Al respecto, Paulo Freire (1988) en compañía de otros filósofos, han construido un pensamiento o teoría, crítica y liberadora. Relacionado con lo anterior, Alvarado (2007) menciona lo siguiente:

Entendemos por pedagogía crítica –en forma abreviada– la pedagogía que no se reduce a una simple transmisión del saber; sino a la práctica pedagógica que construye el conocimiento desde una concepción problematizadora, y que tiene como referente la lectura decodificadora de la realidad (diversa, compleja, conflictiva). Promueve una conciencia ético-crítica en el educando (Dussel, 1998), que atravesada por el diálogo, hace surgir una relación horizontal entre educador-educando, para producir un nuevo conocimiento a partir de esta experiencia (Freire, 1988). […] Cuestiona las relaciones de poder que generan en los seres humanos situaciones asimétricas de las más diversas formas […] (p.2).

Como lo menciona la cita anterior, la pedagogía crítica rompe la jerarquía que existe entre la persona docente y las personas estudiantes, se genera así una comunicación horizontal, esta permite que los infantes y jóvenes construyan su propio conocimiento a través de las experiencias dentro y fuera del aula, lo cual promueve un aprendizaje a partir de esa experimentación.

Las personas docentes que implementan la pedagogía crítica evidencian características en el proceso de aprendizaje, Ramírez (2008) expone en su texto que el o la maestra "considera el proceso educativo desde el contexto de la interacción comunicativa; analiza, comprende, interpreta y transforma los problemas reales que afectan a una comunidad en particular." (p.109).

Con respecto a la cita anterior, se debe de mencionar que las personas docentes, en el proceso de aprendizaje también analizan, comprenden, interpretan y transforman los problemas que afectan a estas personas estudiantes, esto para mejorar el proceso.

Con la pedagogía crítica se pretende educar a hombres y mujeres para que construyan un ambiente más ameno, en donde los problemas de un grupo de personas sean analizados, comprendidos y transformados a una solución; además, para la existencia de la comunicación horizontal de una manera continua y esta no se pierda durante el proceso de enseñanza-aprendizaje, pues permite el avance en este proceso.

A continuación, se definirán las principales palabras claves del trabajo de investigación; como se mencionó anteriormente, estos conceptos son tomados de los objetivos, de la misma manera se definirán otros que se desprenden de las definiciones principales, pero sin lugar a dudas, son de suma importancia para la investigación, porque permitirá una mejor comprensión del trabajo escrito.

# **2.2.2 Mediación pedagógica.**

La mediación pedagógica se debe tomar en cuenta para contextualizar el ambiente educativo generado tras diferentes ajustes en busca de una transformación curricular, con la idea de desarrollar habilidades en los estudiantes que les sean

funcionales para la vida. El autor León (2014) hace referencia al concepto de mediación pedagógica:

La mediación pedagógica está caracterizada por la relación dinámica del estudiante, con sus pares, el docente y el medio social que le rodea, donde el educador es quien orienta intencionalmente la actividad, para que el joven construya aprendizajes que le permitan auto organizar sus ideas con el fin de que le sean útiles en su cotidianeidad y al enfrentar nuevas experiencias. En este punto, es conveniente indicar cuáles son las postulaciones teóricas en las que se fundamenta la mediación como propuesta pedagógica (p. 143).

Por lo anterior, se entiende la mediación pedagógica como la forma moderna de la educación en cuanto al desarrollo curricular donde participan el docente y los estudiantes. Es un nuevo paradigma donde se propone que la persona docente plantee estrategias, recursos o actividades de mediación, los cuales permitan al estudiante construir sus conocimientos y dejar de ser visto como un receptor de información. A partir de este contexto actual en el que se desenvuelven tanto los estudiantes como los docentes se utiliza en el país una Política Curricular que busca incorporar nuevas destrezas y desarrollar habilidades necesarias para incorporarse al mundo digital.

#### *2.2.2.1 Política curricular.*

En cuanto a la política abordada en esta investigación, se abarca la Política Curricular "Educar para una nueva ciudadanía", pues además de ser la política vigente, se debe tomar en cuenta que en esta, se busca desarrollar el proceso educativo desde perspectiva del Diseño Universal en el Aprendizaje (DUA), el cual el Ministerio de Educación Pública (2015) menciona como aquel aprendizaje que brinda "[...]accesibilidad a todas las personas participantes del proceso educativo. La tecnología y comunicación, el desarrollo sostenible y el desarrollo profesional son factores esenciales para el éxito de la transformación propuesta." (p. 31).

Lo anterior es de interés para esta investigación, porque se trata de un cambio presente en el actual proceso educativo que permite a las personas estudiantes aprender de una manera dinámica y adaptada al contexto real.

Por otra parte, esta Política aborda habilidades a desarrollar por medio de cuatro dimensiones, todas importantes, sin embargo, para efectos del trabajo se destaca la cuarta dimensión, llamada Herramientas para integrarse al mundo, pues acorde al Ministerio de Educación Pública (2015) se establece que esta dimensión se

basa en "la apropiación de las tecnologías digitales y otras formas de integración, así como la atención que debe prestarse al manejo de la información" (p.28). Por lo cual es considerada para esta investigación importante por el contexto propiciado por la actual pandemia,

En este apartado de habilidades a desarrollar, se abordan las Tecnologías de Información y Comunicación, tema de relevancia porque ha sido la herramienta indispensable para continuar en el proceso educativo en los últimos años.

# *2.2.2.2 Tecnologías de la información y la comunicación (TIC).*

Las tecnologías de la información y comunicación son conocidas como las TIC, estas son percibidas como un conjunto de herramientas tecnológicas que facilitan la vida de las personas al utilizarlas. Según Ayala y Gonzales (2015) estas tecnologías han salido de diferentes avances:

Las Tecnologías de la Información y la Comunicación (TIC) se desarrollan a partir de los avances científicos producidos en los ámbitos de la informática y las telecomunicaciones. Es el conjunto de tecnologías que permiten el acceso, producción, tratamiento y comunicación de información presentada en diferentes códigos (texto, imagen, sonido, video) (p.27).

Por ende, las TIC proceden tanto de la informática como de las telecomunicaciones, por esto hacen más fácil la vida de la población que las utilice; en estos tiempos, las TIC están inmersas en todos los campos y en todos los lugares. Su definición según Ayala y Gonzales (2015) la perciben como:

[...] conjunto de servicios, redes, software y dispositivos de hardware que se integran en sistemas de información interconectados y complementarios, con la finalidad de gestionar datos e información de manera efectiva mejorando la productividad de los ciudadanos, gobierno y empresas, dando como resultado una mejora en la calidad de vida del ciudadano. (, p.60)

Aunado a lo anterior, las TIC contribuyen a que los procesos sean más fáciles de realizar, desde el punto de vista de la educación, en estos tiempos de pandemia son parte importante para que las instituciones educativas sigan involucrándose en el bienestar y aprendizaje de los estudiantes de manera virtual, pues estas abarcan tanto internet, como programas y dispositivos para que se lleve a cabo este proceso. Esto ayuda tanto a los docentes como a aprendices, en este caso los estudiantes.

Sin embargo, algunos expertos en la materia mencionan que dentro del país todavía existe una limitante en cuanto al uso y acceso de dispositivos tecnológicos, es decir, aún no se cuenta con igualdad o equidad en los procesos de enseñanza y aprendizaje para los estudiantes y docentes.

#### *2.2.2.2.1 Brecha digital.*

Como se menciona anteriormente, en Costa Rica aunque las TIC están inmersas en el campo de la educación, no toda la población cuenta con las herramientas para adaptarse a estas tecnologías y en especial al internet:

[...] son muchos quienes, por sus características socioeconómicas, no tienen las mismas oportunidades de acceso a la tecnología y con esto, corren el enorme riesgo de quedar por fuera de una sociedad cada vez más digitalizada, convirtiéndose en ciudadanos de segunda categoría (PROSIC, 2020, p.223).

A esto se le conoce como brecha digital.

Aunque existen muchos conceptos sobre este, Monge y Hewitt (2009) citado en PROSIC (2006) consideran que el "[…] término se refiere al acceso diferenciado que tienen las personas a las TIC, así como las diferencias en la habilidad para utilizar tales herramientas, en el uso actual que les dan y en el impacto que tienen sobre el bienestar" (p.203).

Como se establece en lo anterior, la brecha digital no solo afecta a los que no cuentan con herramientas para acceder a la tecnología, sino también a toda aquella población que cuenta con las herramientas y accesos, pero desconocen su uso adecuado, lo que propicia la desigualdad social. PROSIC (2020) recalca que "[…] para las personas que habitan regiones rurales encuentran más dificultades a la hora de acceder a las TIC, ya sea que tengan que pagar mayores tarifas para acceder a ellas o bien, no se encuentren disponibles en el lugar donde viven." (p.227). Esta brecha en los hogares costarricenses se presenta de una manera más marcada en tiempos de pandemia, por cuanto el uso de estas herramientas es indispensable.

Por lo demás, a raíz de la brecha digital, se desprenden problemas o retos que las personas; en este caso las personas docentes, asumen un doble reto que es poder transmitir aprendizajes a sus estudiantes y utilizar adecuadamente las herramientas tecnológicas.

#### *2.2.2.2.2 Asequibilidad o acceso.*

Dentro de las generalidades de la tecnología uno de los conceptos por destacar es la definición del acceso a esta, lo cual consiste en la entrada al dispositivo electrónico; esto permite la conectividad al internet, por lo cual para realizar una diferenciación entre acceso y conectividad, se detalla que cuanto mayor poder adquisitivo tenga un individuo, mayor será la asequibilidad o acceso a las tecnologías. PROSIC (2020) comenta que "La capacidad adquisitiva es una de las principales barreras a la tecnología. Las personas con mayores ingresos tienen mayor facilidad de acceder a la tecnología que aquellas con menores ingresos" (p.227).

De lo anterior que se debe hacer más accesible y reducir el costo de las tecnologías para que toda la población del país pueda adquirir dispositivos necesarios para la educación tanto para docentes como para estudiantes; sin embargo, esto es todo un reto por el problema de conectividad de algunas zonas del país.

#### *2.2.2.2.3 Conectividad*.

Se tiende a confundir el concepto de conectividad con acceso al uso de las tecnologías; no obstante, la Universidad de Pamplona (2012) citado en Muñoz y Nicaragua (2014) detallan que la conectividad es la "[…] capacidad de dos o más elementos hardware o software para trabajar conjuntamente y transmitirse datos e información en un entorno informático heterogéneo (p.8).

Con base en lo anterior, se afirma que para que exista conectividad se necesita el acceso a los aparatos tecnológicos, estos recursos pueden ser escasos o nulos en los hogares por su valor adquisitivo, lo cual genera una desigualdad para las personas con carencias de dichos recursos, en cuanto a la educación virtual.

No obstante, se puede dar el caso en el que las personas tengan conectividad y accesibilidad, pero no cuenten con el conocimiento sobre el manejo de estos aparatos electrónicos, por lo cual se llega a otro concepto por cuanto estas personas no poseen o carecen de conocimientos y habilidades..

#### *2.2.2.2.4 Alfabetización digital.*

En cuanto a la alfabetización digital, Muñoz y Nicaragua (2014) la entienden como:

[...] el proceso de adquisición de un conjunto de habilidades, destrezas y actitudes necesarias para conocer y utilizar adecuadamente las Tecnologías de la Información y Comunicación de forma crítica y responsable, de manera tal que el sujeto pueda integrarse a la sociedad debidamente (p.11).

En relación con la cita expuesta, si no existe alfabetización en cuanto al uso de nuevos equipos tecnológicos, la mayoría de la población no podrá hacer uso de estas herramientas de forma concienciada, además, no se aprovechará a profundidad y se cae en la desigualdad social, porque se puede tener el acceso y conectividad, pero si no se sabe cómo utilizarlas o cómo ayudar a los niños y niñas a hacerlo desde la perspectiva educativa, no se tiene éxito. Lo anterior sucede en las aulas del territorio costarricense, en padres de familia con edades avanzadas y docentes que han desempeñado su labor desde hace muchos años y no tienen esas habilidades incluidas igual a como las tendría un niño o niña desde pequeños.

Esto se da por dos conceptos descritos a continuación:

#### *2.2.2.2.4.1 Inmigrantes digitales y nativos digitales.*

Se hace importante definir estos dos conceptos para la comprensión de otros aspectos, el inmigrante digital hace referencia a quienes nacieron en épocas cuando no existía la tecnología tan desarrollada como lo está ahora, pero cada día se adaptan para acoplarse a la nueva era, mientras que los nativos digitales corresponde a toda aquella población que ha crecido con tecnología actual, por lo cual sus habilidades para utilizarlas son mejores.

Prensky (2001) citado en Jara y Prieto (2018) hace una explicación sobre la diferencia de estos dos conceptos:

Los inmigrantes son quienes se han adaptado al uso de los medios digitales usualmente ya en su edad adulta y los nativos quienes han crecido de la mano de la tecnología con habilidades innatas en el lenguaje del entorno digital. Por consiguiente, surgen dos perfiles diferentes, los cuales establecen una brecha respecto a las concepciones, los paradigmas, las visiones, el acceso, el uso y el manejo del lenguaje tecnológico (p.93).

Por consiguiente, se puede apreciar que los inmigrantes digitales en su mayoría son adultos y los nativos son los niños y adolescentes nacidos en la era tecnológica, por ello, sus habilidades para aprender y utilizar las tecnologías son aún mejores, si se compara con los adultos no nacidos inmersos en esta.

Ahora bien, vinculando estos conceptos en tiempos de pandemia y Educación virtual y a distancia, se crean mediaciones pedagógicas remotas como forma de transmitir conocimientos y contenidos a los niños y niñas, de modo tal que los estudiantes siguieran con sus procesos de formación en los hogares y es aquí donde surge el siguiente concepto.

#### *2.2.2.3 Guías de Trabajo Autónomo (GTA).*

En este sentido, las Guías de Trabajo Autónomo (GTA) corresponden a una de las alternativas por las que optó el Ministerio de Educación Pública (MEP), durante la implementación de la Educación virtual y la Educación a Distancia, dado al confinamiento por la emergencia de salud; esta suspendió el período de clases presenciales.

Al respecto, la Dirección de Educación Técnica y Capacidades Emprendedoras (2020) define a las GTA de la siguiente manera:

La guía de trabajo autónomo constituye una herramienta pedagógica que tiene como propósito potenciar el desarrollo de competencias orientadas a aprender a aprender; además de todas aquellas competencias que desde el punto de vista pedagógico el docente considera se van a reforzar o desarrollar, con la implementación de las actividades y metodología propuesta para el logro de los resultados de aprendizaje, el logro de los criterios de desempeño y los valores y actitudes establecidos en el programa de estudio (párr.2).

Durante la pandemia, las guías se enviaron a las casas de la población estudiantil costarricense para trabajar bajo la modalidad de Educación a Distancia para que así el aprendizaje de los niños y niñas no se estancara durante el paro de clases presenciales. Las GTA debían estar contextualizadas al ambiente del hogar para que la persona estudiante hiciera uso de los elementos disponibles en sus hogares para evitar salir en busca de materiales para completarlas.

#### **2.2.3 Conceptualización de percepciones.**

Por otra parte, con base en el segundo objetivo específico, se pretende determinar el concepto de percepción, pues se considera oportuno reconocer el sentido de este ítem para tener en cuenta el escenario que determina la persona docente en el quehacer diario, como profesional.

Acorde a lo que establece Lewkow, (2014) "[…] en la percepción se construye una espacialidad que tiene que ver con la relación de la conciencia y el

cuerpo, entendido este como "cuerpo vivo", "cuerpo propio" o "cuerpo consciente" (p.33-34). Este sentido es indispensable para rescatar la idea de la persona docente sobre la situación vivida durante la pandemia, desde el plano laboral y personal, porque, no es lo mismo la experiencia y el aprendizaje, desde dos planos, en primer lugar la percepción en el tiempo, prepandemia (presencial), en pandemia (bajo las distintas modalidades) y postpandemia. Es conveniente la vivencia en estos tres escenarios como guía en el aprendizaje. En un segundo plano, se debe conocer cómo, la persona docente considera las herramientas tecnológicas y los recursos facilitados durante el tiempo en que la educación tornó cambios importantes ante las medidas adoptadas en el sistema educativo en pandemia, esto podría ser igual o diferente a la perspectiva de otra docente, que se desenvuelve en igual contexto (tiempo y espacio).

En este punto se considera adecuado conocer la propia perspectiva docente debido a que estas profesionales son los que se encuentran en el contacto directo con niños y niñas, además de que una de las finalidades de esta investigación en conocer su opinión con base la Educación virtual y Educación a Distancia.

#### *2.2.3.1 Rol del docente.*

Congruente al concepto anterior, surge el papel del docente, pues este no es una construcción social, sino que se relaciona con las tareas del docente durante su desempeño profesional, como participante en el proceso enseñanza-aprendizaje; de ahí se considera oportuno describir su definición. En la educación tradicional el rol del maestro y la maestra se podía ver como el de un director, poseedor de la verdad absoluta quien ejercía una comunicación vertical, dejando al estudiante en un nivel muy inferior; sin embargo, en la actualidad hay una nueva perspectiva en cuanto al papel de este profesional y es el que menciona a continuación Díaz y Hernández (2005).

El docente enfrenta diversos retos y demandas. La tarea del docente mediador no se restringe en una mera transmisión de información, para ser profesor no es suficiente dominar la materia o disciplina. El acto de educar implica interacciones muy complejas, las cuales involucran cuestiones simbólicas, afectivas, comunicativas, sociales, de valores, etcétera. Un docente debe ser capaz de ayudar positivamente a otros a aprender, pensar, sentir, actuar y desarrollarse como personas [...] (p.2).

El docente debe ser quien propicie situaciones donde la persona estudiante adquiera el conocimiento, pero su papel será de mediador y guía. En la cita anterior, se puede analizar cómo el alumno pasa a ser el centro del proceso y es labor del educador orientarlo, crear actividades para formar estudiantes integrales, no solo la parte intelectual, sino también social, brindar una enseñanza significativa para este.

# **2.2.4 Desafíos en el ámbito educativo.**

Durante el proceso enseñanza-aprendizaje empleado tanto en la Educación virtual como en la Educación a Distancia, se pueden presentar diferentes desafíos, según Prieto (1993) citado por Raimundi et al (2014) un desafío educativo es:

[...] uno de los determinantes de la motivación intrínseca, entendiéndolo como un deseo que muestra el alumno o alumna por alcanzar las metas educativas que suponen un índice de dificultad. El profesor o profesora, para motivar al alumno o alumna, deberá fomentar el sentimiento de desafío, competencia y autoeficacia, es decir, la motivación del logro (p.524).

Se destaca de la cita anterior que en el campo de la enseñanza, el profesorado debe generar en sus estudiantes un sentimiento de desafío, esto para que exista motivación de aprender sin importar si se encuentran recibiendo clases presenciales, virtuales o a distancia; estos dos últimos son de suma importancia para la investigación por cuanto son las dos modalidades utilizadas en estos tiempos de pandemia e incertidumbre. Por lo cual es indispensable que se tomen en cuenta algunos conceptos que, al ponerlos en práctica, puedan provocar en gran medida desafíos para la labor docente:

# **2.2.4.1 Educación virtual.**

La Educación virtual tiene bastantes años dentro del Sistema Educativo costarricense; sin embargo, ha sido utilizada principalmente para impartir clases a personas que asisten a una Educación Superior, pero por efectos generados por la pandemia, el MEP incorporó esta modalidad para los centros educativos; es decir, desde el Preescolar hasta la Secundaria, esto como forma de seguir impartiendo los conocimientos a los estudiantes.

Unigarro (2004) citado en López (2020) añade que la Educación virtual es y:

[...] genera un proceso educativo, una acción comunicativa con intenciones en formación, en un lugar distinto al salón de clases: en el ciberespacio; en una temporalidad que puede ser sincrónica o asincrónica y sin la necesidad de que los cuerpos de maestros y alumnos estén presentes (p.5).

En otras palabras, la Educación virtual abre un espacio de comunicación entre el docente y el estudiante, muy distinto al que regularmente se estaba acostumbrado a tener, ahora mediante pantallas o tecnologías, los docentes trabajan con el fin de transmitir conocimientos y estrategias pedagógicas para el desarrollo de distintos temas para el estudiantado. Este estilo de transmitir aprendizaje también es llamado Educación Online.

# *2.2.4.2 Educación a distancia.*

Es importante definir el concepto de Educación a Distancia pues fue uno de los tipos de educación empleados en Costa Rica y demás lugares del mundo desde hace muchos años, por ejemplo, Baptista et al. (2020) mencionan en su artículo llevado a cabo en México que la Educación a Distancia es aquella en que se brindaban "[…] discos y cintas para aprender un idioma en los años cincuenta y sesenta, las telesecundarias de los años setenta, o el auge de la Universidad abierta en los años ochenta y noventa." (p.42). Sin embargo, en la actualidad se escucha más el término Educación a Distancia debido a la situación de pandemia vivida a nivel mundial.

Por lo comentado anteriormente, se describe a la Educación a Distancia según la UNESCO en el año 2002 citado por Baptista et al (2020) como aquella que se manifiesta cuando el proceso de enseñanza es impartido por una persona que se mantiene lejos del alumnado en tiempo y sobre todo en términos de espacio; es decir, la persona docente no se encuentra compartiendo lugar con el estudiantado, pero el aprendizaje no queda rezagado por este hecho; porque el personal docente debe brindar herramientas a las personas estudiantes para que aprendan los contenidos propuestos.

Recapitulando el aporte teórico y conceptual se puede concluir que las Tecnologías de Información y Comunicación utilizadas para el aprendizaje han cambiado la forma de ver la educación impartida en otras épocas. Sin embargo, no todo es positivo, pues dentro del país aún hay mucha desigualdad entre los lugares urbanos y rurales, por cuanto las posibilidades de este último de contar con recursos de internet son escasas tanto por la accesibilidad, conectividad y alfabetización de la población. Aunque las autoridades competentes como el MEP han intentado reducir esta brecha mediante distintos programas, aún está presente esa desigualdad y también se ven involucradas las personas docentes que no nacieron en la era tecnológica.

Ante lo anterior, se recalca la importancia de tomar en cuenta los conceptos anteriormente establecidos, pues determinan las definiciones y el contexto en el cual se emplean, además, dan sentido a lo investigado y la línea que se aborda, esto en cuanto a que la sociedad se encuentra en constante cambio, por ende, las perspectivas y conceptos, por ello es indispensable enmarcar el aporte teórico y conceptual adaptados a esta investigación.

# **Capítulo III: Marco metodológico**

# **Diseño de la estrategia metodológica**

En el siguiente apartado se desarrolla el marco metodológico; en este se encontrará el enfoque, el paradigma, el diseño y el alcance de la presente investigación; además, se definen las características de las personas participantes del estudio, es decir, el tipo de muestra, se describen las técnicas e instrumentos para la recolección de datos, así como el procedimiento para el análisis de la información; a su vez los criterios de validez científica y éticos.

# **3.1 Enfoque y paradigma de la investigación**

#### **3.1.1 Enfoque cualitativo.**

Esta investigación se sustenta bajo el enfoque cualitativo, pues los datos recolectados a partir de los instrumentos como la entrevista con preguntas abiertas fueron, igualmente, interpretados. Además, a los investigadores que trabajan con este enfoque les interesa saber de sus participantes, sus vivencias, experiencias y no generar datos estadísticos. Al respecto, Hernández, Fernández y Baptista (2014) mencionan lo siguiente sobre el enfoque cualitativo:

El enfoque se basa en métodos de recolección de datos no estandarizados ni predeterminados completamente. Tal recolección consiste en obtener las perspectivas y puntos de vista de los participantes (sus emociones, prioridades, experiencias, significados y otros aspectos más bien subjetivos). También resultan de interés las interacciones entre individuos, grupos y colectividades. El investigador hace preguntas más abiertas, recaba datos expresados a través del lenguaje escrito, verbal y no verbal, así como visual, los cuales describe, analiza y convierte en temas que vincula, y reconoce sus tendencias personales. (p.8)

Como se menciona en la cita, cuando se trabaja con el enfoque cualitativo, se desea conocer las perspectivas y puntos de vista de las personas participantes. Este enfoque es de suma utilidad para esta investigación, pues permite estudiar a individuos, grupos o colectividades, en el campo de las Ciencias Sociales y más específicamente, en el campo de Educación, lo cual es una ventaja para enriquecer los conocimientos generados.

#### **3.1.2 Paradigma: Teoría crítica.**

El paradigma empleado en este estudio, recae en la Teoría crítica, por cuanto establece Ramos (2015) citando a Ricoy (2006): "[...]se contextualiza en una práctica investigativa caracterizada por una acción-reflexión acción, que implica que el investigador busque generar un cambio y liberación de opresiones en un determinado contexto social" (p.13). Esto es importante en cuanto se reconoce la opinión con respecto al estado de la Educación virtual y a Distancia en el sistema educativo, específicamente en el Jardín de Niños de Bagaces, para generar un espacio para las personas docentes y las personas investigadoras que permita la reflexión de una posible problemática y mediante la crítica promover herramientas que favorezcan el desarrollo apto de esta modalidad educativa.

# **3.2. Diseño de la investigación**

#### **3.2.1 Diseño: fenomenológico.**

El diseño utilizado en esta investigación es el fenomenológico, pues este es uno de los diseños que responden al enfoque cualitativo, además este permitió transcribir y describir las vivencias de las personas participantes; además es necesario para el trabajo, porque el objetivo de este TFG es reconocer desafíos en la mediación pedagógica, hecho que solo se llevó a cabo recolectando información directamente del personal docente del Jardín de Niños de Bagaces.

La autora Gurdián (2007) define el diseño fenomenológico como "[...] el estudio de un fenómeno tal y como es percibido, experimentado y vivido por una persona." (p.150).

En este sentido, se seleccionó este diseño porque se necesitaba conocer el fenómeno de la Educación virtual y la Educación a Distancia y los desafíos que generó este fenómeno, esto desde la perspectiva individual y colectiva de las docentes del centro educativo participante.

# **3.3. Alcance temporal y profundidad del estudio**

#### **3.3.1 Alcance descriptivo**

En esta investigación, que aborda la reflexión en cuanto al rol de la persona docente y las herramientas tecnológicas en tiempos de cambios en el proceso educativo; se utilizó una metodología cualitativa y por la naturaleza de este estudio, se seleccionó el alcance descriptivo, porque acorde a lo establecido por Batthyány y Cabrera (2011) se refiere a aquellos estudios que pretenden caracterizar y especificar las propiedades de las personas, grupos, comunidades o el fenómeno estudiados, realizando un registro, medición o evaluación de aspectos de los fenómenos a investigar.

En esta investigación se realizó un estudio que tomó como referencia la educación en la provincia de Guanacaste, específicamente en el Jardín de Niños de Bagaces, durante la situación de emergencia nacional, como lo fue la pandemia por Covid-19, así como el rol de la persona docente y las capacidades y aptitudes para desarrollar estrategias de mediación por medio de las TIC.

# **3.4. Descripción de participantes en la investigación**

En el estudio, las personas participantes se eligieron basándose en un criterio de conveniencia con las docentes del Jardín de Niños de Bagaces; de Interactivo II y Transición para conocer las diferentes experiencias sobre los métodos pedagógicos utilizados en la Educación virtual y a Distancia de las cuales fueron partícipes durante la pandemia.

Además, dentro de la institución en el momento en el que se realizó el trabajo investigativo, se contaba con seis grupos de preescolar, los cuales fueron atendidos por cinco docentes y durante la pandemia atendieron a una población total de 111 niños y niñas, por lo cual existen tres grupos de Interactivo II y tres de Transición; una de las docentes atendía dos grupos.

El número de estudiantes que trabajó cada participante (docente) será descrito a continuación:

| Interactivo A: 16 estudiantes | Transición A: 20 estudiantes |
|-------------------------------|------------------------------|
| Interactivo B: 18 estudiantes | Transición B: 19 estudiantes |
| Interactivo C: 19 estudiantes | Transición C: 19 estudiantes |
| <b>TT. 1.0</b>                | .                            |

*Tabla 1. Grupos que atienden las docentes participantes.*

**Nota:** la información se base en datos brindados por la institución.

Asimismo, la recolección de información se planteó realizar con toda la población de docentes de preescolar, es decir con las cinco maestras que laboraban en la institución; no obstante, al momento de coordinar la fecha de realización de la entrevista semiestructurada, se informó que una docente no se encontraba laborando ya que había solicitado una licencia médica.

Además, a todo el personal docente de Educación Preescolar del Jardín de Niños de Bagaces se les extendió la invitación a participar tanto de la entrevista semiestructurada como del taller investigativo (técnicas utilizadas); sin embargo, por más que se trató de esperar a que la docente regresará a laborar no se pudo realizar la entrevista con ella, aunque sí logró participar en el taller investigativo, pues este se realizó tiempo después.

# **3.5. Técnicas e instrumentos para recolectar la información.**

Bajo la línea del enfoque cualitativo, a continuación, se presentan las técnicas utilizadas en la recolección de información para la investigación.

### **3.5.1 Entrevista semiestructurada.**

A continuación, se detalla la técnica de recolección de información inicial, esta es la entrevista semiestructurada; para la recolección de información de este trabajo, se consideró una técnica oportuna, ya que permitió la interacción de forma individual con las personas docentes entrevistadas, ante este contexto las docentes tuvieron la libertad de expresar su sentir en cuanto a las preguntas realizadas.

La entrevista corresponde a la conversación cara a cara; donde hay dos o más personas participantes, uno es el entrevistador y el otro es el entrevistado. En cuanto a la entrevista semiestructurada, la diferencia es que se usa un listado o guion con una secuencia de preguntas semiestructurada sobre temas o un tema en específico, en este caso las preguntas son realizadas con el fin de abarcar cada objetivo por lograr.

Las preguntas fueron realizadas según el orden que consideró oportuno el entrevistador. Las del cuestionario se utilizan para llevar orden lógico y guiar al entrevistado durante su participación y que la información que pueda brindar sea provechosa para el trabajo (Corbetta, 2007).

Con el fin de conocer más de cerca las vivencias, gestos y opiniones personales de las docentes, quienes son una fuente de información primaria por ser actores durante la Educación virtual y a Distancia; se realizaron las entrevistas de manera presencial y una por una.

#### **3.5.2 Taller investigativo.**

Otra de las técnicas utilizadas durante la recolección de datos fue el taller investigativo, el cual se entiende como el proceso que aborda el tema en cuestión desde una perspectiva grupal y participativa; Gonzáles (1987) citado por Sánchez et al (2021) conceptualiza el taller como "un espacio-tiempo para la vivencia, la reflexión y la conceptualización y búsqueda de información como síntesis del pensar, el sentir y el hacer desde el describir o caracterizar el problema de estudio dentro de un contexto particular." (p.118). La información recolectada mediante esta técnica ayudó a ampliar el panorama del tema, pues se generó la reflexión a partir del pensar y sentir del colectivo participante.

El taller investigativo es mayormente aprovechado cuando se realiza con un grupo pequeño de participantes pues así no se ignora la vivencia de ninguno de los miembros del grupo, además, se debe organizar el taller de manera que los periodos entre una actividad y otra no sean demasiado extensos, porque esto generaría que el taller se torne cansado para las participantes; lo anterior es relevante para que la interacción sea amena y se pueda lograr el cometido de la aplicación de esta técnica como búsqueda de información de un tema específico desde el aspecto colectivo.

# **3.6. Procedimiento para el análisis de la información**

Con respecto al procedimiento para analizar los datos recolectados a través de entrevistas, Gurdián (2007) enfatiza en que cuando se tratan de datos cualitativos consta de 4 etapas "[...] la determinación de unidades de análisis, la categorización/codificación, establecer posibles explicaciones o conjeturas y la

lectura interpretativa de los resultados" (p.236). Por lo tanto, al tener las entrevistas ya realizadas se procedió a transcribirlas.

La transcripción hizo más sencillo el análisis de cada categoría; luego de esto, se procedió a la codificación y análisis exhaustivo de cada categoría para exponer posibles resultados y con esto finalmente llegar a la interpretación de los resultados, ello permitió hacer una comparación entre la teoría y lo mencionado por las participantes.

Una vez realizado lo anterior, se obtuvieron conclusiones con respecto a desafíos en la mediación pedagógica generados por la Educación virtual y a Distancia en el Jardín de Niños de Bagaces. Asimismo, para diferenciar las unidades de análisis se modificaron de modo tal que la información obtenida tuvo un formato más simple y manejable a la hora de categorizarlas, para así garantizar la aplicabilidad y consistencia de los resultados (Gurdián, 2007).

# **3.6.1 Análisis temático.**

El análisis temático es otro de los procedimientos para analizar la información, según Hernández et al. (2014): "Como cualquier tipo de análisis, el cualitativo es sumamente contextual y no es un análisis "paso a paso", sino que consiste en estudiar cada dato en sí mismo y en relación con los demás" (p.419).

Por lo anteriormente mencionado y de acuerdo con el diseño seleccionado para este TFG se realizó un análisis temático y así se obtuvo una mejor comprensión y reflexión de cada perspectiva y mediación pedagógica que utilizada en la Educación virtual y a Distancia.

#### **3.6.2 Categorización.**

En cuanto a la organización precisa de datos, se utilizó la categorización de criterio por grupo o participante (Hernández et al. 2014) por cuanto en las entrevistadas se buscó la idea principal de lo que cada participante mencionó o realizó a modo de tener diferentes opiniones sobre el tema.

#### **3.6.3 Tipo de codificación abierta.**

Con respecto a la codificación, Gurdián (2007) explica que "La codificación es una técnica que permite indexar o identificar categorías en los datos. Un código es un símbolo o abreviatura usada para la clasificación de palabras y frases" (p.237).

Referente a esto, se utilizó una codificación abierta dentro de cada categoría de análisis:

[...] para comenzar a revelar significados potenciales y desarrollar ideas, conceptos e hipótesis; vamos comprendiendo lo que sucede con los datos (empezamos a generar un sentido de entendimiento respecto al planteamiento del problema) (Hernández et al. 2014, p.426).

Además, con elección de unidades de análisis constantes, ya sea con intervenciones de los participantes, con palabras, líneas o párrafos; dependiendo de cuán importante sea la información para el estudio, para no diferir en lo que realmente el participante quiso decir.

En resumen, se siguieron las recomendaciones de Gurdián (2007) que resume aspectos importantes para el análisis e interpretación correcta de la información obtenida:

- Realizar un resumen escrito de cada entrevista, en primer lugar.
- Identificar similitudes, diferencias y particularidades del conjunto de entrevistas.
- Organizar los datos por tópicos, secciones o subtítulos y clasificarlos en códigos. Esto es "codificar" cualitativamente los datos.
- Es vital que la investigadora y el investigador lean primero todos los datos para que así tengan una idea general sobre los tópicos globales y los posibles códigos parciales o más específicos (p.258).

A partir de esta serie de recomendaciones, se logró realizar un análisis consistente tanto en la teoría como en los resultados, de igual manera, se cumplió con los criterios de validez que tiene la investigación como tal.

# **3.7. Criterios de validez**

Los trabajos investigativos deben de tener una validez científica. Al respecto, Arias y Giraldo (2011) comentan en su artículo que las interpretaciones pueden tener diferentes maneras de ser vistas, estas son de connotación política, y ética; las cuales tienen estrecha relación con el poder. Para que lo anterior no se presente en investigaciones científicas, en el presente trabajo se tomaron en cuenta los criterios de triangulación de métodos y técnicas, triangulación de investigadores, la credibilidad y transferibilidad; a continuación, se describen los criterios de validez antes mencionados.

#### **3.7.1 Triangulación.**

El presente trabajo investigativo se llevó a cabo con diferentes docentes de Educación Preescolar, es decir, se encontraron diferencias entre una persona y otra; por ello, uno de los criterios de validez por utilizar es la triangulación, la cual según Gurdián (2007): "[…] consiste en determinar ciertas intersecciones o coincidencias a partir de diferentes apreciaciones y fuentes informativas o varios puntos de vista del mismo fenómeno. En una investigación se pueden realizar varias "triangulaciones" para mejorar los resultados." (p.242). Además, se considera que este criterio es un proceso imprescindible para el rigor metodológico, porque la triangulación permitió diferentes puntos de vista, lo cual es enriquecedor para la investigación y para las investigadoras.

Una investigación cobra mayor validez si se realizan diferentes triangulaciones, en este caso se hizo uso de la triangulación de métodos y técnicas y la de investigadores; seguidamente se observará en qué consisten estas dos triangulaciones.

### **3.7.1.1 Triangulación de métodos y técnicas.**

En las investigaciones científicas se utilizan diferentes técnicas para la recolección de datos, este proceso de utilizar varias técnicas sería la triangulación en cuestión debido a que según Gurdián (2007): "consiste en el uso de diversos métodos o técnicas para estudiar un problema determinado" (p.242).

Para el presente estudio se utilizaron las técnicas de entrevista semiestructurada y taller investigativo, porque se quería conocer la perspectiva de las docentes desde el punto de vista individual y desde el punto de vista grupal, lo anterior para la recopilación de información acerca de desafíos en mediación pedagógica generados por la Educación virtual y la Educación a Distancia.

#### *3.7.1.2 Triangulación de investigadores.*

El presente trabajo se realiza bajo la modalidad de seminario de graduación, por lo tanto, cuenta con tres sustentantes o más, en este caso específicamente son cuatro las personas sustentantes. Gurdián (2007) menciona que la triangulación de investigadores es cuando "participan diferentes investigadores con igual o diferente formación y experiencia" (242). Tres de las personas investigadoras poseen el mismo nivel académico; pero, una de ellas cuenta con estudios superiores en Derecho, esta característica será de gran relevancia para la triangulación de investigadores.

#### **3.7.2 Credibilidad.**

La credibilidad es otro criterio de validez que responde al enfoque cualitativo, y este según Gurdián (2007): "se logra cuando los hallazgos del estudio son reconocidos como «reales» o «verdaderos» por las personas que participaron en el estudio y por aquellas que han experimentado o estado en contacto con el fenómeno investigado" (p.222).

La cita anterior quiere decir que la credibilidad se da cuando el o los participantes perciben lo mencionado como verdadero y el o los investigadores lo retratan tal y como lo perciben los sujetos participantes del estudio.

## **3.7.3 Transferibilidad.**

Cada investigación es única y particular, sin embargo, en cierta medida la ciencia busca que cada persona le otorgue un significado diferente a lo que las y los investigadores plantean, esto se hace gracias al contexto en que se tomen los resultados de cada estudio investigativo. Mertens (2010) citado por Hernández, Fernández y Baptista (2014) menciona que:

[...] es muy difícil que los resultados de una investigación cualitativa particular puedan transferirse a otro contexto, pero en ciertos casos, pueden dar pautas para tener una idea general del problema estudiado y la posibilidad de aplicar ciertas soluciones en otro ambiente. [...] La transferencia no la realiza el investigador, sino el usuario o lector, que es el que se pregunta si puede aplicarse a su contexto. El investigador lo único que puede hacer es intentar mostrar su perspectiva sobre dónde y cómo encajan o embonan sus resultados en el campo de conocimiento de un problema analizado (p.458).

Cabe destacar de la cita anterior que ningún investigador o investigadora realiza la transferibilidad, por lo tanto, las sustentantes de este Trabajo Final de Graduación (TFG) tampoco lo hicieron, no obstante, se desea que los resultados que arroje este trabajo sea transferido en diferentes contextos según así lo realice el usuario o lector.

# **3.8. Criterios éticos y protección de datos de personas participantes**

Dentro de los criterios éticos por destacar, se tuvo presente que los datos obtenidos en esta investigación tienen la reserva de la confidencialidad y anonimato. Respecto a ello, Meo (2010) citando a Longman (2008) establece que la confidencialidad se refiere a "¨[...]una situación en la que se confía que alguien no dirá un secreto o información privada a nadie más". El anonimato hace referencia a las situaciones en que "las personas no saben quién eres o cuál es tu nombre"." (p.11).

Lo anterior, se realizó para respetar la privacidad de las personas participantes del presente TFG, por lo que se protegió la integridad tanto de las personas participantes y las sustentantes de esta investigación.

# **3.9. Cronograma de Actividades**

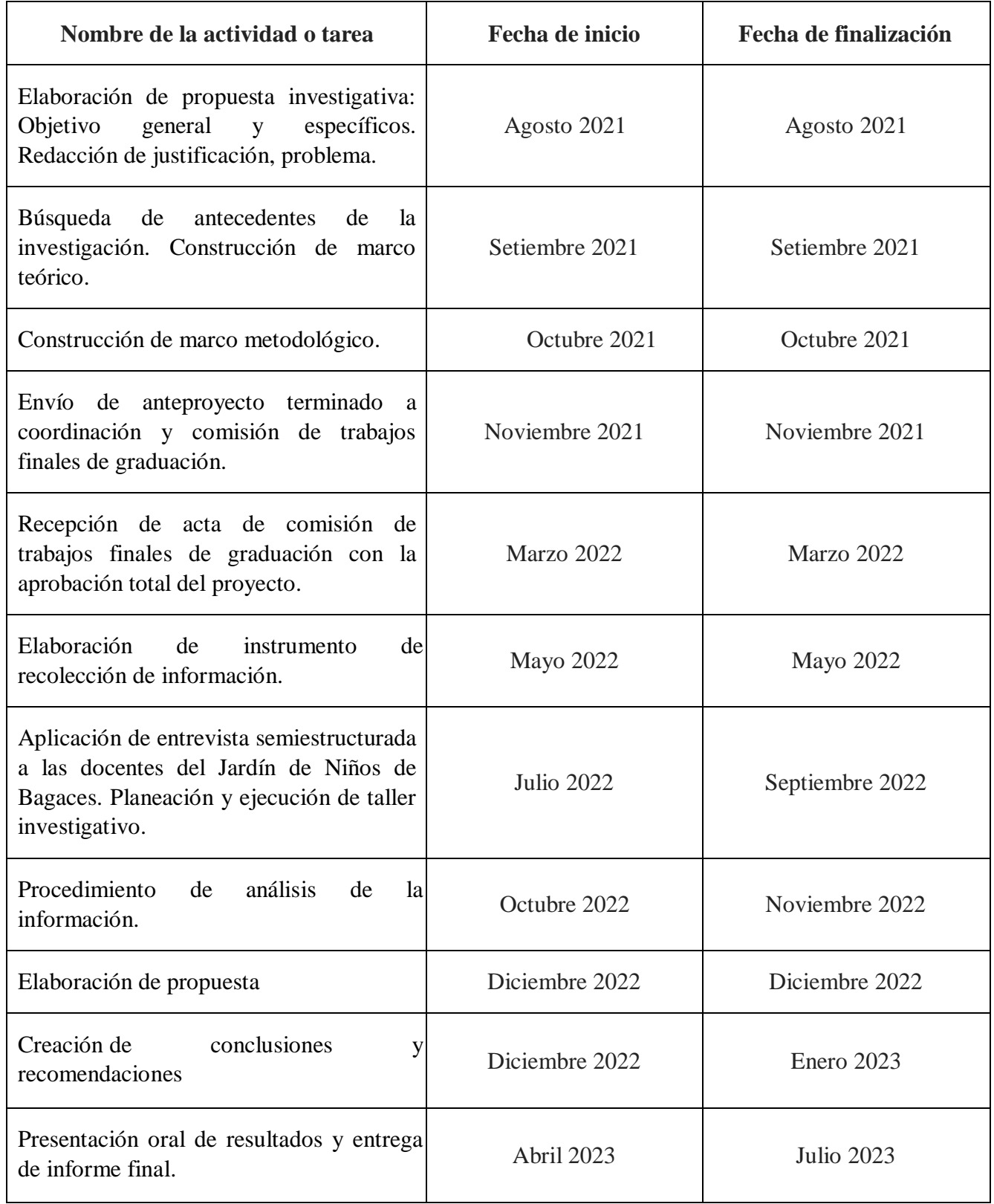

*Tabla 2. Cronograma de Actividades.*

# **Capítulo IV: Análisis de resultados**

En el presente capítulo se manifiesta el análisis e interpretación de los resultados obtenidos en el proceso de recolección de información del proyecto de investigación titulado: *"Desafíos en la mediación pedagógica generados por la Educación virtual y la Educación a Distancia en los niveles de Interactivo II y Transición del Jardín de Niños Bagaces, Guanacaste."*. Estos datos, se describen con base en la codificación a partir de las categorías de análisis.

La mediación pedagógica es el proceso mediante el cual la persona docente genera el aprendizaje a través de estrategias de mediación, herramientas, recursos pedagógicos y la evaluación; por ello la importancia en la Educación virtual y a Distancia tiene gran importancia, ya que el reto de la persona docente es adecuar lo anterior a esta modalidad de educación y a su vez sea respondida por las familias. En este caso concreto, durante la pandemia una de las limitaciones se refleja en la falta de conectividad, el poco contacto con los infantes, quienes son los sujetos del aprendizaje; lo anterior genera dificultades el proceso de aprendizaje.

Para alcanzar los objetivos de esta investigación se llevaron a cabo cuatro entrevistas semiestructuradas a las docentes de la institución del área de Educación Preescolar, esto porque una de las docentes no pudo participar de las entrevistas debido a una licencia médica y un taller investigativo, el cual sí se realizó con las cinco docentes de preescolar del centro educativo. Los resultados se agrupan en tres categorías, que se presentan a continuación. Cabe resaltar que no se hará referencia a ninguna persona por su nombre, sino únicamente, por medio de su participación (participante uno, participante dos, participante tres, participante cuatro y cinco).

# **4.1 Categoría I: Recursos y estrategias de mediación pedagógica utilizados**

Esta primera categoría determina los recursos y estrategias de mediación pedagógica, utilizados por las docentes de la institución para afrontar la Educación virtual y la Educación a Distancia; lo cual se realizó por medio de la técnica de entrevista semiestructurada y taller.

En el desarrollo de este ejercicio, las participantes respondieron en las entrevistas semiestructuradas que la computadora fue una herramienta indispensable. Al respecto, la participante uno comentó: *"lo indispensable para mí es la computadora porque es en esta herramienta tecnológica que tengo a mano los planeamientos"*; pero, antes del periodo de pandemia también utilizaban otras

herramientas tecnológicas como las pantallas Smart y los parlantes, los anteriores para reproducir videos educativos y música para realizar algunas actividades.

También, la participante tres menciona que cuando ella llegó a trabajar al Jardín de Niños de Bagaces, *"no había dispositivos para incluir dentro de su mediación pedagógica, sin embargo, empezó a utilizar el presupuesto que se les asigna e implementó el uso del televisor, computadoras, parlantes para uso didáctico y no para uso de los niños".* Ella al realizar la gestión para poder adquirir dichas herramientas, pudo incluir en su planeamiento actividades que involucran las TIC y así mejorar la mediación pedagógica, además de que el Programa de Educación Preescolar exige este tipo de herramientas tecnológicas para trabajar con niños o niñas.

Por otra parte, acorde a lo indicado por la participante dos, otro de los recursos implementados para el desarrollo de la mediación pedagógica fue la aplicación de Power Point; el conocimiento que tenía la participante de dicha aplicación se utilizó para realizar un cuento, el cual tenía como objetivo la celebración de una efeméride; sin embargo, esta aclaró que su manejo en las herramientas que brinda Power Point son limitadas y básicas.

Además, las cuatro participantes respondieron que una de las primeras herramientas utilizadas en tiempo de pandemia fue la aplicación WhatsApp, para estar en constante comunicación con las familias; esto a pesar de que el medio oficial era la plataforma Teams, la cual fue designada por el Ministerio de Educación Pública (MEP). La participante tres comenta que por problemas de conexión y accesibilidad de sus estudiantes tuvo que optar por utilizar la aplicación antes mencionada. *"Dos o tres estudiantes eran los que se lograban conectar", los demás por problemas de conexión a internet era imposible y algunos no contaban con dispositivos porque los padres de familia salían a trabajar y se llevaban sus celulares".*

Asimismo, ella comentó *"Se me facilitó la vida al tener esta aplicación para enviar tareas y comunicados a las familias se les hizo hincapié a las familias para que estuvieran pendientes de los celulares porque era el recurso que se tenía de momento ante la emergencia";* para esta participante el utilizar WhatsApp fue una maravilla.

De igual manera, la participante cuatro comentó *"de las 19 o 20 madres solo dos se conectaban a las clases virtuales porque las otras no tenían internet o no tenían saldo"*. Sin embargo, Whatsapp permitió mantenerse en contacto con las familias ante posibles preguntas o dudas, brindando información sobre la realización de estas mismas.

Asimismo, la aplicación WhatsApp se utilizó para realizar el acompañamiento de las GTA, el cual fue el recurso que mejor se adaptó para continuar el proceso de enseñanza y aprendizaje a distancia, ya que la capacidad de navegación de la plataforma Teams es mayor frente a Whatsapp, además de que esta última es más inmediata por lo que las familias podían realizar sus dudas, recibir una explicación pronta (por medio de audios y videos explicativos). La participante dos indicó que *"si bien es cierto las GTA indicaban las estrategias de mediación a utilizar lo cierto es que para muchos padres no eran tan claras las indicaciones por lo que ella optó por enviar vídeos, explicando las actividades".* Esto evidencia una vez más que WhatsApp fue más adaptable ante la limitación de conexión.

Frente a lo anterior, se demuestra que la aplicación WhatsApp, funcionó como una herramienta supletoria a las principales establecidas por el MEP, lo cual facilitó no solo la comunicación entre la persona docente y las familias, sino que fue el puente para enviar recursos de aprendizaje, aunque no fuera un medio oficial estipulado por el MEP.

Esta aplicación brindaba una respuesta pronta y en cualquier momento que se necesitase, pues como se menciona, cuando se ejecutó la Educación a Distancia, el educando recibía el material para seguir el proceso de enseñanza-aprendizaje por diferentes medios, a veces por correo electrónico, impreso y en la actualidad hasta por la misma aplicación de WhatsApp, y una vez recibido el material, el estudiante aprendía de forma autodidacta, pero con la guía a distancia de la persona docente.

Es importante mencionar que específicamente en el Jardín de Niños de Bagaces, la Educación virtual se vio limitada y para ejemplificar la razón de esto la participante uno menciona que fue nombrada en la institución, justamente, en el año 2020 y al llegar al centro educativo, le consultó a las compañeras si se conectaban a impartir clases virtuales y la respuesta que obtuvo fue: *"no porque las familias comentan que no tienen internet en las casas y que no pueden estar recargando todos los días para que los niños se conecten a clases, también mencionan que en* 

*casa solo se contaba con un celular y no podía ser utilizado para las clases virtuales porque había más de un menor que necesitaba recibir clases."*

Aunado a lo anterior, la misma participante comenta que en algunas ocasiones las GTA no fueron suficientes para seguir el proceso de enseñanza desde el hogar porque estas llegaban a sus manos hechas por otra persona que no era el menor, ella menciona lo siguiente: *"Algunos menores no realizaban aquellas GTA tan preciosas e impecables que yo recibí en el año 2020 porque los infantes una vez que pudieron regresar a las aulas no sabían ni siquiera los colores, es por ello que noté que el uso exclusivo de las GTA generó un rezago en los niños y niñas y por ende, los chicos no lograron aprender algunos contenidos del año 2020."*

En cuanto a una problemática presentada, la participante dos considera que: *"El contexto de su escuela se adaptaba más a la educación combinada esto porque hubiera permitido que los estudiantes asistieran a las aulas, aunque sean pocos días, ya que de forma virtual la mayoría no se podían conectar lo cual limitaba la asistencia la constancia y el aprendizaje"*. Es importante resaltar lo sucedido en la sociedad costarricense, pues desde el año 2018 se presentó la huelga docente que tardó aproximadamente 93 días inactivo el sistema educativo, aunado a ello en el 2020 se presentó la pandemia por Covid-19, todo esto acarreó rezagos en este ámbito que aun en este momento los hay.

Aunado a lo anterior, Chaverri (2021) menciona que: "Durante este período de huelga, la población estudiantil matriculada en centros educativos públicos prácticamente no recibió lecciones, de ahí que sus procesos de aprendizaje se vieran afectados en gran manera y se comprometieran tempranamente sus posibilidades de continuidad y logro educativo." (p.2); esta es una problemática que se mantiene hasta la actualidad.

Otros de los aportes en esta categoría es el de la participante tres, ella menciona que obtuvo muy buena respuesta por parte de los padres de familia cuando se empleó la Educación a Distancia y en la actualidad menciona que para ella fue: *"Muy enriquecedor, ya que el padre de familia era el mediador en ese momento […] la mediación pedagógica durante la pandemia tuvo una influencia positiva en ella y en sus estudiantes, aunque fuera desgastante por la cantidad de trabajos que debía revisar."*

No obstante, la participante cuatro comenta: *"Yo siento que de mi parte di todo lo posible para que todos los padres tuvieran la información sin embargo no todos los padres estaban anuentes ya que al menos la mitad de los padres y madres de familia no presentaron interés antes las llamadas y mensajes de texto que se les enviaba; algunos por falta de estudio tenían más dificultad para ayudar a sus hijos e hijas, pero aun así hicieron el esfuerzo".* Se evidencia que no en todos los casos la situación de apoyo familiar hacia los menores fue la misma.

Por último, se les solicitó a las entrevistadas reflexionar sobre la importancia de las herramientas tecnológicas en la labor docente antes de la pandemia y durante esta; en respuesta de la interrogante planteada, las cuatro docentes coinciden en que estas son muy importantes porque han llegado a agilizar ciertos asuntos, además vuelven más atractivas y dinámicas las clases.

En este sentido, la participante uno comenta que: *"Las herramientas tecnológicas son sumamente importantes porque en la actualidad los menores son mucho más tecnológicos que en el pasado".* La participante dos ejemplificó la importancia de las herramientas tecnológicas y mencionó que: *"Estas estrategias tecnológicas facilitan el trabajo y nos permite ir más allá de lo que se acostumbra, por ejemplo en algunos temas como cultura o animales el uso de la tecnología por medio de videos lograba ir más allá de lo que se puede ver en el aula, es decir museos o animales que están fuera de nuestro contexto".* Gracias a esas herramientas tecnológicas, las clases se vuelven más vivenciales a la hora de mostrar algún video de temas en específico, por cvuanto permite ir más allá de las cuatro paredes del aula.

En conclusión, las participantes indicaron que las herramientas tecnológicas y recursos utilizados durante la Educación virtual a Distancia se ven reflejados en la siguiente tabla.

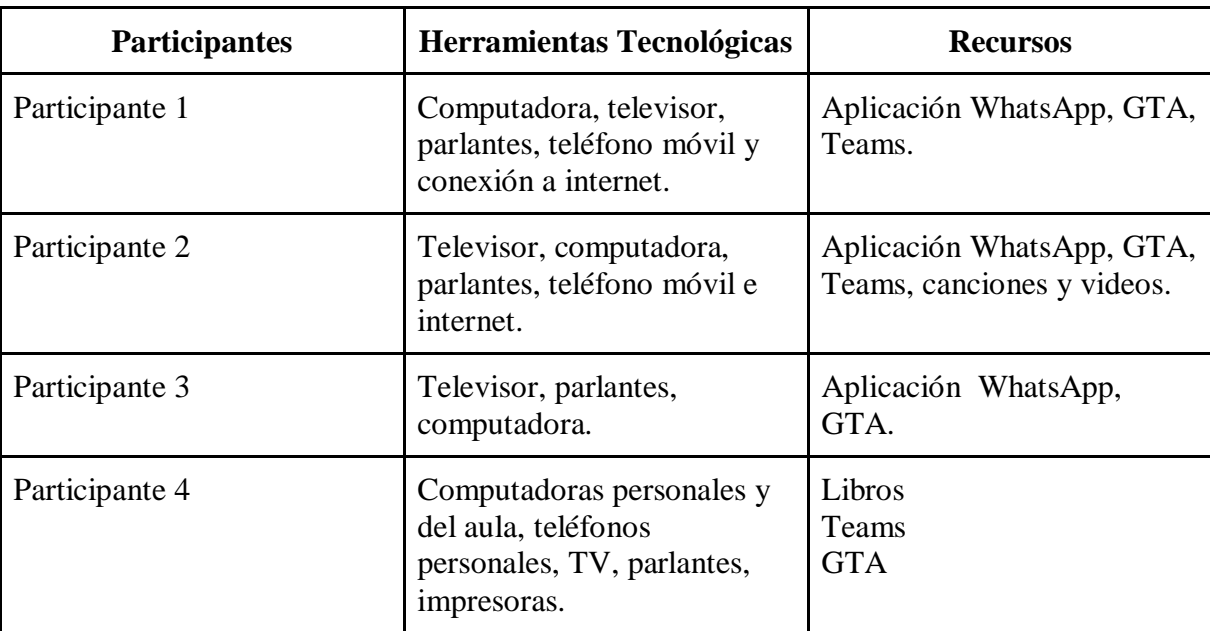

*Tabla 3. Herramientas y recursos utilizados por las participantes.*

**Nota:** la información se basa en datos brindados por las participantes.

# **4.2 Categoría II. Percepción del personal docente en el ámbito laboral con respecto a la Educación virtual y a Distancia.**

Dicha categoría se basa en reconocer la percepción de las personas docentes en el desarrollo de su rol, además resultó necesario saber cuál fue el acompañamiento institucional recibido por las personas docentes tanto en la Educación virtual y a la Educación a Distancia.

Durante la aplicación del taller en una de las actividades, se puede observar que las docentes de menor edad demostraron mayor agilidad para realizar los trabajos en Power Point, pues requirieron menos acompañamiento; sin embargo, eso no quiere decir que las educadoras de mayor edad no cumplieron con la actividad propuesta; al contrario, ellas preguntaban bastante para poder entender y tener todo claro. No obstante, durante el taller, una docente mencionó sentir frustración de no poder manejar la herramienta por sí misma, es decir, sin una persona guía que le colabore en el momento de utilizar la aplicación.

Asimismo, la participante cuatro mencionó en cuanto a la percepción docente durante la Educación a Distancia fue una: *"…tragedia total, desde lo psicológico, llorar y llorar porque vengo de otra época y esto era usar una computadora de ayer para hoy, fui a parar a la clínica varias veces por estrés, mi familia se molestaba por verme cansada y porque cada 15 días estaba en la clínica.".* 

De igual manera la participante uno mencionó en la entrevista realizada que no descansaba ni siquiera los fines de semana, ya que: "*pasaba de domingo a domingo atendiendo padres de familia por medio de WhatsApp y esto psicológicamente era muy cansado porque ella lo hacía comprendiendo la situación de padres de familia que trabajaban toda la semana, pero esto le implicaba a ella no descansar ni un solo día de la semana completo."*

En línea con lo anterior, la participante tres externó algo similar y era la presión social que sentía al tener que cumplir con todos los requerimientos que pedía el MEP con respecto a las Guías Autónomas lo que no le dejaba tiempo para descansar: *"Perdí mucho el poder estar con mi familia, puesto que me tocaba dedicarme sábados y domingos a imprimir guías y acomodar todos los materiales y recursos necesarios para que los estudiantes tuvieran la oportunidad de realizar las estrategias que yo les enviaba".* De igual manera, esta participante comentó *"la educación virtual y a distancia me generaba mucho estrés […] me costaba dormir ya que era una situación nueva a la que uno no estaba acostumbrada".*

Las participantes en general comentan que su nivel de motivación sí se encontraba muy bajo durante la pandemia, ellas comentaron que no tenían a su disposición internet para poder conectarse a clases en línea y lo mismo pasó con los padres y madres de familia, por lo cual la comunicación con las familias se perdía a tal punto de que muchas también evitaban el compromiso de completar las GTA. En contraste, la participante dos manifestó sentirse a gusto con la situación, ya que psicológicamente para ella no fue desgastante, debido a que desde su hogar podía trabajar y enviar los recursos por medio de la aplicación WhatsApp.

La falta de contacto con los estudiantes también propició una desmotivación que las afectaba psicológicamente, la participante tres externó que sufrió mucho el hecho de no poder tener ese contacto físico con ellos: *"yo soy de la firme creencia de que en este nivel o edad lo más importante en un niño es la sociabilización".*

Por otra parte, con respecto a las capacitaciones recibidas durante el periodo de pandemia, la participante dos manifestó que "*solo recibió la capacitación del uso de la plataforma Teams*"; mientras que la participante uno menciona que recibió una capacitación, pero esta se basó en las Guías de Trabajo Autónomo, misma impartida por la Asesora de Preescolar de la Dirección Regional de Educación de Liberia; además agregó que: *"La señora Asesora de Preescolar siempre estuvo al pendiente* 

*de las dudas que surgían en el camino, no se realizaron muchas capacitaciones; pero, la señora Asesora le contestaba por medio de WhatsApp las dudas que tuviera."* En otro escenario, otras dos docentes mencionan que recibieron capacitaciones diversas en las que se resaltan el uso de las plataformas Teams y Zoom, la construcción de las Guías de Trabajo Autónomo y los protocolos de alerta temprana.

Por otro lado, en cuanto al acompañamiento brindado por parte de sus superiores; la participante cuatro mencionó que la directora nombrada en ese momento, era accesible pues: "*sí brindaba los espacios para realizar trabajos de las capacitaciones u otra tarea a realizar*"; sin embargo, la participante cuatro también mencionó en cuanto a las capacitaciones que recibió a nivel general por parte del MEP, que estas fueron acerca de Teams, Zoom, sobre cómo utilizar las plataformas, subir videos, clases, material, pero todo de forma básica.

Asimismo, participó en otra capacitación del Departamento de Primera Infancia, este se basó en una reiteración de la capacitación anterior y aclarar dudas sobre las plataformas digitales a utilizar. Menciona que en el asesoramiento inicial hubo un énfasis para I y II Ciclo, mientras que a Preescolar se le dedicó únicamente diez minutos de tiempo, asimismo, con el Programa de Preescolar. En sí menciona que principalmente fue la Asesora de Preescolar quién aclaraba dudas y asesoraba.

En línea con lo anterior, la participante dos, manifestó que: *"El acompañamiento durante este proceso fue superficial ya que era muy básico y además no era constante, era muy cambiante, lo cual ameritaba un poco más de acompañamiento dado a las dudas e incertidumbres que se originaron en el proceso."* Por lo cual se establece un escenario en el que sí se presentaron espacios que permitieron el acceso a la forma en la que se iba a desarrollar las modalidades adoptadas en la pandemia, sin embargo, estas no fueron sustanciales para las participantes.

Entre el escenario de la virtualidad y a distancia, es más factible el segundo; por la falta de recursos tecnológicos de las familias, además en el contexto de la escuela en cuestión el recurso de la conectividad era escaso. "[…] a pesar de la existencia de diversas políticas públicas decantadas a través de iniciativas que tienen como propósito cerrar la brecha digital, se siguen perpetuando acciones que se

limitan a una alfabetización digital cernida a los usos básicos [...]" (Sánchez et al., 2017, p.139).

En conclusión, se retoma que el personal de Educación Preescolar de la escuela en mención, evidencia que sí hubo acompañamiento por parte del Ministerio de Educación Pública; no obstante, las capacitaciones recibidas se enfocaron en la plataforma principal, Teams y no ahondaron en el manejo completo de la misma, por lo que las personas profesionales entrevistadas consideran que fue escaso. Además, conforme a lo investigado, la modalidad virtual fue la más compleja de adaptar a la enseñanza.

# **4.3 Categoría III. Desafíos que posee el personal docente en la Educación virtual y la Educación a Distancia**

En esta categoría se identifican los principales desafíos enfrentados por el personal docente del Jardín de Niños de Bagaces durante la Educación virtual y la Educación a Distancia, desde su percepción y experiencias. Se sintetizan las respuestas obtenidas a partir de las cuatro entrevistas realizadas en conjunto con el taller realizado.

Uno de los desafíos radicó en que las personas docentes tienen poca noción de las diversas aplicaciones existentes para generar recursos y de las pocas conocidas por estos, por lo tanto, no logran su manejo completo. Además, en lo que respecta a las plataformas como Teams y Zoom las cuales fueron utilizadas para la Educación virtual, las personas participantes mencionan que conocen el manejo básico; por esto, para mantener el contacto con los estudiantes, optaron por enviar recursos a través de la aplicación Whatsapp, y así mantener una comunicación directa con las familias, porque tampoco tenían acceso y conocimiento de dichas plataformas.

Asimismo, la participante cuatro comentó *"no sabía cómo crear cuentos, juegos o material que sirviera para poderles enviar a mis estudiantes por medio de WhatsApp*". Esto evidencia que las destrezas en el ámbito virtual son escasas para las personas docentes, pues es limitado este conocimiento tecnológico.

Aunado a lo anterior, debido al uso de las tecnologías surge lo llamado alfabetización digital, este término es de gran relevancia. En el artículo de Muñoz y Nicaragua (2014) las autoras comentan que la alfabetización digital no solo es la adquisición de destrezas y habilidades en el manejo de las tecnologías, sino también conlleva tener un pensamiento crítico acerca de la competencia digital; esto quiere
decir que las docentes del Jardín de Niños de Bagaces no están completamente alfabetizadas en el ámbito digital, pues ellas mismas comentan que en los ciclos lectivos 2020 y 2021 no lograron realizar materiales digitales para enviar a los alumnos.

Respecto a las aplicaciones para generar recursos virtuales a través de internet mostradas durante la ejecución del taller investigativo, la participante uno y tres, coinciden en conocer al menos dos de las siete aplicaciones mostradas (Canva y Prezi); las participantes dos y cuatro sólo reconocen las aplicaciones por su nombre, a excepción de Power Point. En general, no saben cómo generar recursos para sus clases, ya sean virtuales o a distancia.

Por otra parte, la participante tres destaca un aporte positivo del uso de las TIC al mencionar que: "*Gracias a estas tecnologías las clases se vuelven más atractivas para los estudiantes si se saben utilizar correctamente"*; de acuerdo con lo anterior, se evidencia que el no manejo de las herramientas digitales por parte de las participantes puede considerarse una consecuencia negativa, pues se convierte en un desafío para el proceso de enseñanza aprendizaje.

Otro desafío fue la carga administrativa que conlleva el ejercicio docente en el MEP aunado a este punto la participante tres comenta que era "[…] *tanto papeleo que debía entregar y sentía mucha persecución y acoso por parte de la supervisora*"; estas profesionales no poseían el tiempo necesario para dedicarlo a la creación de recursos digitales, pues le debían dedicar más tiempo a la entrega de documentación en la institución.

En cuanto a lo anterior, "el educador tiene como función primordial administrar personalmente los contenidos y que las tareas que se le asignen no deben interferir en su labor pedagógica" (Ministerio de Educación Pública, 2020. A pesar de estar establecido con respaldo institucional desde el 2018, lo evidenciado por las personas docentes indica que se mantiene un recargo de acciones administrativos las cuales influyeron en la no creación de herramientas virtuales.

Se puede destacar un desafío generacional, ya que la edad de las cinco docentes es variada, rondan entre los 30 a 60 años aproximadamente; cuando se realizó la actividad de reconocimiento de aplicaciones durante el taller. Se pudo notar que las participantes uno, dos y tres que rondan los 30-40 años conocían más sobre algunas de las aplicaciones en cuestión y tenían mayor facilidad para seguir los pasos

durante la explicación sobre el uso de Power Point; mientras que la participante cuatro y cinco con mayor edad no las conocía y tampoco tenía idea para qué servían.

Con lo anterior mencionado, se puede evidenciar que para los docentes en edad avanzada es un poco más complicado adaptarse a circunstancias nuevas como lo es el uso de herramientas tecnológicas, plataformas digitales, implementar una Educación virtual, entre otros; porque su preparación profesional carece de cursos tecnológicos que les permitan adaptarse rápidamente a cambios repentinos como lo ocurrido durante pandemia, además de que las capacitaciones brindadas por el MEP no fueron a profundidad.

Sumado a esto, las cinco docentes coincidieron con un comentario realizado por parte de una de ellas, el comentario fue *"en la universidad nunca nos dieron cursos relacionados a la tecnología"*; dicho comentario fue sorpresivo porque las cinco educadoras poseen el grado académico de Licenciadas. Con lo observado, se puede llegar a la conclusión de que las docentes participantes reproducen en su labor educativa lo aprendido en la universidad y no buscan la manera de actualizar sus conocimientos por sí mismas por diferentes razones como la inseguridad generada por aprender algo nuevo, temor a utilizar herramientas como computadoras lo cual trae como consecuencias el no poder explorar a profundidad el mundo de las tecnologías.

Otro gran desafío encontrado en la recolección de la información es el papel de la familia en la crianza y educación de la persona estudiante, por ejemplo, la creencia de que el docente es el encargado total de formar al niño y a la niña, la participante uno comentó *"[...]la mayoría de padres de familia piensan que el docente es el único responsable de la educación de los niños y niñas y ellos como padres se olvidan de enseñar valores en casa, se olvidan de enseñar hábitos de higiene."*. Asimismo, la participante comenta que algunos padres de familia se molestaban porque sus hijos e hijas en el informe descriptivo se encontraban en el nivel inicial, sin embargo, ella les explicó a estas personas el porqué de esta situación comentando que ella *"no podía poner en el informe que el niño o niña se encontraba en avanzado cuando ella aún tenía todas las GTA intactas en su archivo porque nunca nadie de la familia se preocupó por ir a traerlas al centro educativo".*

Aunado a esto, la participante tres externó que por la forma en la cual se estaba educando en casa, los padres de familia tenían el pensamiento o la idea de que

los estudiantes no aprendían, "*Los padres de familia estaban renuentes con la credibilidad en la metodología que se usaba, esto fue un desafío el poder hacerles entender a las familias que era necesario la comunicación y el apoyo dentro de los hogares para que se pudiera dar un aprendizaje, aunque ya en los últimos meses los padres de familia estaban cansados de la dinámica".*

Al respecto, socialmente pueden existir creencias con respecto a la persona docente como encargada de educar de modo general al niño y a la niña, sin tomar en cuenta el tiempo que pasa la persona estudiante en las aulas, el cual es menor en comparación con el tiempo en su hogar con su familia. Durante la pandemia, las educadoras abordaron de igual manera contenido de autonomía e independencia; sin embargo, no siempre recibieron respuesta positiva por parte de las familias, pues no hubo una práctica constante en el hogar y faltó evidencia de las actividades realizadas.

Asimismo, se destaca el desafío del analfabetismo presente en algunas personas adultas encargadas de menores, ello propició dificultad para que el niño y la niña pudieran realizar las GTA. Con respecto a este punto, la participante dos comenta que a algunos *"padres y madres de familia se les dificultaba la comprensión de las actividades, ya que en algunos casos era muy complejo que se logrará captar cuál era el fin de la actividad";* por cuanto sus encargados tenían problemas para lograr la comprensión y objetivo de las actividades, a pesar de haber dado la explicación de distintas formas, con imágenes, audios, llamadas, videos entre otros; el adulto al no comprender el objetivo a lograr de las GTA, no se realizaban, o bien, no se cumplía el indicador de aprendizaje deseado; sumado a esto, la participante tres externó que fue todo un desafío para ella el tener una madre con discapacidad cognitiva: *"ya que se le dificultaba mucho el poder recibir de ella las evidencias de su hijo porque no realizaba las guías";* además, requería mayor tiempo y detenimiento abordar los contenidos con ella, así como la evaluación de las GTA.

En relación con los desafíos a nivel institucional, la participante uno y tres coinciden en que la falta de presupuesto de la escuela redujo la posibilidad del uso de las TIC para el aprendizaje de sus estudiantes, pues no se contaba con el equipo adecuado, ni internet dentro de la institución.

Ante lo anterior, la participante uno mencionó que ella compartía aula con otra compañera y ya: *"las resmas de hojas no alcanzaban para ella y para la maestra con quien compartía aula, además, la directora nos comentó en aquel momento que ya no había presupuesto para comprar hojas o tinta para las impresoras; por otra parte, durante los 2 años de pandemia, se metieron a robar 3 veces en el Jardín de Niños y siempre robaban el aula que yo compartía con la compañera, nos dejaron sin impresora, lápices de colores, crayolas, plastilina, hojas bond y esto también dificultaba más mi labor docente."* Los hechos anteriores, fueron consecuencias de la afectación económica enfrentada en el país debido a la pandemia, donde se vieron afectados específicamente los recursos de esta escuela por los casos de robo.

En síntesis, sobre la categoría, el desafío principal que se evidenció es la desigualdad que propician las TIC, el Octavo Estado de la Educación (2021) hace referencia a este punto: "La brecha digital también tiene un fuerte componente territorial. Las personas estudiantes de hogares de la zona rural y las regiones periféricas del país tienen menor posibilidad de contar con conexión a internet de buena calidad" (p.31). Se evidencia la dificultad de que esta población acceda a la conectividad tanto por el recurso económico como por la zona geográfica, además de los recortes presentados a nivel país.

A continuación, se presenta los principales desafíos encontrados:

| <b>Desafíos</b> | <b>Situación</b>                                                                                                    |
|-----------------|----------------------------------------------------------------------------------------------------|
| Sociales        | -Escaso conocimiento de las diversas<br>aplicaciones y uso de las herramientas<br>tecnológicas<br>-Diversidad etaria en las personas docentes)<br>-Analfabetismo y discapacidades<br>intelectuales<br>-Papel de la familia en la crianza y<br>educación de los menores |
| Institucionales | -Carga administrativa<br>-Reducción de presupuesto y falta de<br>materiales<br>-Rezago en la actualización de aprendizajes<br>tecnológicos                                                                                                    |

*Tabla 4. Principales desafíos encontrados.*

Se concluye que a pesar de los esfuerzos del MEP y el Gobierno en general para disminuir la brecha digital y hacer uso de las tecnologías, esto no sucede en todos los centros educativos del país y queda evidenciado en este capítulo con los distintos desafíos encontrados por el personal docente durante la aplicación de clases virtuales y a distancia.

En forma de análisis, valorando los desafíos encontrados, la metodología empleada por el Sistema Educativo del país, basada en Educación virtual y a Distancia durante la pandemia, se carece de contextualización, pues un gran porcentaje de estudiantes quedan excluidos del acceso a la educación al no tener dispositivos tecnológicos en sus hogares, tales como celulares, tabletas, computadoras y conectividad a internet. De igual forma, al optar como segunda opción por la Educación a Distancia siguen surgiendo desafíos, estos impiden el desarrollo de una educación de calidad, incluso el proceso de enseñanza y aprendizaje llega a estancarse por aspectos, como el desinterés de los padres o encargados.

En síntesis, el mayor desafío generado durante este periodo de pandemia se evidencia actualmente en las aulas del sistema educativo costarricense, por el rezago en el aprendizaje que se generó en la población estudiantil mencionado por las docentes participantes de la presente investigación. Asimismo, la metodología empleada trajo consigo consecuencias para la mayoría de las personas docentes por ello no se debe olvidar que actualmente el MEP se encuentra implementando el Plan Integral de Nivelación Académica, este pretende disminuir al año 2025 el rezago o vacío académico de los estudiantes.

Sin embargo, dicha metodología favoreció a dos participantes, ellas manifiestan encontrar ciertas ventajas desde su perspectiva, pues consideraron que fue un éxito poder cuidar de su salud y la de sus estudiantes; además, comentaron que no contaban con buena conexión a internet y la Educación a Distancia se adaptó perfectamente para seguir el curso lectivo.

Por otra parte, el personal docente no se encontraba preparado para hacer uso de la Educación virtual ni la Educación a Distancia, esto se evidenció muchas veces en sentimientos de frustración y desmotivación, según lo comentado por las participantes; el ente encargado no tomó en cuenta que las personas docentes no contaban con el conocimiento adecuado en cuanto al uso de plataformas digitales, pues no todos eran nativos digitales, por lo cual la presión generada en los docentes por aprender algo nuevo de la noche a la mañana, a profundidad y sin capacitaciones trajo consigo un agotamiento constante en el personal docente.

Las personas docentes en diversas ocasiones debieron acudir a las áreas de salud porque su salud mental y física no estaba bien, sufrieron mucho estrés, ansiedad e incluso depresión; esto fue un factor importante para optar por incapacitarse o hasta renunciar a sus puestos de trabajo, porque si el Ministerio solicitaba algo nuevo, lo cual fue muy común en los años lectivos 2020 y 2021, los maestros y maestras del país debían cumplir con dicha solicitud aunque no supieran cómo realizarlo; asimismo, el acompañamiento de los directores y asesores fue escaso; es decir, la parte emocional y mental de las personas docentes a lo largo de este periodo se vio sumamente afectada.

Tras el análisis de las distintas categorías, las cuales son parte de los objetivos empleados en esta investigación, se evidencian los desafíos en diferentes ámbitos: familiar, social, institucional, los cuales interfieren en el proceso enseñanzaaprendizaje; igualmente, la percepción del docente y su sentir ante esta metodología educativa genera una brecha con la educación ofrecida por el sistema educativo; por lo tanto, se recomienda valorar los desafíos y el rol del docente para mejorar esta nueva metodología, pues, con los recursos adecuados, puede ser la educación del mañana.

.

# **Capítulo V: Propuesta didáctica**

# **Propuesta didáctica de estrategias y recursos para la mediación pedagógica en la Educación virtual y la Educación a Distancia.**

# **Guía de uso de aplicaciones tecnológicas para docentes**

**Autores**

Angie Alvarado Quirós Michelle Campos Chavarría Maureen Castro Alfaro Angélica Solís Alemán

#### **Presentación**

La presente propuesta didáctica forma parte del proyecto de graduación titulado: *"Desafíos en la mediación pedagógica generados por la Educación virtual y la Educación a Distancia en los niveles de Interactivo II y Transición del Jardín de Niños Bagaces, Guanacaste."* Esta propuesta pretende reforzar el uso de las diferentes aplicaciones y programas que se encuentran al alcance de las personas docentes para hacer de sus clases más atractivas y divertidas para los infantes.

La tecnología en la actualidad se encuentra inmersa en todos los ámbitos y en el quehacer educativo no debería quedarse atrás; sin embargo, muchas veces las y los docentes no la incluyen en el planeamiento de sus clases debido al temor en usar algo, en muchas ocasiones, totalmente desconocido para ellos. Lo anterior porque en la mayoría de los casos las personas docentes durante su formación académica no tuvieron el contacto a la tecnología, pues los cursos brindados por la universidad no tenían relación directa a esta y, en su labor educativa, no se brindan capacitaciones a profundidad relacionadas con el uso de aplicaciones, programas y plataformas digitales.

Dicha propuesta busca abrir un abanico de posibilidades a las personas docentes para realizar material didáctico digital, pues en la web se encuentran muchas más aplicaciones que se pueden utilizar, pero lo principal es perder el miedo a realizar por sí mismas material en estas aplicaciones web y programas. Por ello, la propuesta está diseñada en forma de manual para que las personas docentes puedan utilizar las aplicaciones y programas sin importar sus habilidades.

Lo anterior porque se explicará paso a paso cómo utilizar Power Point para realizar un memorama o memoria y cómo elaborar un rompecabezas; además se explica desde cero cómo utilizar la aplicación web Canva para elaborar *flashcards* e imágenes informativas; por otra parte, se explica cómo realizar videos en la aplicación web Powtoon y en la aplicación de celular InShot; asimismo, se explica cómo elaborar cuentos en la aplicación web Story Jumper.

Se espera que esta propuesta sirva de apoyo para el personal docente pues año con año los niños y niñas se encuentran más inmersos en el mundo tecnológico y por ello, lo ideal es que en su educación la tecnología también se encuentre presente; asimismo, las personas docentes deben ir perdiendo el miedo a utilizar aplicaciones para realizar materiales didácticos y esta propuesta en forma de manual puede llegar

a ser el primer paso para llegar a la meta de incluir materiales digitales en la labor educativa.

# **Objetivos de la propuesta**

# **Objetivo general**

Reforzar el uso de aplicaciones web y programas para la elaboración de material didáctico digital.

# **Objetivos específicos:**

- Incorporar el uso de herramientas tecnológicas a las clases por medio de aplicaciones web y programas.
- Elaborar material didáctico por medio de las aplicaciones web y programas para el desarrollo de clases más interactivas.
- Implementar estas herramientas tecnológicas en la mediación pedagógica que sean incluidas en la labor docente con el fin de que prevalezcan en el presente y futuro.

# **PowerPoint**

#### **Memorama**

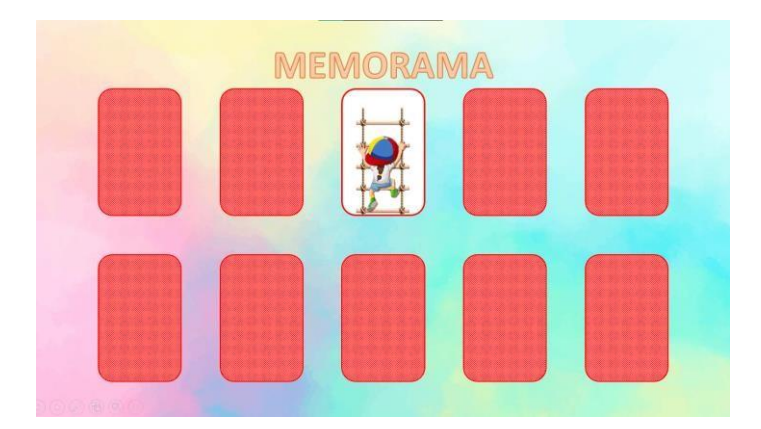

*Figura 1. Imagen de memorama creado en Power Point.*

*Nota.* Memorama creado por Angélica Solís [Fotografía], por PowerPoint, 2022, PowerPoint.

# **Descripción**

Microsoft PowerPoint (PPT) es un software de ofimática diseñado para realizar presentación de diapositivas, desarrollado por la empresa Microsoft. No es de uso gratuito, pues se debe pagar una licencia por su uso; sin embargo, existen versiones para usar de forma en línea, además de las versiones gratuitas por tiempo limitado, las falsificaciones de licencias y la descarga del programa de forma no segura guiada por videos tutoriales. Esta puede ser utilizada tanto en un PC como un celular.

PowerPoint es un software que brinda una amplia gama de herramientas que permiten la creación de material digital de acuerdo con la creatividad y conocimiento del programa que posee la persona a utilizarlo, por tanto, ante un mayor manejo de sus herramientas, se tendrá un mejor resultado en cuanto estética, diversidad y creatividad. Además, es conocido principalmente por su uso en la creación de presentaciones como material de apoyo durante una exposición formal o informal; sin embargo, puede ser muy versátil según el uso que se le dé.

#### **Pasos para utilizar el programa**

#### **Paso uno**

En el buscador de su computadora, esquina inferior izquierda, escriba Power Point, toque dos veces o doble clic cuando observe el logo de Power Point.

Seguidamente necesita tener la diapositiva (cuadro blanco grande) con un diseño en blanco; seleccione o marque todo lo que aparece en su pantalla y toca la tecla de su teclado "Supr" para borrar lo que marcó, o bien, marque todo y toca la tecla de su teclado con la que usualmente borra cuando está escribiendo, el cual es similar a una flecha que apunta hacia la izquierda. Otra opción es en la pestaña de "Inicio", en la parte izquierda de la panta hay una opción que dice "Diseño", seleccione y elige la que dice "En blanco".

#### **Paso dos**

Dele formato al fondo, esto es darle color a su diapositiva, el fondo que usted quiere y que se relacione con su memorama, o a su gusto, pueden ser colores sólidos o imágenes. Para esto toque la pestaña de "Diseño", al lado superior derecho ubique la opción "Dar formato al fondo". Relleno sólido corresponde a un solo color, busque un balde para que se le abra la gama de colores a elegir, Relleno degradado para mezclar dos colores. Relleno de imagen le permite colocar una imagen a su gusto, descargada o desde su dispositivo donde dice insertar. Esta parte de diseño de formato es a elección de la persona creadora, a su gusto.

#### **Paso tres**

En esta parte se van a crear las cartas del memorama, seleccione la pestaña "Insertar" y ahí seleccione "Formas".

En esta parte deberá escoger una forma que se semeje a una carta la cual puede ser la de forma cuadrada o la que es cuadrada, pero con las esquinas redondeadas. Al tocar la figura usted escoge el tamaño, pero se recomiendo da alto 5cm y de ancho 4 cm. Esto lo puede hacer estirando de las esquinas o una vez selecciona y coloca la forma en la dispositiva en la esquina superior derecha aparece la opción de alto y ancho y ahí puede colocar los números que desea. A continuación, una vez tenga la figura con el ancho y altura correcta, proceda a dar clic derecho sobre la imagen para que copie y después clic derecho pegar. Ahora tendrá dos figuras iguales, colóquelas a la par, pero separadas que no se toquen, la primera será el fondo de la carta y el otro será la tapa de la carta.

#### **Paso cuatro**

Toque la primera carta y cámbiele el color, cuando se le marque la imagen deberán aparecer los cuatro puntos en sus esquinas, así sabrá que está marcada,

automáticamente se le abrirá el formato de esa forma o sino toque la pestaña que dice "Formato forma". Ahí seleccione donde dice "relleno de forma", es donde hay un balde blanco, ahí usted busca el color que desea elegir, en este caso se escoge blanco y en contorno de forma se escoge negro, el contorno es el borde de la imagen.

*Figura 2. Imagen de barra de herramientas.*

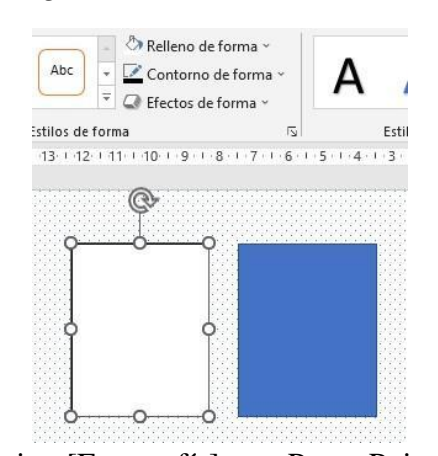

*Nota.* PowerPoint. [Fotografía], por PowerPoint, 2022, PowerPoint. Ahora marque la forma dos, la que continua de color azul, igual que la anterior, en "formato de forma", "relleno de forma", pero esta vez no seleccione un color, baje hasta la parte que dice que dice "texturas", baje hasta "más texturas" en el cuadro que le aparece a su derecha seleccione el "Relleno con textura" y escoja la de su preferencia y con el color que usted guste, este color lo puede cambiar en el balde.

#### **Paso cinco**

Toque otra vez la primera imagen, vaya a la pestaña de "Inicio" y en la barra de herramientas en la parte superior derecha, busque la opción que dice "Seleccionar", toque la flechita hacía abajo y marque la que dice "Panel de Selección", esto le abrirá un cuadro a su derecha, con el nombre rectángulo uno y rectángulo dos, o bien estos números pueden cambiar eso no es importante.

En esta parte debe prestar atención, seleccione la primer forma, la que se rellenó de color blanco en la Figura 2, cuando esté marcada con los puntos que también se pueden observar en la figura 2, observe como en el "Panel de Selección" que tiene a su derecha se marca uno de los rectángulos que tiene ahí, puede ser cualquiera de los pero uno de ellos se le marcará de color gris, ese que se marcó dele doble clic donde dice rectángulo y escriba CARTA 1, haga lo mismo con la otra forma y cuando se marque en el "Panel de Selección" escriba TAPA. Ahora deberá tener Carta 1 y Tapa y los nombres de los rectángulos ya no deberán aparecer.

#### **Paso seis**

Ahora se va a proceder a colocar las animaciones, toque la tapa y en la pestaña que dice "Animaciones" seleccione "Agregar más animaciones", busque en "animaciones de salidas", están más debajo de color rojo y seleccione la opción de Desvanecer. A la par donde dice "Desencadenar", seleccione la TAPA.

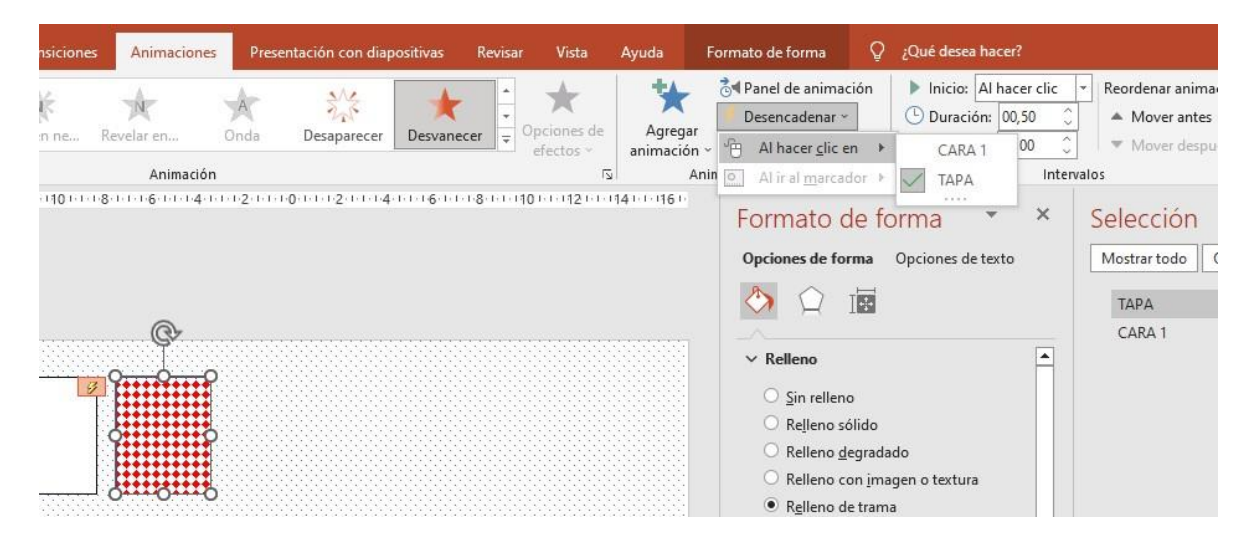

*Figura 3. Imagen de barra de herramientas.*

*Nota*. PowerPoint. [Fotografía], por PowerPoint, 2022, PowerPoint.

Esto lo que quiere decir es que, al tocar la tapa, la animación de desvanecer se va a desencadenar. Ahora se le debe agregar otra animación a la misma Tapa para que vuelva a aparecer, ingrese otra vez a "Animaciones", "Agregar animación" y ahora buscará en los colores verdes la que dice Desvanecer. Igual que la anterior, "Desencadenar", pero ahora tocara la CARA 1, esto quiere decir que cuando usted toque la CARA 1 la animación se va aplicar. Para probar que las animaciones están de forma correcta coloque o mueva la TAPA encima de la Cara que quede perfectamente tapada, ponga la diapositiva en modo presentación, como cuando se va a presentar un tema, o sea, en grande. Toque la tapa y esta deberá desaparecer y ahora toque la cara, ahora debería de aparecerle la tapa otra vez.

#### **Paso siete**

Para no repetir toda la colocación de animaciones, ponga la tapa encima de la cara y marque las dos, que las dos queden marcadas, o con control + E lo que hará que se marqué todos los elementos que tiene, una vez marcado pegue las veces necesarias, si quiere su memoria de ocho piezas o más usted coloca las que vaya a

necesitar y acomoda en una posición ordenada, puede ser en fila de cuatro arriba y otra fila de cuatro abajo.

#### **Paso ocho**

En la parte derecha le saldrá el "Panel de Selección", o si no, en "Inicio", parte superior derecha, "Seleccionar" ahí lo encuentra. Aquí encontrará todas las tapas y todas las caras, a la par de cada nombre hay un ojito, sino usted lo toca, con esto ocultará lo que toque, proceda a ocultar tocando el ojito todas las que dicen tapa. Lo anterior le permitirá trabajar con las caras únicamente, aquí podrá pegar las imágenes que necesite para hacer su memorama, si tiene un memorama de 8 cartas serán 4 parejas, por lo que ocuparía 4 imágenes, por ejemplo, si va hacer su memorama de Símbolos Nacionales, deberá buscar cuatro de estos, y proceder a pegar en las caras en diferente orden, no juntas y después repetir esas cuatro en las cuatro caras restantes.

#### **Paso nueve**

Insertar imágenes. Ubíquese en la pestaña de "Insertar" y busque las imágenes que desea insertar, sino tiene descárguelas de Google y guárdelas en Descargas, después proceda a "Insertar imágenes", va a la Carpeta que se llama descargas, e selecciona la imagen, le da insertar abajo en la parte inferior derecha, una vez esté la imagen en la dispositiva la ajusta al tamaño que le alcance en la Cara, recuerde que debe pegarla otra vez, no tan cerca para sumarle dificultad a la memoria.

Una vez pegadas todas las imágenes, en el "Panel de Selección" vuelva a tocar los ojitos de las Tapas para que estas vuelvan aparecer, ahora ponga la diapositiva en modo presentación, como cuando se va a presentar un tema, o sea, en grande. Toque la tapa y esta deberá desaparecer y ahora toque la cara, ahora debería de aparecerle la tapa otra vez y así su memoria estará lista, si cuando usted da clic en la cara no aparece la tapa asegúrese de estar tocando la cara y no la imagen, debe tocar directamente la cara porque fue a ella a lo que usted le puso la animación.

# **Rompecabezas en PowerPoint**

*Figura 4. Imagen de diapositiva.*

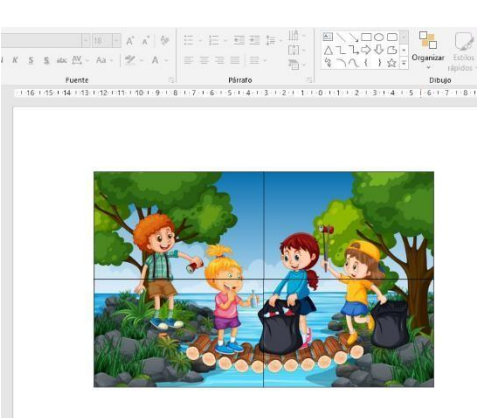

*Nota.* PowerPoint. [Fotografía], por PowerPoint, 2022, PowerPoint. **Pasos para utilizar el programa:**

#### **Paso uno**

En el buscador de su computadora, esquina inferior izquierda, escriba Power Point, toque dos veces o doble clic cuando observe el logo de Power Point. Seguidamente necesita tener la diapositiva (cuadro blanco grande) con un diseño en blanco; seleccione o marque todo lo que aparece en su pantalla y toca la tecla de su teclado "Supr" para borrar lo que marcó, o bien, marque todo y toca la tecla de su teclado con la que usualmente borra cuando está escribiendo, el cual es similar a una flecha que apunta hacia la izquierda. Otra opción es en la pestaña de "Inicio", en la parte izquierda de la panta hay una opción que dice "Diseño", seleccione y elige la que dice "En blanco".

### **Paso dos**

Inserte la imagen con la que desea hacer el rompecabezas, en la pestaña "Insertar", "Imágenes", seleccione la imagen en el dispositivo y ubique la carpeta donde tiene las imágenes. Una vez que ha insertado la imagen coloque de un tamaño que quede cuadrada, en este caso se le pondrá de altura 11,91 cm y de ancho 11,91 cm. Esto lo puede hacer estirando de las esquinas o una vez selecciona en la dispositiva en la esquina superior derecha aparece la opción de alto y ancho y ahí puede colocar los números que desea.

#### **Paso tres**

Lo siguiente es meter formas, busca el rectángulo y lo coloca en la cuarta parte de la imagen guiándose con los puntos que la imagen da cuando se toca.

#### *Figura 5. Imagen de diapositiva.*

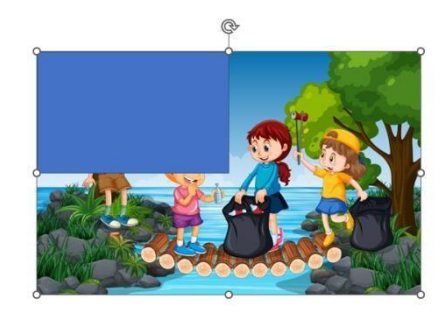

*Nota.* PowerPoint. [Fotografía], por PowerPoint, 2022, PowerPoint.

Este mismo rectángulo, lo copia y pega 3 veces más para que se cubra toda la imagen en totalidad. Después, coloque los 4 rectángulos a un lado de la imagen, quedando la imagen libre a un lado y los cuadros a otro.

#### **Paso cuatro**

Dé clic derecho sobre la imagen y abajo toque la opción que dice "Formato de imagen", ahí se despliega un cuadro a su derecha, en el balde o bote pintura, toque la opción que dice "líneas", "líneas sólidas" y que sean de color negro.

#### **Paso cinco**

Después clic derecho sobre la imagen, copie y pegue cuatro veces, en total debe tener cinco imágenes repetidas. Cuatro de ellas irán en los rectángulos. Mueva todas las imágenes fuera de la diapositiva, solo déjese una que es con la que va a trabajar. Proceda a marcar todos los rectángulos que tiene con la tecla "Control" de su teclado (Ctrl) y va tocando una a una las imágenes. Da clic derecho sobre los rectángulos y seleccione la opción traer al frente y otra vez traer al frente.

Ahora seleccione solo una de las piezas y la coloca encima de su imagen con la que va a trabajar, empiece por las esquinas, coloque la su cuadro de la esquina izquierda y coloque en la esquina izquierda de la imagen, ahora con la tecla "Control" de su teclado (Ctrl), marque primero la imagen y después el rectángulo, no debe soltar la tecla Control o no se le marcará, ahora suba a barra de herramientas y toque la opción que dice "Opciones de Formas", "Combinar formas" en la parte izquierda de la pantalla. Cuando se le despliega este menú escoja la que dice "intersecar".

*Figura 6. Imagen de barra de herramientas.*

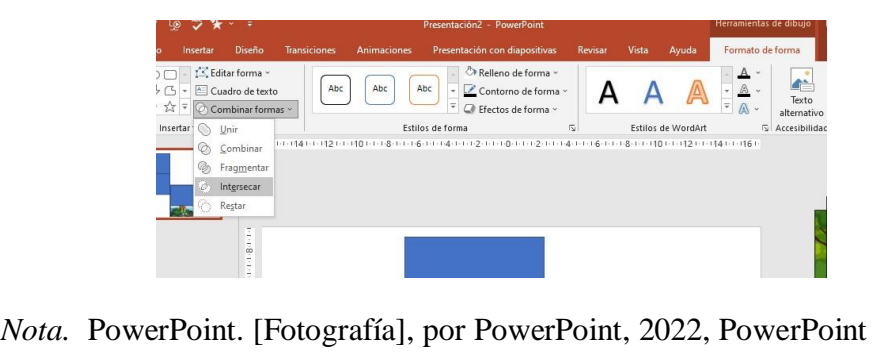

Este es el procedimiento que se seguirá haciendo con cada rectángulo para ir sacando las piezas del rompecabezas.

#### **Paso seis**

Use otra de las imágenes que había copiado y pegado, tráigala a la diapositiva, solo hálela a la diapositiva, de clic derecho sobre la imagen que va a trabajar, envíela al fondo y hale la pieza que ya hizo, colóquela donde corresponde, esta quedara encima de la otra imagen para así verificar hasta donde abarca ella y le servirá de guía, ahora hale el rectángulo de la esquina superior derecha y guíese donde debe ir colocando, usando la imagen guía.

#### **Paso siete**

Repita el procedimiento de "intersecar imágenes": seleccione la imagen primero, después el rectángulo con la tecla "Ctlr" sin soltar esta, va en la barra de herramientas "Formato de forma", "Combinar formas" e "intersecar", revisar Figura 6.

Este procedimiento de intersecar imágenes es repetitivo para todos los rectángulos ubicados en su respectivo lugar de la imagen.

# **Canva**

# **Descripción**

Canva es una aplicación, que permite la creación de distintas herramientas que facilitan el quehacer educativo, de manera personalizada, se pueden realizar diferentes diseños ya sea material didáctico para utilizar como recurso, como el caso de *flashcards* o bien una fuente de comunicación más directa como lo son los post informativos.

La aplicación se caracteriza por tener un sinfín de posibilidades de creatividad y de opción que una vez conociendo las instrucciones básicas facilita el manejo de la aplicación para crear estilos propios editar diseños ya creados y utilizar las habilidades en cualquier tipo de las plantillas que ofrece la aplicación.

Para acceder a la plataforma, es indispensable crear la cuenta en la aplicación, esta puede ser utilizada desde el celular o de la computadora, sin embargo, es mayormente amigable desde la computadora.

#### **Indicaciones generales**

Existen diferentes formas de incluir los dibujos o elementos en las plantillas. Estando en las plantillas ubicadas al lado izquierdo en la pantalla, se presentan iconos que van a permitir la edición de las plantillas, como lo son elementos, subidos, textos, proyectos, fotos, audio, apps. También se debe conocer que al presionar clic izquierdo del "mouse" en la imagen que se agrega, se despliegan comandos como copiar, pegar, eliminar, duplicar y animar. Cada una de estas opciones, al elegirlas contienen diversos recursos para añadir a la plantilla.

Los elementos hacen referencia a los dibujos que la aplicación facilita, los cuales se obtienen al presionar en la figura que se desea agregar a la plantilla. Algunos son gratuitos y otros se obtienen con la versión *premium* la cual tiene un costo.

En el caso de "subidos", la aplicación permite que se elijan imágenes, videos y/o audios qué previamente se han descargado en el celular o la computadora. Para ello se debe crear una carpeta en la computadora o en el celular, específicamente, para guardar las imágenes fotos o vídeos que se vayan a utilizar en la aplicación. Por lo que para subirlos a la aplicación elijo "subidos", subir archivos, la ubicación de la carpeta y se eligen los archivos que se quieren utilizar.

El "Texto" permite incluir letras números las cuáles pueden ser editadas para cambiar el tamaño, el formato, el color.

"Proyecto" se refiere a los proyectos ya realizados pero que se pueden incluir en la plantilla.

"Foto y audio" permite incluir cualquiera de sus formatos ya sea las ofrecidas en la aplicación o bien incorporadas a través de "subidos".

También es importante saber que la aplicación funciona con conexión a internet por lo que cada uno de los cambios que se realicen se guardan automáticamente.

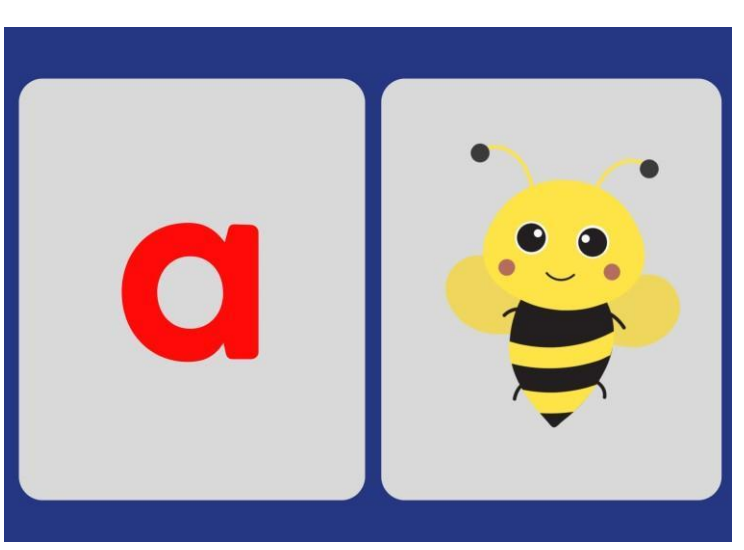

# **Flashcard**

*Figura 7. Imagen ejemplo de flashcard creado en Canva.*

#### **Pasos para utilizar la aplicación**

Canva permite crear *flashcards* o bien tarjetas con representaciones, las cuales se pueden utilizar como recurso pedagógico, a través de los siguientes pasos.

#### **Paso uno**

Ingresar a la aplicación por medio de la dirección [www.canva.com](http://www.canva.com/) o bien, en el celular, ingresar a PlayStore y descargar la aplicación "Canva".

Una vez en la plataforma existen, tres formas para poder acceder a la aplicación, ya sea a través de la cuenta de Google, ingresando con la cuenta de Facebook o bien por medio del correo electrónico, en este último caso, se debe presionar el botón de "Registrarse" esto para poder crear la cuenta en Canva, en este

último recurso, se solicitará acceder por medio del correo electrónico para poder crear la contraseña, la cual debe contener los caracteres qué solicita la aplicación. Una vez creada la contraseña vamos a ingresar de nuevo la aplicación con el correo y la contraseña.

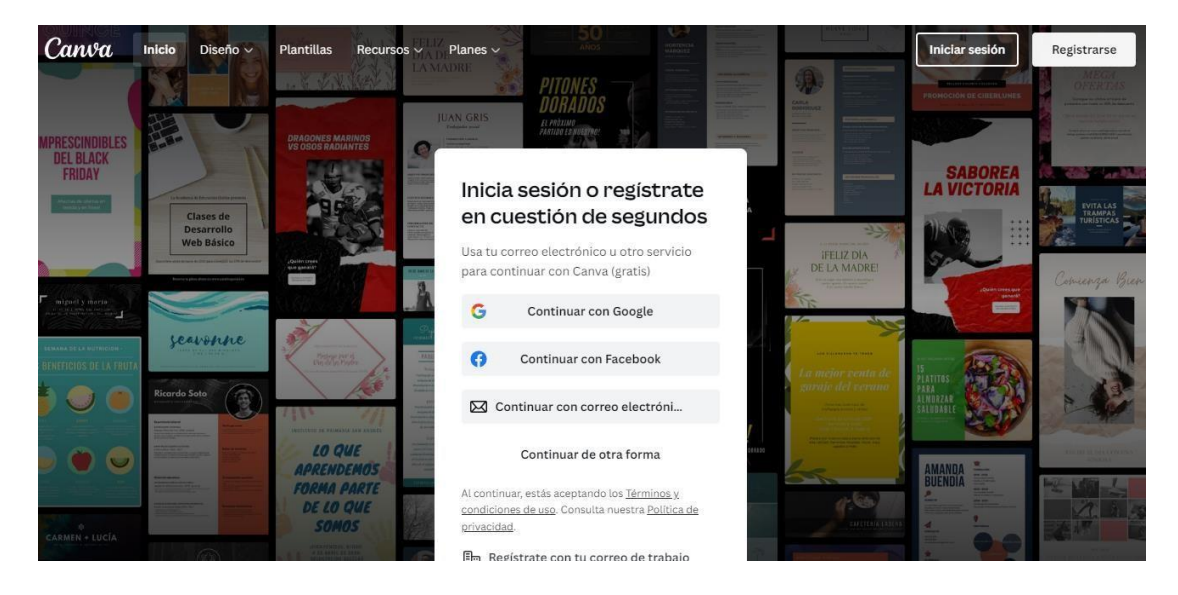

#### *Figura 8. Imagen de inicio de sesión en Canva.*

*Nota.* Interfaz de inicio de sesión y registro. [Fotografía], por Canva[,](http://www.canva.com/) [www.canva.com.](http://www.canva.com/) 

#### **Paso dos**

Una vez que se ingresa a la plataforma, se despliega un sinfín de opciones para crear diseños. En el caso de la creación de *flashcards*, se debe seleccionar la opción de Plantillas y dirigirse a la opción de *flashcards*.

#### **Paso tres**

En la barra superior se escribe el nombre del proyecto para tener facilidad al momento de buscarlo, esto porque cada diseño que se realice se guarda en aplicación en una carpeta que se encuentra en la página principal llamada "Proyectos". La plataforma presenta diversos diseños de diferentes temas, sin embargo, se puede crear *flashcards* al gusto de cada persona, eligiendo "Crear diseño en blanco de tarjeta educativa". Se despliega una página en blanco en la cual se va a trabajar el diseño.

#### **Paso cuatro**

Para agregar color a la plantilla, se presiona sobre ella y en la barra superior aparece un cuadro de colores, al hacer clic, se elige el color de fondo.

# **Paso cinco**

Se incluye la forma que se desea utilizar como parte del cierre visual de las flashcard. Si se desea utilizar la misma forma, al presionar clic derecho se puede duplicar al seleccionar esta opción.

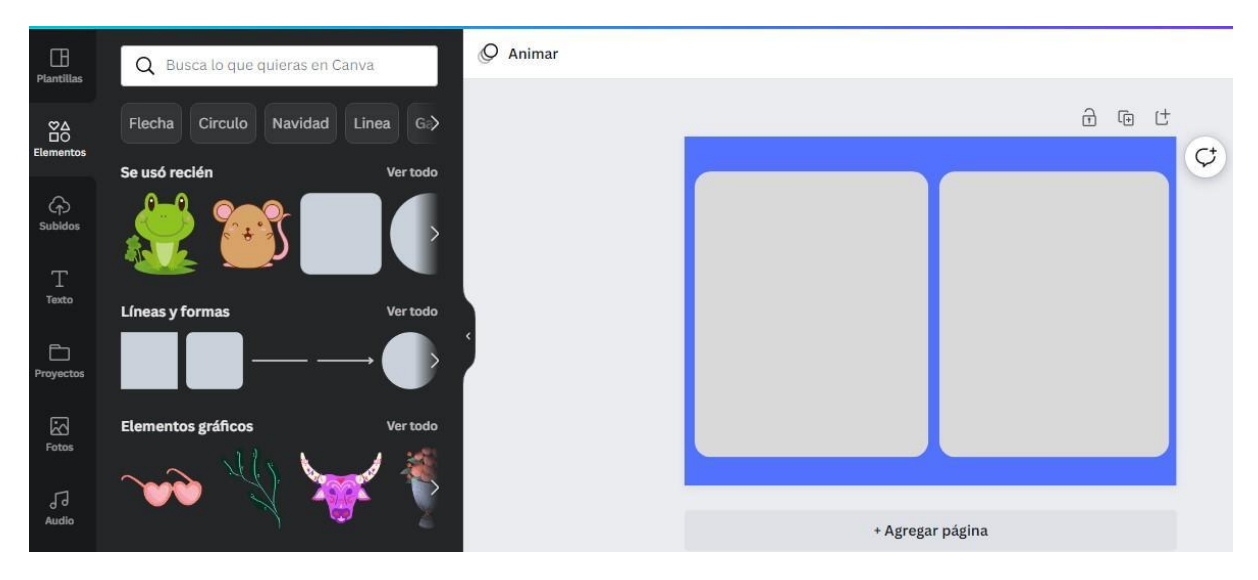

*Figura 9. Imagen de duplicado de forma.*

#### **Paso seis**

Con ayuda del comando, texto, se incluyen palabras a la plantilla en este caso la letra "a". A la cual se le puede cambiar el color el estilo del fondo el tamaño con ayuda de los comandos de la barra superior principal.

#### **Paso siete**

Para agregar una imagen representativa, en la opción de elementos, se encuentra diferentes presentaciones de imágenes animadas o reales, las cuales se pueden buscar en la barra qué se presenta en el margen izquierdo al hacer clic en ella se elige y despliegan comandos en la parte superior con los cuales se puede editar la imagen.

#### *Figura 10. Imagen de elementos.*

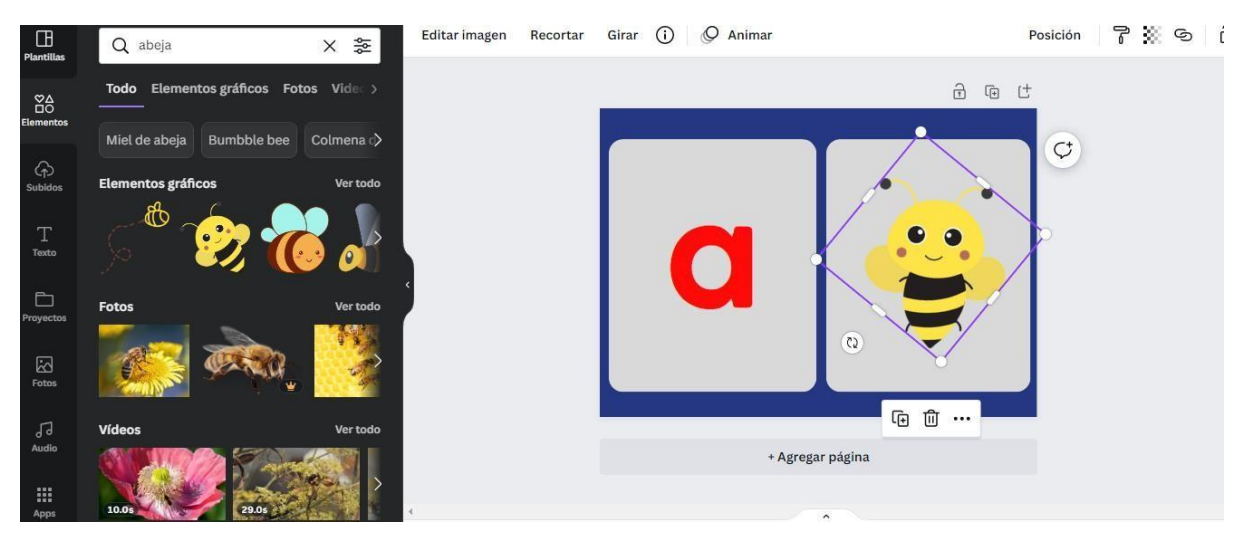

#### **Paso ocho**

Una vez finalizada la primera plantilla, de ser necesaria otra u otras plantillas, al presionar agregar página, opción que se encuentra debajo de la plantilla en la cual se está trabajando, se agrega una nueva página y se realizan las acciones antes descritas.

# **Paso nueve**

Terminado el proyecto, en primer lugar, se guarda automáticamente en la carpeta, proyectos, que se encuentra en la pantalla principal. Ahora bien, si este amerita imprimirse, en la opción compartir que se encuentra en la barra superior a la derecha, se selecciona la opción de descargar y en tipo de archivo se elige el formato a utilizar, este puede ser PNG en el cual descargar a el proyecto como foto o bien el formato PDF para impresión, el cual facilita el formato para imprimir.

Una vez descargada, se puede encontrar el documento en la carpeta de descarga (computadora) o bien en archivos (celular).

Posteriormete, se abre el documento y se envía al dispositivo conectado para realizar la impresión.

#### **Imágenes informativas**

# **Descripción**

Como parte de las actividades que se reflejan en el aula, la comunicación a los hogares, es indispensable, Canva ofrece la posibilidad de que, por medio de múltiples opciones, se puedan crear imágenes informativas, con distintas temáticas. Como personas docentes, es de utilidad para enviar horarios, detalles de actividades, efemérides, reuniones, entre otras actividades que se desarrollan en el ciclo lectivo.

#### **Pasos para utilizar la aplicación**

#### **Paso uno**

Ingresar a la aplicación por medio de la dirección [www.canva.com](http://www.canva.com/) [o](http://www.canva.com/) bien, en el celular, ingresar a PlayStore y descargar la aplicación "Canva". Una vez en la plataforma existen, tres formas para poder acceder a la aplicación, ya sea a través de la cuenta de Google, ingresando con la cuenta de Facebook o bien por medio del correo electrónico. En este último caso, se debe presionar el botón de "Registrarse" para crear la cuenta en Canva, en este último recurso, se solicitará acceder por medio del correo electrónico para poder crear la contraseña, la cual debe contener los caracteres que solicita la aplicación. Una vez creada la contraseña, se ingresa de nuevo la aplicación con el correo y la contraseña.

#### **Paso dos**

Una vez que se ingresa a la plataforma, se despliega un sinfín de opciones para crear diseños. En el caso de la creación de imágenes informativas, se debe seleccionar la opción de "Crear Diseño", esta se encuentra en la barra superior al lado derecho. Se elige "tarjeta de nota". Se despliega una página en blanco en la cual se va a trabajar el diseño.

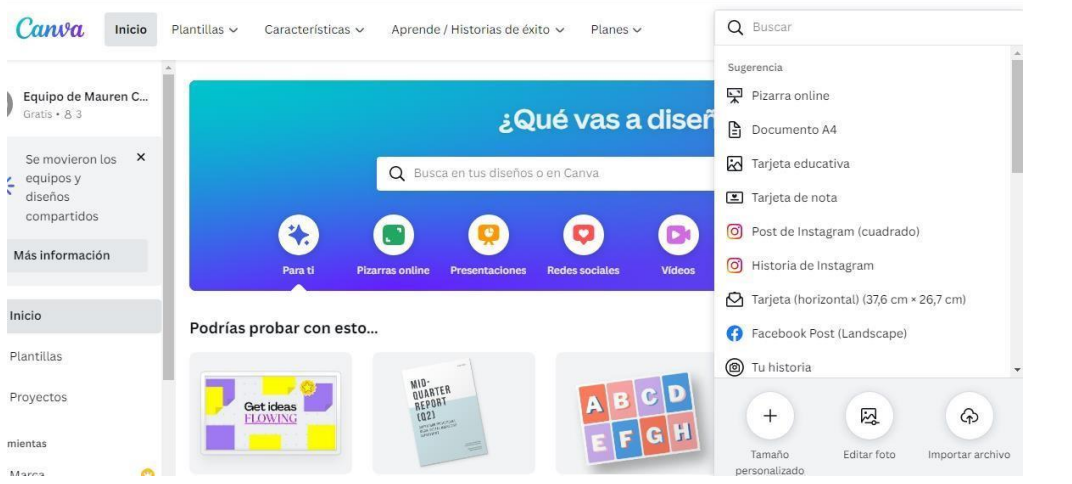

# *Figura 11. Imagen de Crear diseño.*

#### **Paso tres**

En la barra superior se escribe el nombre del proyecto para tener facilidad al momento de buscarlo, esto porque cada diseño que se realice se guarda en aplicación en una carpeta que se encuentra en la página principal llamada "Proyectos".

# **InShot**

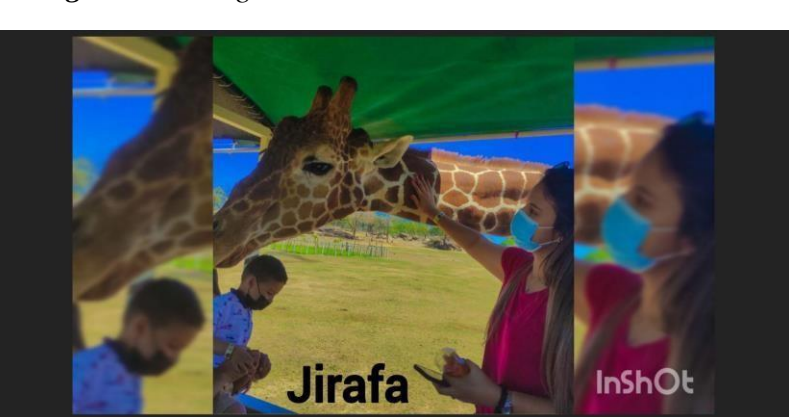

*Figura 12. Imagen de video creado en InShot.*

#### **Descripción**

InShot es una aplicación para el celular, ya sea para sistema operativo Android o iOS (iPhone); esta se descarga de manera gratuita en la Play Store o App Store, pero a cambio se tiene que ver publicidad cuando se esté utilizando. Con la aplicación se puede recortar, editar o bien dar un nuevo estilo a las fotos y vídeos.

Las creaciones realizadas en InShot están orientadas para ser subidas a redes sociales como Instagram, Facebook, Twitter o WhatsApp, sin embargo, también se pueden guardar las fotos y videos que se editen en los teléfonos celulares. Además, existe una versión de pago mensual o anual que permite utilizar la aplicación sin la necesidad de ver los anuncios, además, quita la marca de agua de los resultados y brinda nuevos efectos y filtros.

La aplicación permite modificar fotografías, realizar collage y crear videos; estos últimos pueden realizarse a partir de videos que se tengan en la memoria del celular o bien combinar fotografías y videos. A continuación, se explicará cómo realizar videos desde la aplicación, esto porque ofrece las opciones de lona, música, adhesivo, texto, filtro, recorte previo, borrar, fondo, velocidad, cortar, volumen, duplicar, inverso, girar, voltear y congelación; todas los anteriores son posibilidades para editar el video y este quede muy bonito, pues a la hora de guardar se puede escoger la resolución en que se guarda y la frecuencia de fotogramas.

#### **Pasos para utilizar la aplicación (crear video)**

#### **Paso uno**

Para utilizar la aplicación, primeramente se debe descargar y, para ello, se va a la tienda de los celulares (Play Store, App Store o AppGallery) para instalarla; una vez instalada, solo se abre y presiona donde dice "video" (se ha de permitir que la aplicación acceda al contenido multimedia). Seguidamente, se va a encontrar todos los archivos multimedia (videos y fotos) y a la par en la parte superior una palabra que dice materiales. Estos son clips cortos que pueden servir para realizar la introducción del video; para iniciar el video, se van a seleccionar los archivos que se desean ver.

#### **Paso dos**

Seguidamente, aparecerá la primera imagen o video seleccionado y en una línea en la parte inferior de la pantalla del celular, todos los archivos seleccionados; justo arriba de todos los archivos se encuentra la barra de herramientas que se van a utilizar para editar el video, a continuación, se muestra la barra de herramientas

*Figura 13. Imagen de barra de herramientas.*

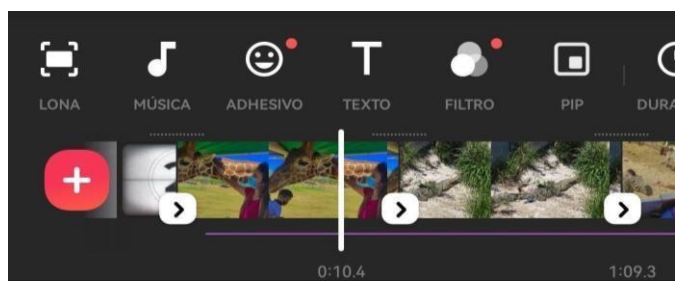

Lo primero que se hace es ir a "lona" y cambiarla de original a 16:9 (este es el tamaño de YouTube y que al poner en horizontal el celular el video queda en pantalla completa).

#### **Paso tres**

Lo siguiente que se hace es ordenar todos los archivos de manera que queden como se desea que vayan apareciendo en el video; una vez hecho esto, se puede incluir música de fondo, para ello se busca en la barra de herramienta la palabra que diga "música" y ahí se despliegan tres opciones que son añadir música, efecto o grabación; cabe mencionar que la música se puede descargar de la misma aplicación o también se puede seleccionar alguna disponible en los celulares; para descargar la música de la aplicación se escucha y si es agradable, se descarga presionando el símbolo del cuadro rojo con una nube negra que significa descargar. Una vez descargada aparecerá la palabra utilizar; ya luego solo se acomoda y si se quiere recortar el inicio o final de la música, se hace jalando hacia adentro las flechas negras en el recuadro blanco que aparecen al inicio y final de la pista recién añadida.

#### **Paso cuatro**

Si necesitamos añadir texto en alguna parte de nuestro video, se puede hacer encima de las fotografías o videos que se tengan o bien puede agregarse un fotograma en blanco y añadirlo ahí; para añadir un fotograma en blanco se va al símbolo del cuadro color rojo con un signo de más (+) en color blanco que se encuentra en la parte inferior izquierda de la línea donde están los archivos y luego se busca en la barra de herramientas la palabra que diga "texto" y ahí se despliegan las opciones de añadir adhesivo (es como añadir una calcomanía), texto y detalle (es para agregar censura a algo o acercar una parte específica del fotograma actual); se selecciona texto y se comienza a escribir. Una vez finalizado, se puede cambiar la fuente, el color de la letra, ponerle borde al texto o quitárselo, cambiar la posición y agregar efecto al texto; para finalizar se asegura que el texto no se salga del fotograma donde se desea y listo, ya se tiene texto en el video.

#### **Paso cinco**

Una vez que se tiene el video editado y se esté satisfecho con la edición realizada, se procede a guardar el video en la galería; para ello se va a la esquina superior derecha de la pantalla del teléfono celular y se presiona la palabra "guardar"; ahí se despliegan las opciones de resolución, tasa de fotogramas, formato y el tamaño estimado del video, eso es lo que se muestra en la siguiente imagen:

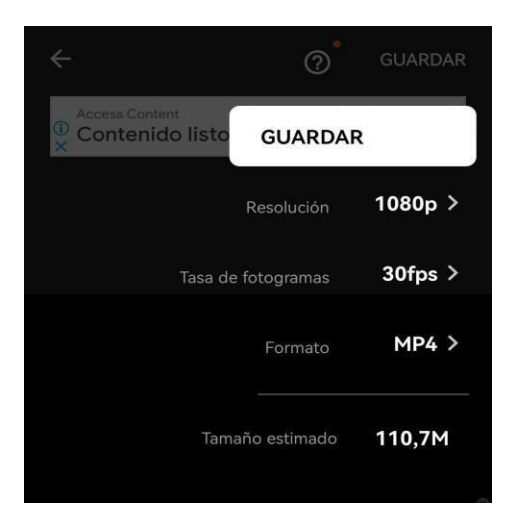

*Figura 14. Imagen de las opciones de guardar.*

La aplicación por defecto trae una configuración muy buena de las opciones antes mencionadas así que se puede guardar tal cual o bien se puede cambiar la resolución y la tasa de fotogramas solo que si se modifican puede que el tamaño del video aumente (si se sube la resolución y tasa de fotogramas) o disminuya (si se baja la resolución y la tasa de fotogramas); una vez que se logre lo deseado con las opciones de guardado solo se presiona guardar y se espera a que la aplicación convierta la edición en video para que quede guardado en la galería; asimismo, se sabrá que ya se guardó cuando se muestre la palabra salvado con un check color verde.

# **StoryJumper**

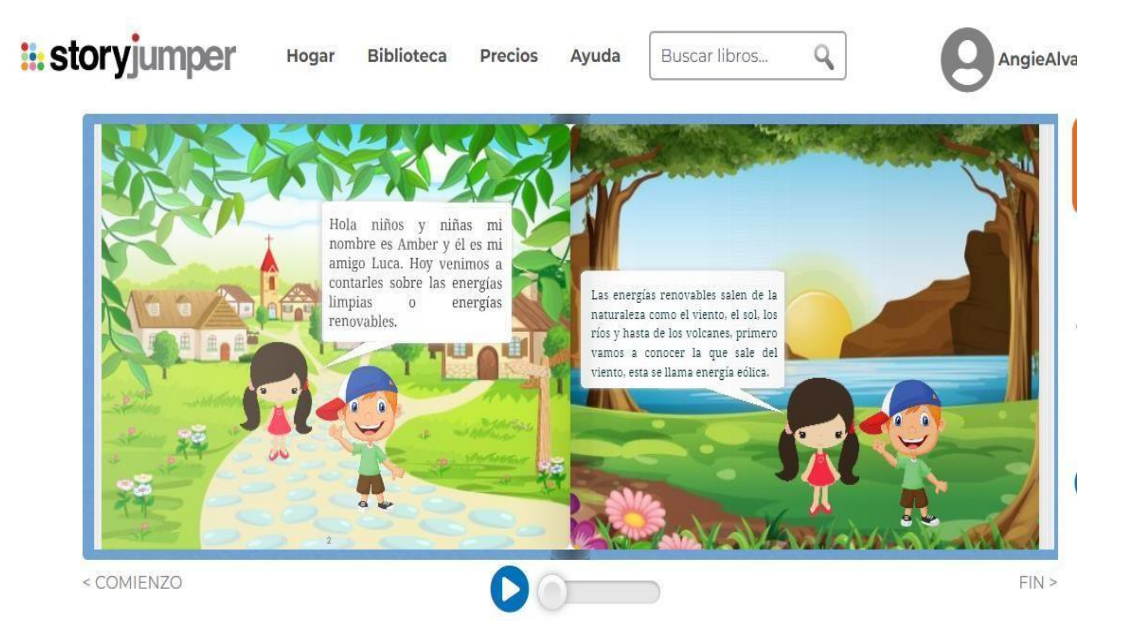

#### *Figura 15. Imagen de libro creado en StoryJumper.*

*Nota.* Libro creado por Angie Alvarado [Fotografía], por StoryJumper, 2022, StoryJumper

[\(https://www.storyjumper.com/book/read/112046012/61007b9acb7ff#page/4\)](https://www.storyjumper.com/book/read/112046012/61007b9acb7ff#page/4) 

# **Descripción**

Storyjumper es una aplicación web de uso gratuito, donde las personas en general (niños y adultos) pueden dejar volar la imaginación y creatividad a la hora de crear historias o cuentos infantiles, estos se crearán en forma de libro; se realizan en línea, motivo por el cual se debe utilizar desde una computadora y para poder utilizar esta aplicación web se debe crear una cuenta en la aplicación.

Las historias a desarrollar se pueden ilustrar con personajes previamente diseñados que se encuentran en la aplicación, pero también se pueden utilizar fotografías propias que se tengan en la computadora; además, se pueden realizar grabaciones de voz y así la historia queda relatada con la voz del propio autor, igualmente, se pueden agregar efectos de sonido y música de fondo; por lo demás, la aplicación web cuenta con el autoguardado.

#### **Pasos para utilizar la aplicación**

#### **Paso uno**

Ir al navegador de preferencia y escribir en el buscador **[www.storyjumper.com,](http://www.storyjumper.com/)** al acceder a la aplicación web se podrá visualizar en la esquina superior derecha un botón donde diga "inscribirse" o "sing up" si la aplicación web se encuentra en inglés (esta comúnmente se traduce a español automáticamente o bien la aplicación permite la traducción). Luego de dar clic en inscribirse se seleccionará "elije un nombre de usuario", ahí se escribirá el nombre que va a aparecer en las publicaciones de libros creados, se crea una contraseña la cual se debe verificar, se selecciona la fecha de nacimiento, se ingresa un correo electrónico y se debe dar clic en inscribirse y listo. Ahora se tiene una cuenta y se puede comenzar a realizar los libros. De hecho la aplicación web permite crear un libro de práctica.

#### **Paso dos**

Se puede ver el video tutorial de YouTube de cómo usar la aplicación o ir directo a la práctica haciendo clic en la equis que sale en la esquina superior derecha del cuadro del video. Para iniciar la práctica, se debe tener en cuenta que se va a abrir un libro con algunas partes, como la portada y una página del libro con un fondo, texto y personajes. Sin embargo, a este libro de práctica se le puede cambiar el color de la portada seleccionándola o dando clic en una flecha a la izquierda que se encuentra justo debajo de la página actual de este, esta flecha dirá "*previous page*", cuando se ubique la portada como página actual aparecerá un cuadro para cambiar los colores y un rectángulo donde se puede cambiar la textura de la portada.

# **Paso tres**

Se seleccionará una página del libro que esté en blanco para realizar la práctica de incluir fondo, texto, personajes, voz, efectos de sonidos y música de fondo. Para agregar todo lo antes mencionado, se ubica la mirada en el lateral izquierdo de la pantalla debajo del logo de StoryJumper y allí se encuentra lo siguiente:

*Figura 16. Imagen de barra de herramientas.*

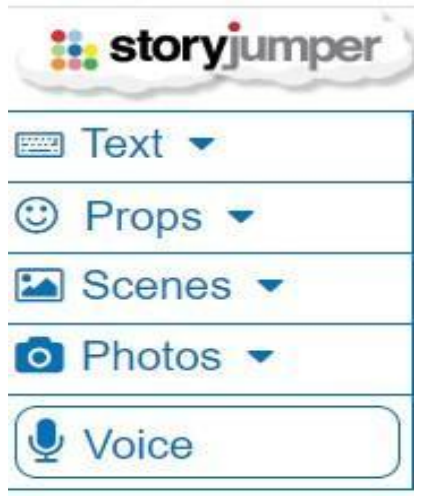

*Nota.* StoryJumper [Fotografía], por StoryJumper, 2022, StoryJumper [\(https://www.storyjumper.com/sjeditor/edit/144803271/AngieAlvarado\)](https://www.storyjumper.com/sjeditor/edit/144803271/AngieAlvarado) 

Lo primero que se agrega es un fondo, para ello se busca donde diga "scenes", se da clic sobre la palabra y se van a desplegar varios fondos, pero si se desea buscar más en la aplicación, se puede seleccionar donde diga "*more scenes*" y seguidamente se podrá buscar más fondos en las opciones de *land, indoors, sky / space, town, patterns*, sea. O bien, se puede agregar una foto de propia en la parte que dice "photos" y se dará clic sobre la palabra, seguidamente se selecciona "*add your photos*" y para poder buscar la foto en la computadora, se le da clic en donde dice *browse*. Una vez seleccionada esta opción se abrirá un cuadro donde se debe buscar la carpeta donde está la foto que se desea usar. Se selecciona la foto y para finalizar la subida de la fotografía, se le dice a la aplicación si se quiere la fotografía para ser un fondo o un personaje que en la aplicación aparece como Secene or Prop y listo.

#### **Paso cuatro**

Una vez que se tiene el fondo en la página, lo siguiente es agregar un personaje o varios que vayan narrando la historia o cuento y para ello también se utiliza la barra de herramientas ubicada anteriormente; además, ahora se busca en la barra la palabra "props" y dar clic sobre la palabra para poder visualizar los personajes que ofrece la aplicación web, y si se desea buscar más personajes en la aplicación, se puede seleccionar donde diga "more props" y seguidamente se podrán buscar más opciones en *people, animals, clothes, home, nature, food, transportation*

y hasta se puede diseñar personajes en *design characters*. Además, se puede subir una fotografía (como anteriormente se explicó) y convertirla en personaje.

#### **Paso cinco**

Ahora se explicará cómo incluir texto, porque para relatar un cuento o historia es necesario tener texto; para incluir texto en las páginas del libro, se busca la palabra "text" y se da clic sobre la palabra para que se desplieguen opciones para incluir texto a los personajes, luego de dar clic sobre opción elegida solo se comienza a escribir y luego se puede cambiar la fuente, el tamaño, el color, la posición (izquierda, centro, derecha, justificado) y se hacer el cuadro de texto más pequeño jalando de los puntos amarillos ubicados en las esquinas del cuadro, asimismo, se puede mover el cuadro de texto para donde se desee.

#### **Paso seis**

La página de este libro está quedando casi lista, pero aún falta incluir voz, efectos de sonido y música de fondo si así se cree necesario. Para incluir voz a la historia o cuento, se busca en la barra de herramientas donde diga "voice" y se da clic sobre la palabra; seguidamente aparece un botón color rojo con la palabra "record" y una vez que se dé clic sobre él, va a iniciar un conteo de tres a uno para que la computadora comience a grabar la voz (asegurarse de que a la computadora le funcione el micrófono o bien utilizar audífonos que tengan micrófono para poder realizar la grabación); para parar la grabación se da clic sobre el botón color blanco con cuadro negro que dice "*recording*", una vez finalizada la grabación de la voz se van a encontrar otras 3 filas debajo de la que muestra la grabación recién hecha; la fila número dos es para agregar música de fondo, esta se podrá escuchar previamente y si se quiere agregar se da clic en la cruz que sale al final de cada pista de música. La fila número tres es para agregar efectos de sonido, estos se agregan igual que la música de fondo; la cuarta y última fila muestra el total de los sonidos agregados en la página del libro. Para guardar la edición de sonido que se acaba de hacer, se da clic sobre la palabra "*save*" que se encuentra en la esquina superior derecha.

# **Paso siete**

Lo que se explicó anteriormente de poner fondo, personajes, texto (si se desea y lo cree necesario), agregar una grabación de voz, opcionalmente agregar música de fondo y efectos de sonido; se debe hacer en cada página del libro. Si en dado caso se necesita agregar más páginas, se va a la parte inferior de las páginas del libro y se da clic sobre el botón "+ page o donde dice *add page*", pero, si lo que se necesita es borrar páginas que sobren en el libro, se toca el botón donde está "un basurero y la palabra *page* o donde diga *delete page*". A continuación, se muestran los botones de los que se habla

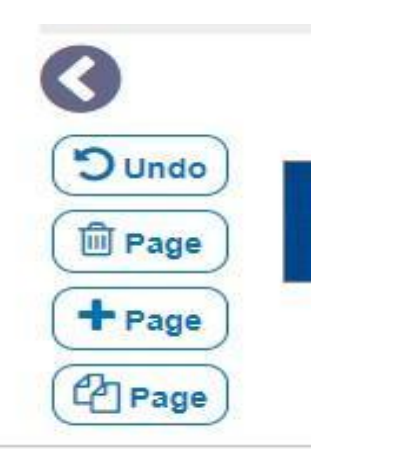

*Figura 17. Imagen de agregar, borrar, copiar páginas.*

*Nota.* StoryJumper [Fotografía], por StoryJumper, 2022, StoryJumper [\(https://www.storyjumper.com/sjeditor/edit/144803271/AngieAlvarado\)](https://www.storyjumper.com/sjeditor/edit/144803271/AngieAlvarado)

Una vez que el libro esté listo, es decir, que la portada y todas las páginas estén editadas, además de haber verificado que no haya ninguna página en blanco; lo siguiente a hacer es guardar y salir, para ello se va a la esquina superior derecha y se da clic sobre el botón que dice "*save & exit*" y así se tendrá listo el libro.

**NOTA:** para crear un nuevo libro vamos a ir donde diga "*home* u hogar" en español y seguidamente se da clic sobre el botón que dice "*create book* o crear libro" en español, luego aparecerá una ventana con algunas plantillas y una en blanco para comenzar el libro desde cero siguiendo los siete pasos antes explicados.

# **Powtoon**

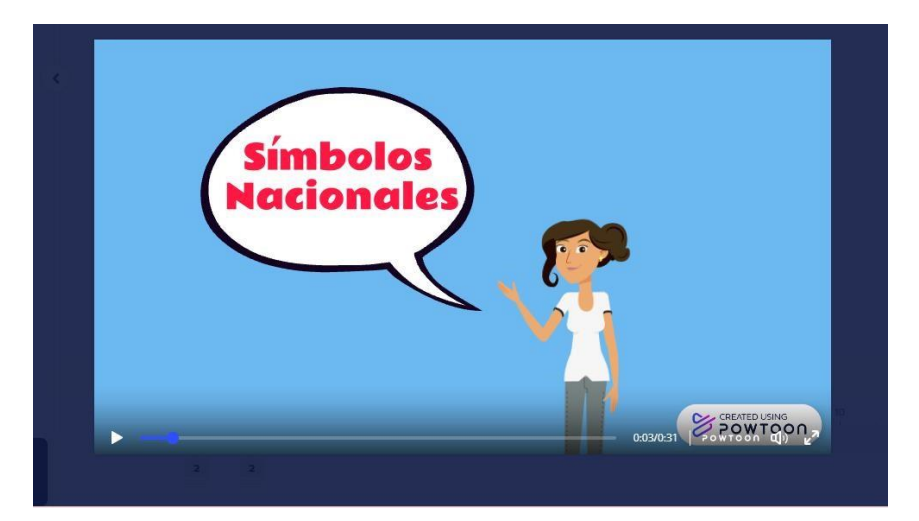

*Figura 18. Imagen de Video Animado creado en Powtoon.*

*Nota.* Video creado por Michelle Campos [Fotografía], por Powtoon, 2022, Powtoon [\(Watch](https://www.powtoon.com/c/bxy1XNCpvra/1/m) [my Powtoon: Símbolos Nacionales\)](https://www.powtoon.com/c/bxy1XNCpvra/1/m)

# **Descripción**

Powtoon es una plataforma en línea que se utiliza para realizar videos y presentaciones animadas estilo caricatura para el disfrute de los niños y niñas. Es importante destacar que se necesita tener acceso a internet para poder crear estos videos o presentaciones, luego de crearlos se pueden descargar o verlos directamente de la misma plataforma. Powtoon es una forma de generar recursos didácticos creativos. También ofrece poder trabajar simultáneamente con otros compañeros por medio del correo electrónico.

Para comprender y de esta manera utilizar la plataforma, se realizará un paso a paso de cómo crear un video educativo; de esta manera se crean recursos para que los estudiantes conozcan sobre distintos temas de una manera diferente a la comúnmente utilizada y haciendo uso de la tecnología.

#### **Pasos para utilizar la aplicación**

#### **Paso uno**

Lo primero que se necesita es abrir el navegador de internet y poner "Powtoon.com" luego de eso se le da clic al primer link que aparece en la pantalla. Al acceder al link este pide registrarse o iniciar sesión. Para registrarse se accede al botón "Sign in" se desplegarán unas casillas en donde se tendrá que anotar la dirección de correo electrónico, nombre y apellidos y la contraseña para acceder a la

plataforma. En el correo electrónico que se utiliza llegará un mensaje de la compañía de Powtoon. Para activar su cuenta, es necesario presionar en el correo "*Confirm and continue*". De esta manera, la cuenta de Powtoon ya está lista para ser utilizada. Mientras se accede por primera vez a la plataforma, se le desplegará una pantalla en donde se indica para qué será utilizada. Se recomienda anotar que será utilizada para educación y para la escuela, luego se presiona el botón "Next".

#### **Paso dos**

En la pantalla principal de la plataforma de Powtoon se despliegan varias opciones. En la esquina superior izquierda están las opciones de: "Crear" y "Hogar" en la esquina superior derecha se encuentran la opción de "Mis Powtoons" que es en donde se almacena todo el material que se cree en la plataforma.

En esta pantalla principal se despliegan varios diseños de presentaciones y videos en donde se pueden editar y trabajar en ellos. Para esto se presiona el botón "Crear".

Al presionar el botón de crear se desplegarán distintas opciones en donde se selecciona "Explicador animado". Al presionar esto se deberá elegir en la parte inferior de la pantalla una plantilla de educación ya establecida y que sea de dominio gratis. Al presionar una plantilla se abrirá otra pestaña en el navegador para empezar a editar la plantilla.

#### **Paso tres**

Crear un video animado: en el lado izquierdo de la pantalla se encuentran las diapositivas o páginas que tendrá el video, al hacer clic en cada una se pueden borrar estas, desplazar, duplicar o añadir diapositivas en blanco. Al lado derecho de la pantalla se encuentran las herramientas para editar cada una de las diapositivas, en orden se encuentran: escenas el fondo, el texto, caracteres (dibujos animados), accesorios, formas, imágenes, videos, audio. A continuación, se mostrarán los botones de los que se habla.
## *Figura 19. Imagen de herramientas de la plataforma.*

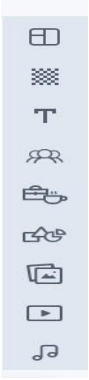

*Nota.* Powtoon [Fotografía], por Powtoon, 2022, Powtoon [\(https://www.powtoon.com/html5-studio/#/edit/bxy1XNCpvra\)](https://www.powtoon.com/html5-studio/#/edit/bxy1XNCpvra)

## **Paso cuatro**

Para agregar fondo a las diapositivas se debe situar en el segundo ícono de las herramientas ya mencionadas en la imagen anterior, se despliegan 3 opciones, una será subir una imagen de la galería, otra será poner un fondo de color o escoger alguna imagen de las que la plataforma nos ofrece. En este caso, se pondrá un fondo de color para insertar un texto, el color queda a elección.

## **Paso cinco**

Para agregar el texto, se selecciona el tercer ícono de las herramientas, se desplegarán 3 formas de insertar un texto, ya sea grande, mediano o pequeño. Asimismo, algunos elementos de texto como burbujas o viñetas. Se insertará alguna burbuja de texto para poner el título del video, estas burbujas se pueden hacer pequeñas o grandes. Es importante mencionar que al tocar el texto también se despliegan algunas otras funciones como la tipografía, el color de las letras, tamaño y algunas animaciones que se quiere que el texto tenga cuando el video se esté reproduciendo. Para esto se agregará un efecto de entrada "Rigth" y uno de salida "Pop". En la parte inferior de la pantalla se encuentra el panel de reproducción que se puede tocar para ver los avances del video, así como la duración de cada elemento que se inserte en la diapositiva.

## **Paso seis**

Agregar caracteres. Los caracteres son diseños de personajes animados realizando una acción, estos se encuentran en el cuarto ícono de las herramientas, al dar clic se despliegan varias opciones, se pueden utilizar los personajes que da la plataforma o hacer un personaje, solo que esta última opción no es gratis. Al presionar algún personaje, se despliega encima de él un ícono de "poses" que puede tener este durante el video, acciones como: saludar, explicar, aplaudir, bailar entre otras. En este caso se escogerá un personaje de una docente y la acción de "explicando" que se colocará debajo del texto ya insertado.

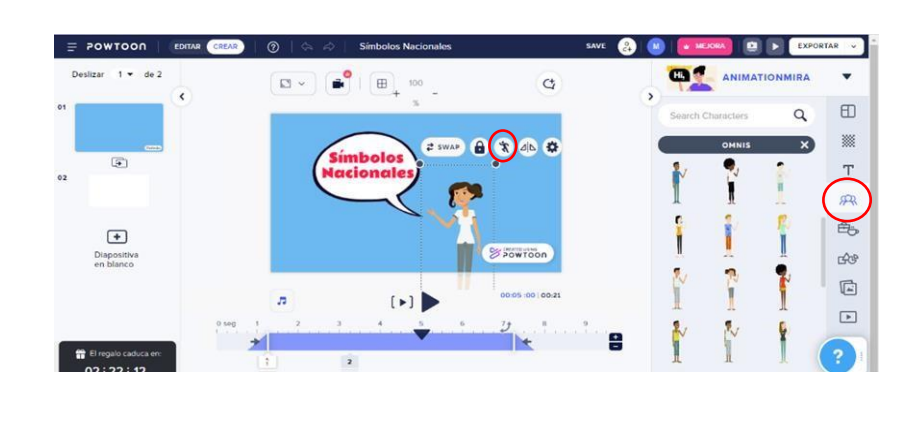

*Figura 20. Imagen de agregar caracteres.*

# *Nota.* Powtoon [Fotografía], por Powtoon, 2022, Powtoon [\(https://www.powtoon.com/html5-studio/#/edit/bxy1XNCpvra\)](https://www.powtoon.com/html5-studio/#/edit/bxy1XNCpvra)

## **Paso siete**

Para agregar una grabación de voz a la diapositiva en la que se está trabajando, es necesario dirigirse al noveno ícono de la barra de herramientas. Al presionar el ícono, se desplegarán varias opciones, una de ellas es para añadir una canción o sonido "*Add Music"* desde la computadora y la otra opción es grabar la voz "*Add voiceover*". Al presionar esta última opción se desplegará un cuadro en donde se puede subir una grabación de voz o realizarla a través de la plataforma. Al realizar la grabación a través de la plataforma; se debe presionar el botón "iniciar registro" para comenzar a grabar.

Es importante mencionar que al momento de estar grabando, la diapositiva también se reproducirá la edición del video, esto ayuda a saber en qué momento es que se debe hablar para que calce con los personajes que están en movimiento.

Una vez que se presione el botón de detener la grabación, se puede escuchar o borrar, si se desea guardar la grabación se presiona "*save*" o guardar y se procede a ponerle un nombre a la grabación por si se necesitara incluir en otra diapositiva del video. Esta grabación se puede mover de derecha a izquierda en la parte inferior de la

pantalla para así saber en qué segundo del video se quiere reproducir. Además, estas grabaciones se guardan en el mismo ícono en la parte de "*My voiceovers*".

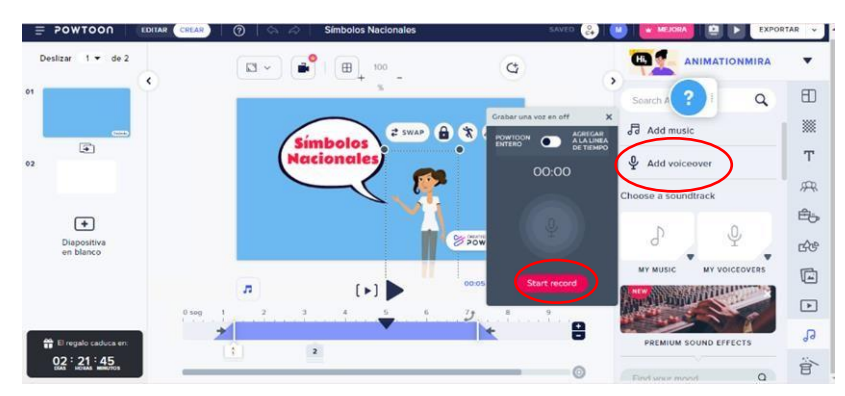

*Figura 21. Imagen de agregar grabación de voz.*

*Nota.* Powtoon [Fotografía], por Powtoon, 2022, Powtoon [\(https://www.powtoon.com/html5-studio/#/edit/bxy1XNCpvra\)](https://www.powtoon.com/html5-studio/#/edit/bxy1XNCpvra)

## **Paso ocho**

Para insertar una nueva diapositiva que forme parte del video, se debe dirigir al lado izquierdo de la pantalla en la opción que dice "Diapositiva en blanco"; al darle clic, se insertará una nueva y se puede seguir editando otra escena del video. Al mantener presionado el clic izquierdo sobre la diapositiva esta se puede mover de arriba abajo, si fuera el caso de que se quisiera cambiar de posición en el video. Es importante destacar que cada diapositiva en el video tiene una duración de 10 segundos, sin embargo, se puede añadir más segundos o disminuirlos en los botones de más y menos que están en la parte inferior de la pantalla, en donde se reproduce el video.

## **Paso nueve**

Para insertar una imagen a la nueva diapositiva se debe situar en el séptimo ícono de la barra de herramientas, al dar clic sobre este se desplegará la opción de añadir una imagen o tomar una foto; si desea agregar una imagen, debe estar ya previamente descargada en la computadora y que sea de una buena resolución para que al subirlas a la plataforma no se vean borrosas en el video. Al agregar la imagen y tocarla se despliega una serie de elementos con los que se puede editar la imagen, como la opacidad, la posición, recortar o agregar un efecto para cuando aparezca la imagen. Encima de la misma imagen que se desee montar en la diapositiva, se

pueden agregar los personajes animados con sus acciones (caracteres), al igual que el texto y el audio o las grabaciones de voz.

## **Paso diez**

Exportar video: una vez que se tenga lista la cantidad de diapositivas deseadas y todas tengan su audio y animaciones, queda el momento de exportar el video. Para esto hay que dirigirse a la esquina derecha superior y dar clic en "exportar" para este momento se desplegarán varias opciones, ello permite compartir el link del video, si se paga por la plataforma esta deja descargar el video en la computadora; sin embargo, si no se cuenta con la membresía lo aconsejable es exportar como un video de YouTube, para esto se da clic en "YouTube" nos redirige a otra página en donde debemos añadir una cuenta y esto se hace con el correo electrónico de cada persona, se presiona "permitir".

En la misma página saldrá una opción para saber si se quiere que el video sea privado o público, al presionar alguna opción, aparecen varios espacios que se deben completar, en donde se añadirá la descripción del video, la categoría que sería de educación y se le da la opción de "próximo" para que nos salga cómo se quiere que el video tenga la calidad, se presiona la primera opción y se da "próximo" ya para esto saldrá el video de Powtoon subido a su cuenta de YouTube y podrá ser visto la cantidad que se desee. Ahora con estos pasos se podrá crear cualquier material que involucre realizar un video.

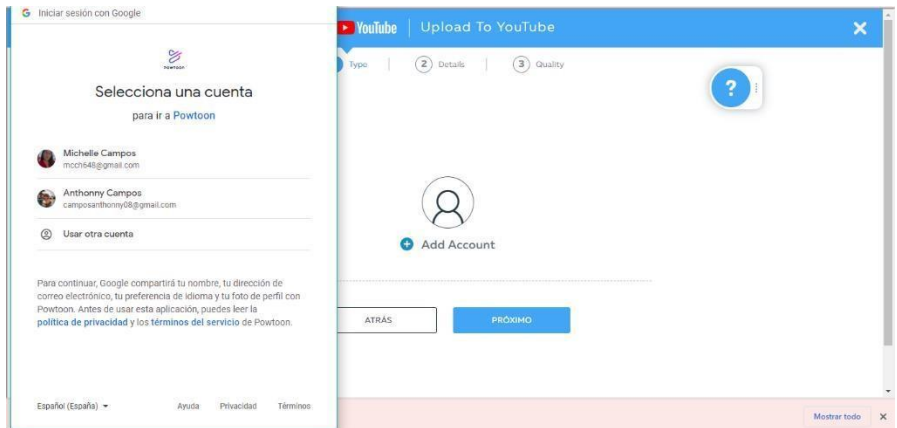

*Figura 22. Imagen de exportar video.*

*Nota.* Powtoon [Fotografía], por Powtoon, 2022, Powtoon [\(https://www.powtoon.com/html5-studio/#/edit/bxy1XNCpvra\)](https://www.powtoon.com/html5-studio/#/edit/bxy1XNCpvra)

# **Capítulo VI: Conclusiones y Recomendaciones**

## **6.1 Conclusiones**

A raíz de lo sucedido a nivel mundial por la pandemia de los años 2020- 2021, la dinámica social y económica de los países fue adaptada a las medidas de salubridad. Bajo este escenario, la educación costarricense adoptó, momentáneamente, como medida una enseñanza virtual y a distancia, esto para evitar el rezago de la población estudiantil, lo que generó distintos desafíos en este ámbito y en los sujetos que participan en él.

En primera instancia, el Ministerio de Educación Pública para mitigar la deserción de la población estudiantil, optó por que el desarrollo de las clases se llevó cabo a través de herramientas tecnológicas y así hacer uso de la Educación virtual, para mantener el distanciamiento social y respetar las disposiciones que el gobierno emitía; sin embargo, no se tomó en cuenta la brecha digital que se presentaba aún en el país. Por ende, el Ministerio al obtener resultados donde la virtualidad era un desafío para una gran parte del país, implementó una Educación a Distancia, su principal estrategia de mediación fue la Guía de Trabajo Autónomo, guía que contenía las estrategias de mediación pedagógicas, las cuales eran desarrolladas en el hogar, evidenciadas por fotografías y/o vídeos.

En torno a lo anterior, se plantea como pregunta de investigación, ¿Cuáles desafíos en la mediación pedagógica se han generado por la Educación virtual y la Educación a Distancia en los niveles de Interactivo II y Transición del Jardín de Niños Bagaces, Guanacaste? Al finalizar el proceso de investigación y el análisis de los resultados mediante las entrevistas y el taller, surge una serie de conclusiones, las cuales se desarrollan según los objetivos específicos planteados en este estudio. Seguidamente, se realizará la explicación de estas, tomando como referencia las categorías de análisis.

En cuanto al primer objetivo sobre *Determinar recursos y estrategias de mediación pedagógica desarrollados por el personal docente para afrontar los retos de la Educación virtual y la Educación a Distancia*, se concluye que las docentes participantes tenían a su disposición plataformas virtuales como Teams o Zoom para continuar con el proceso de enseñanza y aprendizaje ante un panorama de pandemia mundial, sin embargo, la realidad fue que a un nivel país no se tuvo una conectividad completa; por tanto, las plataformas virtuales no fueron utilizadas por toda la

población educativa como un recurso para lograr la mediación pedagógica con la persona estudiante y sus familias.

Ante lo anteriormente mencionado, se concluye que es necesario mantener el contacto directo con las familias y un recurso utilizado como medio de comunicación fue la aplicación WhatsApp, debido a su popularidad como red social de mensajería. La facilidad que ofrece crear grupos, videollamadas, enviar fotos, videos y audios permitió un contacto más cercano con las familias para que estas pudieran evacuar dudas, enviar evidencias de los trabajos realizados, recibir una explicación más detallada por medio de audios; incluso, esto benefició a los padres o madres que tenían dificultad con la lectura o del todo no sabían leer.

Asimismo, se determinó que las estrategias de mediación pedagógica utilizadas principalmente fueron las GTA. Las docentes enviaban guías mensualmente, asimismo, recibían las evidencias; a pesar de que algunas familias que no enviaban las guías constantemente para su respectiva revisión, fue esta herramienta la que mejor resultados arrojó, en cuanto a recibir evidencias de trabajos realizados por los niños y niñas, aunque, quedaban dudas en ocasiones si la persona estudiante era quien hacía los trabajos o algún miembro de la familia.

Por otro lado, en cuanto al uso de herramientas utilizados durante la Educación virtual y a distancia; prácticamente, se basó en computadoras de uso personal, asimismo, los celulares usados eran personales, se careció de herramientas tecnológicas para las docentes, debido a un hurto que sufrió la escuela en años anteriores, por lo cual sí había una pequeña cantidad de computadoras, pero se tenían que compartir y hacer fila para usarlas, de igual manera con las impresoras.

En síntesis, se puede determinar que a nivel institucional hay un claro faltante de material tecnológico que sirva de herramienta para las docentes ante una modalidad de Educación Virtual, por ello pueden surgir diferentes desafíos para el personal docente, debido a que el MEP establece lineamientos a seguir a nivel general; sin embargo, la realidad en las aulas, de las familias y de la institución no siempre concuerda con lo que el Ministerio pretende realizar.

En relación con el objetivo dos sobre *determinar las percepciones del personal docente en el ámbito laboral con respecto a la Educación virtual y la Educación a Distancia;* es crucial mencionar que, según las participantes, las capacitaciones recibidas en tiempo de pandemia tenían relación con las plataformas

Teams y Zoom; sin embargo, las docentes comentan que estas fueron abordadas de manera superficial motivo por el cual no se ahondó en el reconocimiento y uso de otras aplicaciones para impartir clases virtuales o generar recursos.

Además de recibir la capacitación sobre plataformas virtuales, también se explicó mediante otra capacitación, cómo elaborar las GTA, esta fue impartida por la Asesora de Preescolar de la Dirección Regional de Liberia (DRL) de manera general, por lo cual el aprendizaje en este tema fue escaso; el acompañamiento, existió, mas no se logró el entendimiento en el tema específico. Por ello, se evidencia que a pesar de haber recibido capacitaciones basadas en el modo de enseñanza presentado ante la presencia de la pandemia, estas se destacan por ser escasas y generales, por lo cual las docentes manifiestan que no lograron el conocimiento adecuado y oportuno para la situación presentada.

Por otra parte, es conveniente mencionar el acompañamiento que recibió el personal docente de la institución durante los ciclos lectivos 2020-2021, en dicho tiempo se presentaron diversos cambios, los cuales no solo estaban ligados a las acciones que tomaba el Gobierno para mitigar la propagación de la pandemia, sino también estos se presentaron a lo interno; las participantes comentaron durante las entrevistas semiestructuradas que, en lo que respecta a la parte administrativa, se dio el cambio de la directora del centro educativo y con ello el acompañamiento mejoró un poco, pues la señora directora brindó espacios para realizar tareas pendientes relacionadas con las GTA, documentación y otros proyectos.

Con lo evidenciado, el departamento de Educación Preescolar de la Dirección Regional de Liberia brindó un acompañamiento básico, lo cual es entendible porque se presentaban cambios constantes, pero esto dejaba con incertidumbre a las docentes del Jardín de Niños de Bagaces y no sabían a quién preguntar para evacuar dudas. Lo anterior demuestra que sin importar los esfuerzos realizados por el MEP para que el personal docente se sintiera cómodo con el sistema empleado, esto no sucedió, porque no hubo suficientes efectivos para acompañarlos durante la transición hacia la utilización de la Educación virtual y Educación a Distancia.

Para concluir las docentes participantes manifiestan en la entrevista que el estrés, la ansiedad y la frustración estuvo presente en el día a día durante los años 2020-2021 y se debió a la carga laboral y administrativa con la cual se tenía que cumplir en la institución. No obstante, una de las participantes comentó que bajo la

modalidad de Educación a Distancia, ella tenía la facilidad de quedarse en casa trabajando y también logró no desligarse por completo de las familias encargados de la educación de los menores, pues ellos debían asegurarse de que los infantes realizarán las actividades planteadas en las GTA.

Como se evidencia, la situación psicológica no fue la misma para todas las participantes, pero la mayoría de docentes del Jardín de Niños de Bagaces sí se sintieron estresadas, por cuanto debían entregar un informe descriptivo a las familias con la evaluación de aprendizajes obtenidos por sus alumnos y alumnas y en ocasiones las familias no realizaron el envío de evidencias, lo cual imposibilitaba del todo la labor de evaluación.

Con respecto al tercer objetivo: *Identificar los principales desafíos que posee el personal docente en la Educación virtual y la Educación a Distancia,* como se ha comentado, los escenarios son nuevos en el ámbito educativo; como principal desafío evidente en la Educación virtual es la brecha digital que se presentó y se sigue presentando en las zonas rurales, como en el caso específico del Jardín de Niños de Bagaces, la falta de conexión generó un estancamiento en la forma de enseñanza del personal docente de esta institución.

Aunado a esto, se encuentra el desafío de la accesibilidad, este viene ligado a la economía tanto por parte de las docentes como de las familias de la institución mencionada; lo anterior porque cabía la posibilidad que dentro del lugar de residencia sí existiera conexión, pero no los aparatos electrónicos necesarios para dar o recibir una clase virtual, asimismo, dentro de la institución no se contaba con dispositivos electrónicos para hacer uso de ellos en condición de préstamo.

Se agrega otro desafío, el analfabetismo digital que sigue existiendo hacia el uso de las tecnologías, esto propició que los estudiantes no pudieran recibir una Educación virtual como lo planteaba el MEP, pues muchos padres de familia o encargados ni siquiera sabían descargar la plataforma Zoom o crear un correo para recibir lecciones por medio de Teams. Todo esto propició a hacer uso de la Educación a Distancia.

Algo indispensable en mencionar es el hecho de que las participantes evidencian dos escenarios, por un lado el hecho de conocer herramientas tecnológicas pero de una manera básica y, por otro, el hecho de desconocer totalmente herramientas tecnológicas de primera mano que tanto en la Educación

virtual como en la Educación a Distancia son indispensables para facilitar las estrategias de mediación.

Además, se recalca con la información obtenida durante el taller realizado, que otro de los desafíos presentados por las docentes es el estancamiento de nuevos aprendizajes, porque estas docentes enseñan como aprendieron; se denota una resistencia al cambio en la forma de enseñar y de incluir la tecnología dentro de la enseñanza, lo que da luz a una brecha generacional. Esto quiere decir que los docentes salieron de sus universidades sin hacer uso de la tecnología y dentro de su labor docente no reciben capacitaciones a profundidad con respecto a la utilización de plataformas para crear contenido virtual y recursos tecnológicos para incluir dentro de su enseñanza el uso de las TIC.

En relación con lo anterior, el grupo de docentes con las que se realizó esta investigación, tienen diversas edades y por lo expresado indican que hay resistencia ante el aprendizaje de herramientas tecnológicas, según la edad. Las docentes con menor edad aportaron información en la cual manifiestan que conocen poco las herramientas tecnológicas y reconocen que en alguna ocasión las han utilizado. Por otra parte, los docentes en edades avanzadas manifiestan desconocimiento de las herramientas.

Sin embargo, a pesar de no tener el conocimiento, a la hora de aplicar el taller, todas las participantes estuvieron anuentes al aprendizaje de estas herramientas; pues como la mayoría mencionan, el sentimiento que les genera es de inseguridad al hacerlo por ellas mismas sin alguna compañía, sin embargo con la compañía guiada, lograron realizar las actividades y tener ese contacto con las herramientas tecnológicas y la generación de recursos.

Para finalizar, al dar por culminado este trabajo final de graduación, se llega a comprender la importancia de las tecnologías en el ámbito educativo, donde cada docente debe continuar con el autoaprendizaje sobre esta herramienta, capacitándose y descubriendo ese nuevo mundo; para que así ante posibles contextos diferentes al que se está acostumbrado educar, se puedan desenvolver de una forma idónea. Además, cuando el docente tiene conocimientos como un manejo de tecnología y de internet se vuelve una persona más dinámica y creativa para acompañar a sus estudiantes durante el proceso educativo.

# **6.2 Recomendaciones**

En la actualidad se puede evidenciar que el sistema educativo costarricense no cuenta con las herramientas necesarias para hacer uso de la Educación virtual y la Educación a Distancia de manera regular, lo anterior con base en los resultados de la presente investigación, por cuanto las personas docentes hacen mención de que los centros educativos en ocasiones carecen de herramientas tecnológicas y las familias de los estudiantes también; por ello, a continuación se plantean algunas recomendaciones o sugerencias a nivel general, es decir, se dirigen a nivel país y universidades. Por otra parte, se plantean recomendaciones dirigidas al centro educativo y también a las personas docentes.

## **6.2.1 Recomendaciones a nivel estatal.**

Es importante que a nivel país, se gestione dotar o mejorar en las zonas rurales la conectividad, pues en el escenario de la pandemia se reflejó el débil o escaso grado de conectividad y a pesar de que es una gestión a largo plazo porque se interponen aspecto económicos y demográficos, lo importante es gestionar la posibilidad de que las zonas rurales puedan acceder a la conectividad, porque de requerirse de nuevo se puede contar con una respuesta más favorable ante la aplicación de una Educación virtual. Además, actualmente es una herramienta funcional y dinámica para el aprendizaje.

Hoy, las TIC son elementos cotidianos y no se pueden aislar en el diario vivir, la educación es uno de los ámbitos en el cual están presentes, por ello es indispensable que las instituciones donde se forman personas en carreras técnicas o profesionales en educación incluyan en la malla curricular varios cursos durante todos los años de formación y se brinde conocimiento en el uso y aplicación de diversas herramientas de esta área, pues, en múltiples actividades de su rol, es necesario abordarlas como por ejemplo, el registro de información, la creación de recursos didácticos y la búsqueda de información.

En el mismo orden de ideas, se recomienda que las universidades tomen en cuenta en proyectos como el Trabajo Comunal Universitario (TCU), el brindar a la población docente, un acompañamiento en el tema de herramientas tecnológicas, lo

cual permite que las personas docentes reciban conocimientos constantes y facilite el adoptar estas herramientas al ejercicio de sus funciones.

#### **6.2.2 Recomendaciones dirigidas a la administración de la institución.**

Es indispensable que las personas administradoras tanto en su Plan Anual de Trabajo (PAT) y en colaboración con la Junta Directiva de la institución tomen en cuenta la necesidad de invertir en herramientas tecnológicas que potencien el aprendizaje de la población estudiantil, independientemente del grado de conectividad. Además, es importante que en los centros educativos visualicen las necesidades presentes en su institución, para crear un presupuesto para la adquisición, mantenimiento y mejoras en cuanto a herramientas tecnológicas para incorporar el uso de estas.

Por otra parte, la labor docente en la actualidad no solo implica impartir clases; sino también se deben entregar diversos documentos pertinentes a la institución donde se labora y estos tienen relación con diferentes comités y comisiones integrados por el personal docente y administrativo del centro educativo. Por ello, se deben brindar espacios específicos dentro de la jornada laboral para trabajar en este tipo de documentación porque si no se hace, el personal docente va a tener una sobrecarga de trabajo.

Crear convenios con instituciones, empresas, universidades para facilitar a la comunidad educativa recursos tecnológicos, materiales, educativos y de índole psicológico, que permitan abordar las diferentes necesidades tanto del personal docente, de la institución y de las familias.

## **6.2.3 Recomendaciones dirigidas a docentes.**

El personal docente debe estar en constante actualización sobre temas de tecnología, para que no prive a los infantes de estos conocimientos solo porque este no los domina; por tanto, debe capacitarse por medio de cursos que le permitan mejorar habilidades para que se adapte a las distintas situaciones que pueden surgir en el ámbito educativo.

Crear una red de apoyo entre los mismos docentes, donde se realicen canales para compartir información, actividades, generar conocimientos que faciliten a otros docentes equilibrar y aprender sobre el uso de las Tecnologías de Información y Comunicación, así como temas diversos acordes al contexto actual.

Otra recomendación es crear planes o estrategias para que se incluya a la familia y en conjunto brindar posibles soluciones para continuar con el proceso de aprendizaje, pues no se está exento de otro evento como lo ocurrido en tiempo de pandemia; por ello, es necesario que las personas docentes, la población estudiantil y las familias se adapten de manera cotidiana y dentro sus posibilidades a la virtualidad y al uso de tecnologías.

# **Referencias bibliográficas y anexos**

## **7.1 Referencias bibliográficas**

- Aliyyah, R. R., Rachmadtullah, R., Samsudin, A., Syaodih, E., Nurtanto, M., & Tambunan, A. R. S. (2020). The perceptions of primary school teachers of online learning during the COVID-19 pandemic period: A case study in Indonesia. *Journal of Ethnic and Cultural Studies*, 7(2), 90-109. <https://doi.org/10.29333/ejecs/388>
- Alvarado, M. (2007). José Martí y Paulo Freire: Aproximaciones para una lectura de la pedagogía crítica. *Revista Electrónica de Investigación Educativa*, 9(1), 1-19[.](http://hdl.handle.net/10669/451) <http://hdl.handle.net/10669/451>
- Arias, M y Giraldo, C. (2011). El rigor científico en la investigación cualitativa. *Invest Educ Enferm,* 29(3), 500-514. <http://hdl.handle.net/10495/5258>
- Ayala, E. y Gonzales, S. (2015). Tecnologías de la Información y la Comunicación. Fondo Editorial de la Universidad Inca Garcilaso de la Vega[.](http://repositorio.uigv.edu.pe/bitstream/handle/20.500.11818/1189/Libro%20TIC%20%282%29-1-76%20%281%29.pdf?sequence=1&isAllowed=y) <http://repositorio.uigv.edu.pe/handle/20.500.11818/1189>
- Baptista, Pilar; Almazán, A; Loeza, C; López, V y Cárdenas, J. (2020). Encuesta Nacional a Docentes ante el Covid-19. Retos para la educación a distancia*. Revista Latinoamericana de Estudios Educativos*, 50(especial),41-88. DOI: <https://doi.org/10.48102/rlee.2020.50.ESPECIAL.96>
- Barberousse, P., Vargas, M., y Ulate, S. (2022). "Aprendo en casa": Una estrategia emergente para potenciar el derecho a la educación durante épocas de pandemia. *Revista Latinoamericana De Derechos Humanos*, 34(1). <https://doi.org/10.15359/rldh.34-1.3>
- Batthyány K. y Cabrera M., (2011). Metodología de la investigación en Ciencias Sociales Apuntes para un curso inicial. Universidad de la República. <https://hdl.handle.net/20.500.12008/26551>
- Calderón, M., Padilla, M., y Fornaguera, J. (2013). Introducción de tecnologías en el aula de dos preescolares públicos costarricenses: estrategias de autogestión, alcances y limitaciones. *Actualidades Investigativas en Educación*, 13 (2), 1-23[.](https://revistas.ucr.ac.cr/index.php/aie/article/view/11733) <https://doi.org/10.15517/aie.v13i2.11733>
- CEPAL; UNESCO. (2020). La educación en tiempos de la pandemia de COVID-19. <https://hdl.handle.net/11362/45904>
- Chaverri, P. (2021). La educación en la pandemia: Ampliando las brechas preexistentes. *Revista Actualidades Investigativas en Educación*, 21(3), 1-22. <https://doi.org/10.15517/aie.v21i3.46725>
- Constitución Política de la República de Costa Rica. (Const). Art. 78. 9 de junio del 2011. **Costa Rica**). [http://www.pgrweb.go.cr/scij/busqueda/normativa/normas/nrm\\_texto\\_completo.](http://www.pgrweb.go.cr/scij/busqueda/normativa/normas/nrm_texto_completo.aspx?param1=NRTC&nValor1=1&nValor2=871&strTipM=TC) [aspx?param1=NRTC&nValor1=1&nValor2=871&strTipM=TC](http://www.pgrweb.go.cr/scij/busqueda/normativa/normas/nrm_texto_completo.aspx?param1=NRTC&nValor1=1&nValor2=871&strTipM=TC)
- Corbetta, P. (2007). Metodologías y Técnicas de Investigación Social. McGRAWHILL/INTERAMERICANA DE ESPAÑA S. A. U.
- Cordero, C. (27 de enero del 2021). Curso lectivo del 2021 inicia arrastrando los mismos problemas de conectividad de estudiantes del 2020. Elfinancierocr[.](https://www.elfinancierocr.com/tecnologia/curso-lectivo-del-2021-inicia-arrastra-mismos/NJ5KVKJOJ5EBVLLVUHILOSEEPI/story/) [https://www.elfinancierocr.com/tecnologia/curso-lectivo-del-2021-inicia](https://www.elfinancierocr.com/tecnologia/curso-lectivo-del-2021-inicia-arrastra-mismos/NJ5KVKJOJ5EBVLLVUHILOSEEPI/story/)[arrastra-mismos/NJ5KVKJOJ5EBVLLVUHILOSEEPI/story/](https://www.elfinancierocr.com/tecnologia/curso-lectivo-del-2021-inicia-arrastra-mismos/NJ5KVKJOJ5EBVLLVUHILOSEEPI/story/)
- Damián, D., Dávila, G., Castillo, P., y Cazar, S. (2020). Impacto de la brecha digital en los procesos de enseñanza y aprendizaje en la escuela de Administración de Empresas de la Escuela Superior Politécnica de Chimborazo. *Ciencia Digital*, 4 (1), 304-320. <https://doi.org/10.33262/cienciadigital.v4i1.1103>
- Díaz, B. y Hernández, A. (2005). Estrategias docentes para un aprendizaje significativo. México: McGraw-Hill.
- Diaz, K. (07 de octubre del 2020). Apoyos educativos por televisión y radio enriquecen la educación a distancia. Ministerio de Educación Pública. [https://www.mep.go.cr/noticias/apoyos-educativos-television-radio-enriquecen](https://www.mep.go.cr/noticias/apoyos-educativos-television-radio-enriquecen-educacion-distancia)[educacion-distancia](https://www.mep.go.cr/noticias/apoyos-educativos-television-radio-enriquecen-educacion-distancia)
- Dirección de Educación Técnica y Capacidades Emprendedoras. (2020). Guía de trabajo autónomo. Ministerio de Educación Pública[.](http://www.detce.mep.go.cr/especialidades-tecnicas/curricular/documentos-consulta) [http://www.detce.mep.go.cr/especialidadestecnicas/curricular/documentos](http://www.detce.mep.go.cr/especialidades-tecnicas/curricular/documentos-consulta)[consulta](http://www.detce.mep.go.cr/especialidades-tecnicas/curricular/documentos-consulta)
- Dirección de Prensa y Relaciones Públicas. (2020). MEP reduce carga administrativa de docentes. Ministerio de Educación Pública. <https://www.mep.go.cr/noticias/mep-reduce-carga-administrativa-docentes>
- Ferreira, J., Behrens, M., Torres, P., & Marriott, R. (2018). The necessary knowledge for online education: Teaching and learning to produce knowledge. EURASIA

*Journal of Mathematics, Science and Technology Education,* 14(6), 2097-2106. <https://doi.org/10.29333/ejmste/86463>

- García, L. (2021). COVID-19 y educación a distancia digital: preconfinamiento, confinamiento y posconfinamiento. RIED. *Revista Iberoamericana de Educación a Distancia,* 24(1), pp. 09-32[.](http://dx.doi.org/10.5944/ried.24.1.28080) <http://dx.doi.org/10.5944/ried.24.1.28080>
- Giraldo, L., Reyes, M.,Serrano M., Torres, M. (2016) *Tecnología y creatividad en niños de preescolar.*Palabra Maestra. [https://www.compartirpalabramaestra.org/alianza-gimnasio-campestre](https://www.compartirpalabramaestra.org/alianza-gimnasio-campestre-compartir/tecnologia-y-creatividad-en-ninos-de-preescolar)[compartir/tecnologiay-creatividad-en-ninos-de-preescolar](https://www.compartirpalabramaestra.org/alianza-gimnasio-campestre-compartir/tecnologia-y-creatividad-en-ninos-de-preescolar)
- Gurdián, A. (2007). El Paradigma Cualitativo en la Investigación Socio-Educativa. Editorial PrintCenter.<http://repositorio.inie.ucr.ac.cr/handle/123456789/393>
- Hernández, R. Fernández, C y Baptista, P. (2014). Metodología de la Investigación. (6ta ed). Editorial Mexicana. Núm. 736.
- Jara, P. y Prieto, C. (2018). Impacto de las diferencias entre nativos e inmigrantes digitales en la enseñanza en las ciencias de la salud: revisión sistemática. *Revista Cubana de Información en Ciencias de la Salud,* 29(1), 92-105. <https://acimed.sld.cu/index.php/acimed/article/view/1158>
- León, G. (2014). Aproximaciones a la mediación pedagógica. *Revista Calidad en la Educación Superior*, 5 (1), 136-155.<https://doi.org/10.22458/caes.v5i1.348>
- Lewkow, L. (2014). Aspectos sociológicos del concepto de percepción en la teoría de sistemas sociales. *RevistaMad. Revista del Magíster en Análisis Sistémico Aplicado a la Sociedad,* (31), 29-45. <https://revistamad.uchile.cl/index.php/RMAD/article/view/32957>
- López, A. (2020). Educación virtual y tecnología educativa: la red Yammer en TEAMS. Ministerio de Educación Pública. [https://www.mep.go.cr/educatico/educacion](https://www.mep.go.cr/educatico/educacion-virtual-tecnologia-educativa)[virtual-tecnologia-educativa](https://www.mep.go.cr/educatico/educacion-virtual-tecnologia-educativa)
- Meo, A. I., (2010). Consentimiento Informado, Anonimato Y Confidencialidad En Investigación Social. La Experiencia Internacional Y El Caso De La Sociología En Argentina. *Aposta. Revista de Ciencias Sociales*, (44), 1-30. <https://www.redalyc.org/articulo.oa?id=495950240001>
- Ministerio de Educación Pública. (17 de marzo del 2022). ¡Bagaces de fiesta! Lista la escuela Tomás Guardia Gutiérrez.

[https://www.mep.go.cr/noticias/%C2%A1bagaces-fiesta-lista-escuela-tomas](https://www.mep.go.cr/noticias/%C2%A1bagaces-fiesta-lista-escuela-tomas-guardia-gutierrez)[guardia-gutierrez](https://www.mep.go.cr/noticias/%C2%A1bagaces-fiesta-lista-escuela-tomas-guardia-gutierrez)

- Ministerio de Educación Pública. (2014). Programa de estudio de educación Preescolar. <https://www.mep.go.cr/programa-estudio/materno-infantil-ciclo-transicion>
- Ministerio de Educación Pública. (2015). Política Curricular "Educar para una Nueva Ciudadanía".<https://www.mep.go.cr/politica-curricular>
- Ministerio de Educación Pública. (2021). Orientaciones Pedagógicas y Administrativas para la Educación Combinada.<https://www.mep.go.cr/educacion-combinada>
- Montaño, L. (2019). Trabajo docente con padres y madres de familia, un recuento en la Educación Preescolar. México. Actualidades Investigativas en Educación, 19 (1), 1-28.<https://doi.org/10.15517/aie.v19i1.35169>
- Montenegro, S; Raya, E y Navaridas, F. (2020). Percepciones Docentes sobre los Efectos de la Brecha Digital en la Educación Básica durante el Covid -19. Revista Internacional de Educación para la Justicia Social, 9 (3), 317-333[.](https://doi.org/10.15366/riejs2020.9.3.017) <https://doi.org/10.15366/riejs2020.9.3.017>
- Mora, S. (2019). Tendencias del modelo de formación virtual a docentes en Costa Rica. Instituto de Desarrollo Profesional Uladislao Gámez Solano y Ministerio de Educación Pública. [https://idp.mep.go.cr/publicaciones/tendencias-del-modelo](https://idp.mep.go.cr/publicaciones/tendencias-del-modelo-formacion-virtual-docentes-costa-rica)[formacion-virtual-docentes-costa-rica](https://idp.mep.go.cr/publicaciones/tendencias-del-modelo-formacion-virtual-docentes-costa-rica)
- Muñoz, M., y Nicaragua, R. (01 de enero de 2014). Un acercamiento a la brecha digital en Costa Rica desde el punto de vista del acceso, la conectividad y la alfabetización digital. E-Ciencias de la Información, 4 (1), 1-29. <http://www.kerwa.ucr.ac.cr/handle/10669/12566>
- Naciones Unidas. (2020). Informe de políticas: La educación durante la COVID-19 y mas allá. [https://unsdg.un.org/es/resources/informe-de-politicas-educacion](https://unsdg.un.org/es/resources/informe-de-politicas-educacion-durante-la-covid-19-y-mas-alla)[durante-la-covid-19-y-mas-alla](https://unsdg.un.org/es/resources/informe-de-politicas-educacion-durante-la-covid-19-y-mas-alla)
- Paniagua, C; Calderón, M; Alfaro, R. y Fornaguera, J. (2013). Tecnología en preescolar: de las iniciativas autogestionadas al diseño de aplicaciones educativas. <https://www.uned.ac.cr/academica/edutec/memoria/ponencias.html>
- Parra, K. (2010). El docente de aula y el uso de la mediación en los procesos de enseñanza y aprendizaje. Revista de Investigación y Postgrado, 25 (1), 117-143. <https://www.redalyc.org/articulo.oa?id=65822264007>
- Powtoon. (s.f). Símbolos Nacionales. [https://www.powtoon.com/online](https://www.powtoon.com/online-presentation/bxy1XNCpvra/?utm_medium=socialshare&utm_campaign=player+page+share&utm_source=copy+link&utm_content=bxy1XNC%20pvra&utm_po=29375788&mode=movie%20)[presentation/bxy1XNCpvra/?utm\\_medium=socialshare&utm\\_campaign=player](https://www.powtoon.com/online-presentation/bxy1XNCpvra/?utm_medium=socialshare&utm_campaign=player+page+share&utm_source=copy+link&utm_content=bxy1XNC%20pvra&utm_po=29375788&mode=movie%20) [+page+share&utm\\_source=copy+link&utm\\_content=bxy1XNC](https://www.powtoon.com/online-presentation/bxy1XNCpvra/?utm_medium=socialshare&utm_campaign=player+page+share&utm_source=copy+link&utm_content=bxy1XNC%20pvra&utm_po=29375788&mode=movie%20)  [pvra&utm\\_po=29375788&mode=movie](https://www.powtoon.com/online-presentation/bxy1XNCpvra/?utm_medium=socialshare&utm_campaign=player+page+share&utm_source=copy+link&utm_content=bxy1XNC%20pvra&utm_po=29375788&mode=movie%20)
- Prioste, C. (2016). Tecnología, educación e innovación: riesgos y oportunidades. Journal of Engineering and Technology, 5 (2), 72-81[.](http://web.b.ebscohost.com.ezproxy.sibdi.ucr.ac.cr:2048/ehost/pdfviewer/pdfviewer?vid=4&sid=5adcfedb-960b-4d68-a614-98baac2971b4%40pdc-v-sessmgr01) <http://revistas.unilasallista.edu.co/index.php/jet/article/view/1163>
- Programa Estado de la Educación. (2021). Octavo Informe de la Educación: resumen. <https://estadonacion.or.cr/?informes=informe-estado-de-la-nacion-2021>
- Programa Estado de la Nación. (2017). Sexto informe estado de la educación, 1-78. <http://www.estadonacion.or.cr/>
- Programa Estado de la Nación. (2021). *Octavo Informe Estado de la Educación.* <https://estadonacion.or.cr/?informes=informe-estado-de-la-nacion-2021>
- Programa Sociedad de la Información y el Conocimiento. (2006). *La brecha digital en Costa Rica. Universidad de Costa Rica. (Cap.10)[.](http://webcache.googleusercontent.com/search?q=cache:rV3Xnvbk4JYJ:www.prosic.ucr.ac.cr/sites/default/files/recursos/10capfinal.pdf+&cd=1&hl=es-419&ct=clnk&gl=cr)* <http://www.prosic.ucr.ac.cr/informe-2006>
- Programa Sociedad de la Información y el Conocimiento. (2020) *Acceso y uso de las TIC en los hogares costarricenses. Universidad de Costa Rica. (Cap.4[\)](http://webcache.googleusercontent.com/search?q=cache:LWMraW5pWX0J:www.prosic.ucr.ac.cr/informe-hacia-la-sociedad-de-la-informacion-y-el-conocimiento-2020+&cd=1&hl=es-419&ct=clnk&gl=cr)* [http://www.prosic.ucr.ac.cr/informe-hacia-la-sociedad-de-la-informacion-y-el](http://www.prosic.ucr.ac.cr/informe-hacia-la-sociedad-de-la-informacion-y-el-conocimiento-2020)[conocimiento-2020](http://www.prosic.ucr.ac.cr/informe-hacia-la-sociedad-de-la-informacion-y-el-conocimiento-2020)
- Raimundi, M., Molina, M., Giménez, M. y Minichiello, C. (2014). ¿Qué es un desafío? Estudio cualitativo de su significado subjetivo en adolescentes de Buenos Aires. *Revista Latinoamericana de Ciencias Sociales, Niñez y Juventud*, 12 (2), 521- 534.

[https://revistaumanizales.cinde.org.co/rlcsnj/index.php/RevistaLatinoamericana/](https://revistaumanizales.cinde.org.co/rlcsnj/index.php/RevistaLatinoamericana/article/view/1354) [article/view/1354](https://revistaumanizales.cinde.org.co/rlcsnj/index.php/RevistaLatinoamericana/article/view/1354)

- Ramírez, R. (2008). La pedagogía crítica. Una manera ética de generar procesos educativos. *Folios*, (28), 108-119[.](https://www.redalyc.org/pdf/3459/345941358009.pdf) <https://doi.org/10.17227/01234870.28folios108.119>
- Ramos, C. (2015). Los paradigmas de la investigación científica. *Avances en Psicología*, 23(1), 09-1[7.](https://www.researchgate.net/publication/282731622_LOS_PARADIGMAS_DE_LA_INVESTIGACION_CIENTIFICA_Scientific_research_paradigms) [https://doi.org/10.33539/avpsicol.2015.v23n1.167](https://www.researchgate.net/publication/282731622_LOS_PARADIGMAS_DE_LA_INVESTIGACION_CIENTIFICA_Scientific_research_paradigms)
- Sánchez, L.; Reyes, A.; Ortiz, D. y Olarte, F. (2017). El rol de la infraestructura tecnológica en relación con la brecha digital y la alfabetización digital en 100

instituciones educativas de Colombia. *Calidad en la educación*, (47), 112-144. [https://www.cned.cl/revista-calidad-en-la-educacion/revista-calidad-en-la](https://www.cned.cl/revista-calidad-en-la-educacion/revista-calidad-en-la-educacion-no-47-2017)[educacion-no-47-2017](https://www.cned.cl/revista-calidad-en-la-educacion/revista-calidad-en-la-educacion-no-47-2017)

- Sánchez, M.; Fernández, M. y Díaz, J. (2021). Técnicas e instrumentos de recolección de información: análisis y procesamiento realizado por el investigador cualitativo. *Revista Científica UISRAEL*, 8(1), 107–121[.](https://doi.org/10.35290/rcui.v8n1.2021.400) <https://doi.org/10.35290/rcui.v8n1.2021.400>
- Santi, E. A., Gorghiu, G., y Pribeanu, C. (2020). Teachers' Perceived Self-Efficacy for Mobile Teaching and Learning. *Revista Românească pentru Educatie Multidimensionala*, 12 (1Sup2) , 157-166[.](https://doi.org/10.18662/rrem/12.1sup2/259) <https://doi.org/10.18662/rrem/12.1sup2/259>

StoryJumper. (s.f). *Energías de la Naturaleza[.](https://www.storyjumper.com/book/read/112046012/61007b9acb7ff)* [https://www.storyjumper.com/book/read/112046012/61007b9acb7ff#](https://www.storyjumper.com/book/read/112046012/61007b9acb7ff) 

# **7.2 Anexos**

# **Anexo 1: Instrumento de la entrevista semiestructurada**

# **Universidad de Costa Rica Sede Guanacaste Facultad de Educación Escuela de Formación Docente Bachillerato y Licenciatura en Educación Preescolar**

# **Entrevista semiestructurada para docentes**

# **Trabajo Final de Graduación modalidad seminario:**

Desafíos en la mediación pedagógica generados por la Educación virtual y la Educación a Distancia en los niveles de Interactivo II y Transición del Jardín de Niños Bagaces, Guanacaste

**Investigadoras:** Angie Alvarado Quirós- Michelle Campos Chavarría- Maureen Castro Alfaro- Angélica Solís Alemán.

Este instrumento cumple con el propósito de recolectar información de docentes del Jardín de Niños de Bagaces; todo lo que se comente en esta entrevista es de carácter confidencial y de uso exclusivo para el trabajo investigativo del TFG. Su participación es voluntaria y puede abstenerse a responder alguna pregunta si así usted lo considera conveniente.

La entrevista está estructurada con preguntas generadoras de ideas basadas en las categorías de análisis del estudio.

**Objetivo**: Reconocer desafíos en la mediación pedagógica generados por la Educación virtual y la Educación a Distancia en los niveles de Interactivo II y Transición del Jardín de Niños Bagaces, Guanacaste.

**Sección 1:** Datos del/la docente participante:

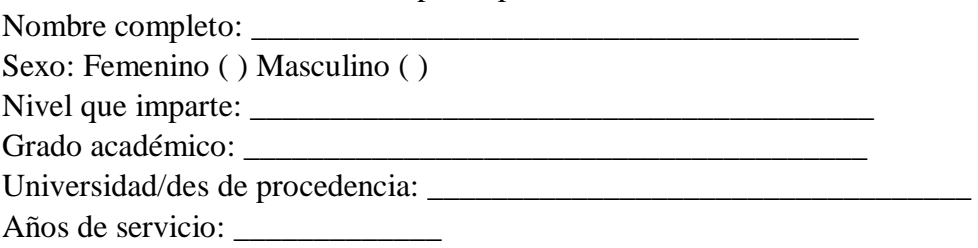

# **Sección 2: Recursos y estrategias de mediación pedagógica utilizados en la Educación virtual y a Distancia**

● Antes de los cambios ocurridos en el Sistema Educativo a raíz de la pandemia, ¿cuáles herramientas tecnológicas utilizaba como recurso para el desarrollo de las estrategias en sus clases?

- Mencione qué recursos, técnicas o estrategias tecnológicas ha empleado usted para continuar con el proceso de enseñanza durante la Educación virtual y Educación a Distancia.
- Acorde a su criterio, ¿de qué forma influyen los recursos y estrategias que usted ha utilizado a la hora de impartir clases durante la Educación virtual y la Educación a Distancia?
- Reflexione sobre la importancia del uso de las herramientas tecnológicas en la labor docente antes y durante los cambios presentados en el Sistema Educativo a razón de la Pandemia por Covid 19.

# **Sección 3: Percepción del personal docente en el ámbito laboral con respecto a la Educación virtual y a Distancia**

- Durante los ciclos lectivos 2020-2021, ¿cuáles capacitaciones ha recibido por parte del Departamento en Primera Infancia?
- Acorde a su punto de vista, mencione cómo ha sido el acompañamiento que ha recibido por parte de sus superiores para sobrellevar los cambios durante el proceso de la Educación virtual y a Distancia.
- ¿Cuál modalidad de las que existen considera usted que se adapta al contexto en el que usted labora actualmente?
- Desde el punto de vista psicológico, económico y social; comente acerca de su experiencia durante el ciclo lectivo 2020-2021, con base en los cambios que se han presentado por la pandemia.

# **Sección 4: Desafíos que posee el personal docente en la Educación virtual y la Educación a Distancia.**

- ¿Cuáles desafíos ha identificado con respecto al apoyo familiar de sus alumnos (sociales, económicos y culturales) durante el ciclo lectivo bajo la modalidad de Educación virtual y Educación a Distancia?
- ¿Qué desafíos ha observado a nivel institucional en su desempeño docente durante la Educación virtual y Educación a Distancia?
- Mencione cuáles desafíos considera que ha tenido usted como docente en la ejecución de sus estrategias de mediación pedagógica durante la Educación virtual y Educación a Distancia.
- Explique algunas consecuencias que usted cree que trae consigo los desafíos mencionados en cuanto al acceso y uso de las Tecnologías de Información y Comunicaciones (TIC) en el proceso de enseñanza y aprendizaje.

# **Sección 5: Propuesta de estrategias y recursos para la mediación pedagógica para la Educación virtual y la Educación a Distancia.**

- Si se creara una propuesta de estrategias y recursos para la Educación virtual y la Educación a Distancia, ¿qué le gustaría aprender para mejorar la mediación pedagógica y la calidad de la enseñanza?
- ¿Algún otro aspecto que quisiera comentar?

# **¡Muchas gracias por su colaboración!**

# **Anexo 2: Programación y evidencias de taller a docentes Programación de Taller a docentes**

# **Desafíos en la mediación pedagógica generados por la Educación virtual y la Educación a Distancia en los niveles de Interactivo II y Transición del Jardín de**

# **Niños**

# **Bagaces, Guanacaste.**

**Grupo de trabajo:** Docentes del Jardín de Niños de Bagaces

**Duración:** 1 hora y 10 minutos

**Objetivo general:** Analizar desafíos en la mediación pedagógica generados por la Educación virtual y la Educación a Distancia

**Estudiantes encargadas:**

Alvarado Quirós Angie, B60338. Campos Chavarría Michelle, B71507. Castro Alfaro Maureen, A81495 Solís Alemán Angélica, B57002.

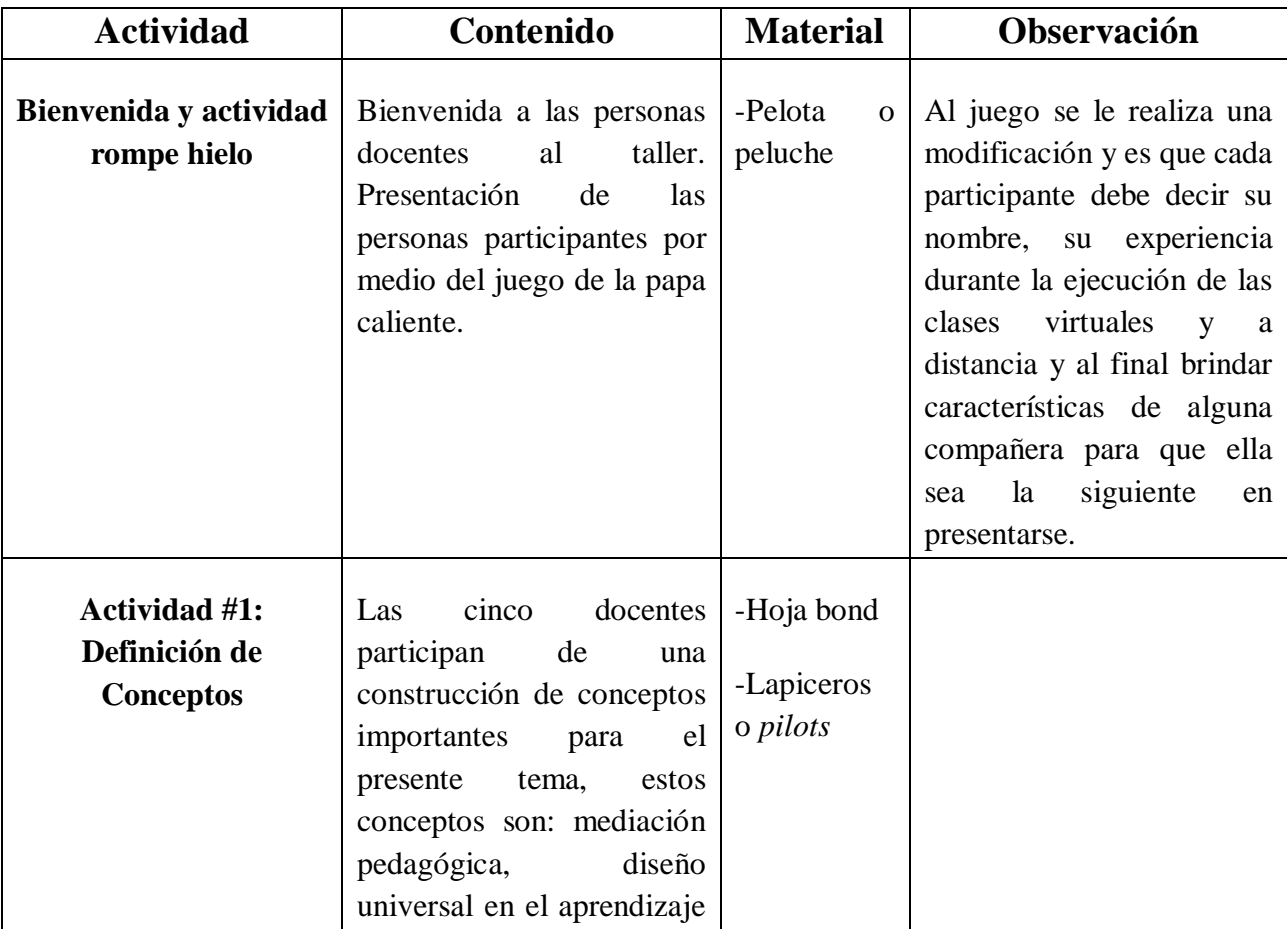

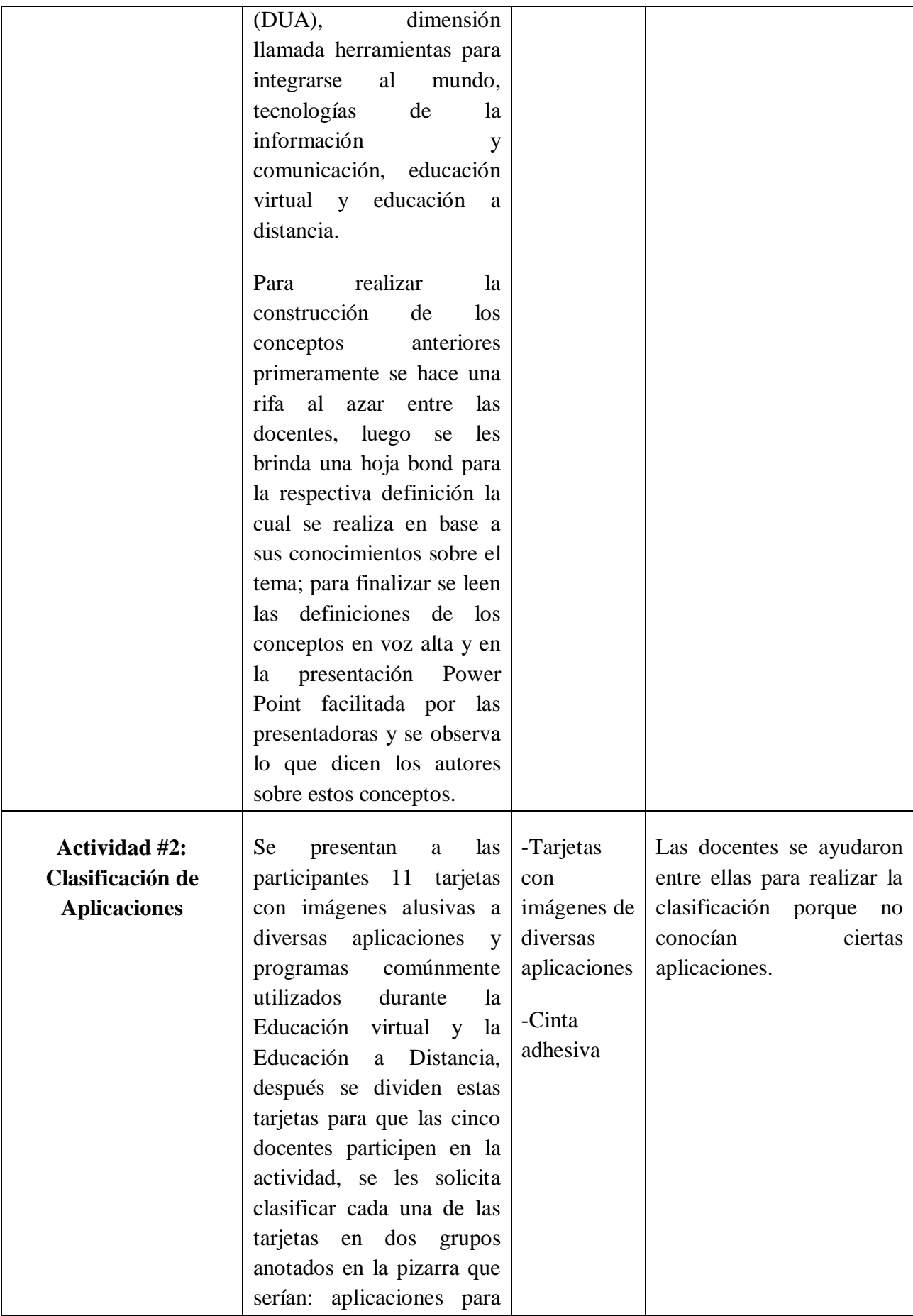

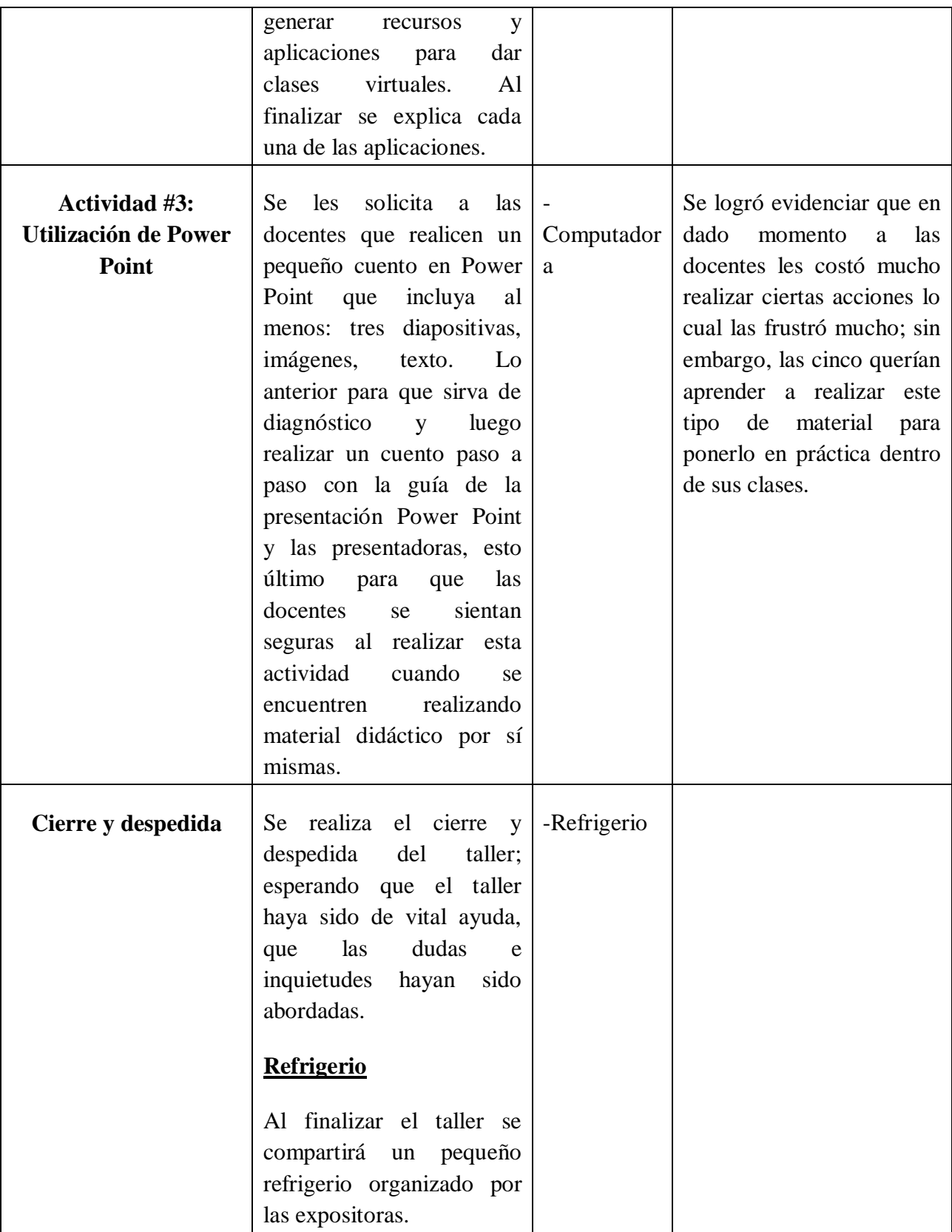

# **Evidencias del taller realizado**

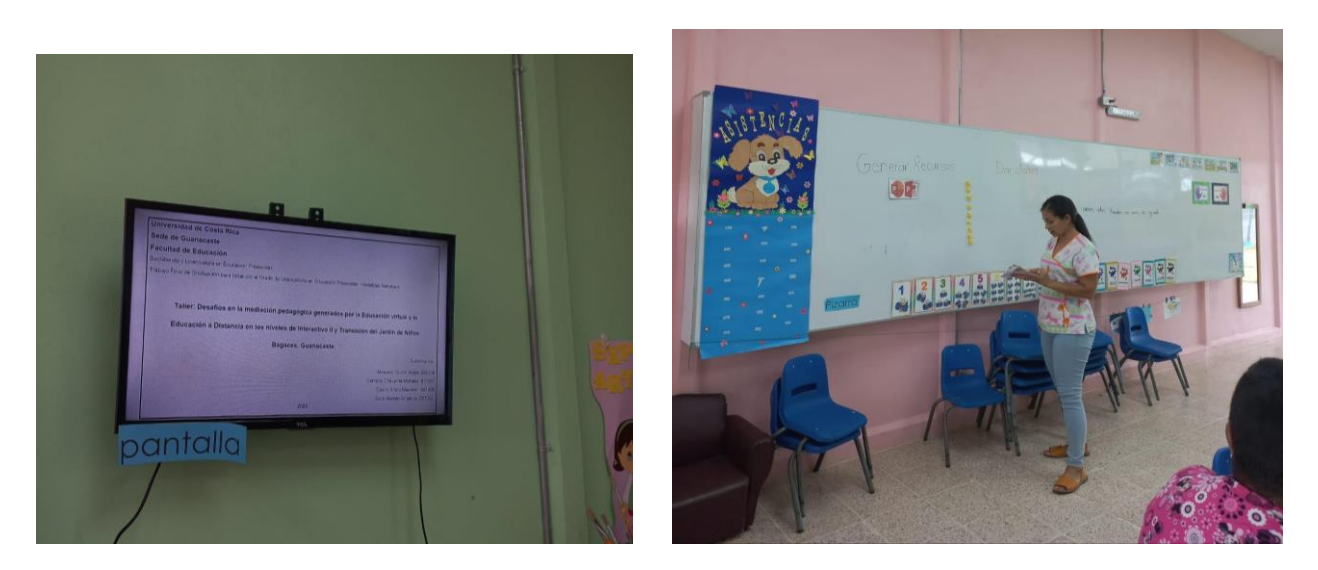

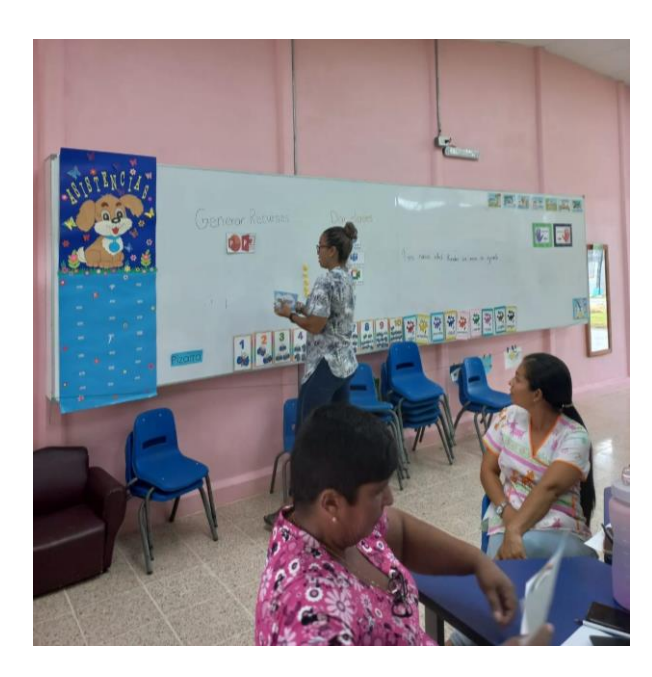

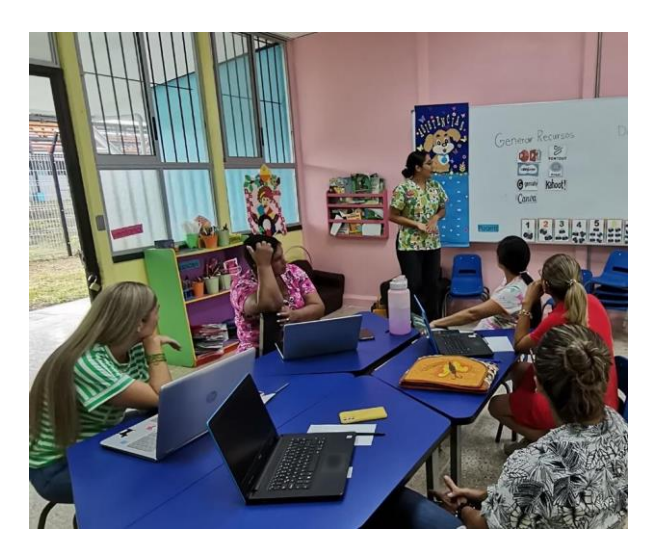

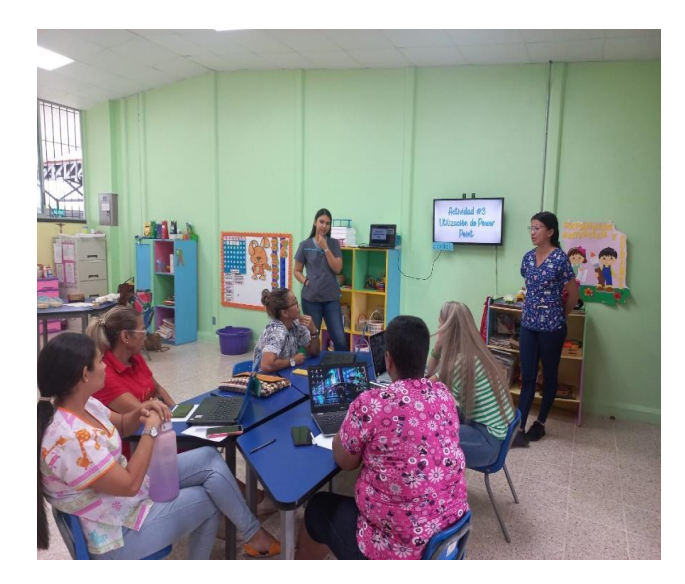

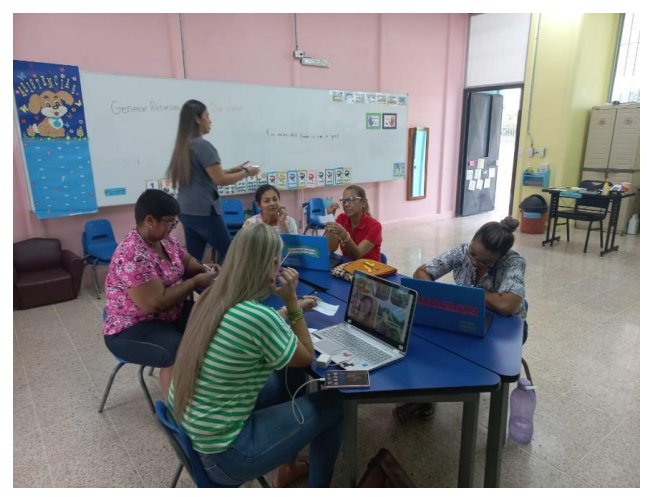

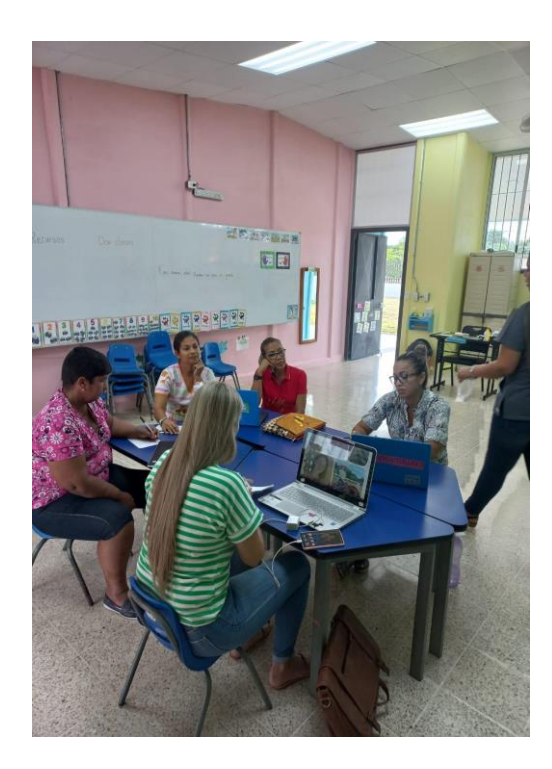

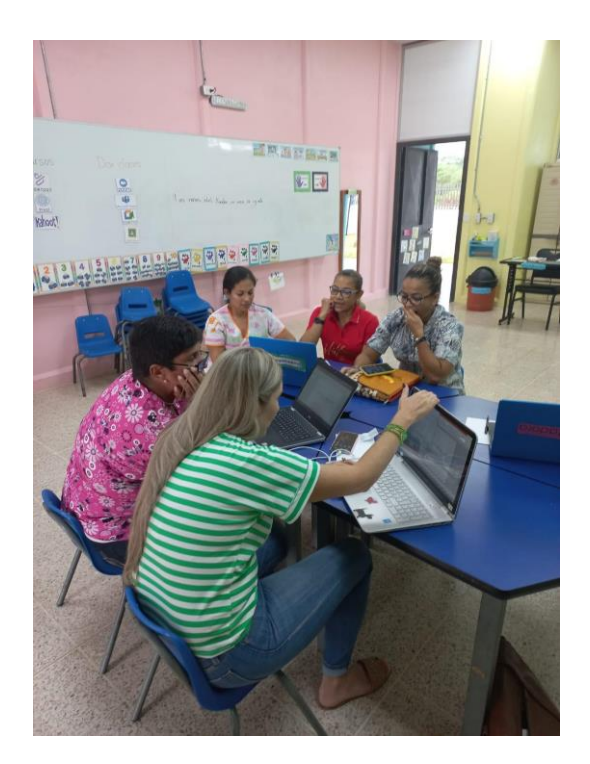

**Anexo 3: Consentimiento informado** 

Escuela de Formación Docente

# **UNIVERSIDAD DE COSTA RICA COMITÉ ÉTICO CIENTÍFICO Teléfono/Fax: (506) 2511-4201**

# **FORMULARIO PARA EL CONSENTIMIENTO INFORMADO BASADO EN LA LEY N° 9234 "LEY REGULADORA DE INVESTIGACIÓN BIOMÉDICA" y EL "REGLAMENTO ÉTICO CIENTÍFICO DE LA UNIVERSIDAD DE COSTA RICA PARA LAS INVESTIGACIONES EN LAS QUE PARTICIPAN SERES HUMANOS"**

# **"Desafíos en la mediación pedagógica generados por la Educación virtual y la Educación a Distancia en los niveles de Interactivo II y Transición del Jardín de Niños Bagaces, Guanacaste.**

Código (o número) de proyecto:

Nombre de él/la investigador/a principal: Angie María Alvarado Quirós, Michelle Campos Chavarría, Maureen Priscilla Castro Alfaro y Angélica Solís Alemán.

\_\_\_\_\_\_\_\_\_\_\_\_\_\_\_\_\_\_\_\_\_\_\_\_\_\_\_\_\_\_\_\_\_\_\_\_\_\_\_\_\_\_\_\_\_\_\_\_\_\_\_

\_\_\_\_\_\_\_\_\_\_\_\_\_\_\_\_\_\_\_\_\_\_\_\_\_\_\_\_\_\_\_\_\_\_\_\_\_\_\_\_\_\_\_\_\_\_\_\_\_\_\_\_\_\_

Nombre del/la participante:

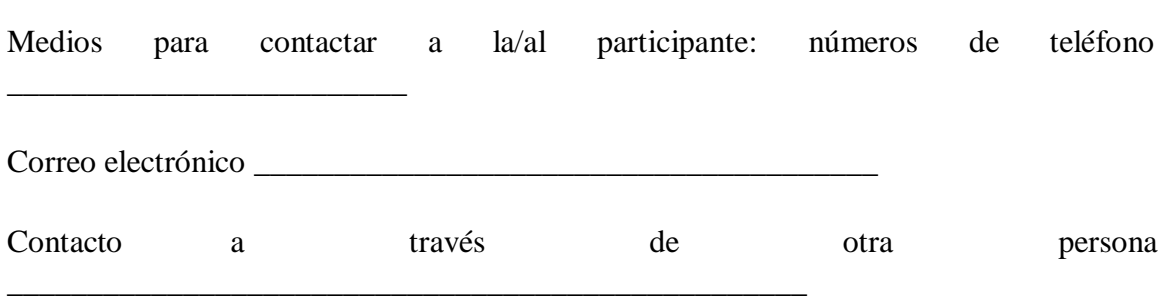

# **A. PROPÓSITO DEL PROYECTO**

La presente investigación tiene como fin conocer parte del proceso de enseñanza aprendizaje virtual, que inició en el año 2020, como consecuencia del confinamiento debido a la pandemia internacional que se presentó a principios de ese año hasta el año 2021. Por lo que nosotras, Angie María Alvarado Quirós, Michelle Campos Chavarría, Maureen Priscilla Castro Alfaro y Angélica Solís Alemán, estudiantes de la Universidad de Costa Rica de la carrera de Educación Preescolar queremos realizar un estudio con el fin de reconocer desafíos en la mediación pedagógica generados por la Educación virtual y la Educación a Distancia en el Jardín de Niños de Bagaces, esto como propuesta para el Trabajo Final de Graduación para optar por la Licenciatura en Educación Preescolar.

**B. ¿QUÉ SE HARÁ?** El aporte de las personas participantes en esta investigación consiste en participar en una entrevista semiestructurada por medio de una de las plataformas de reuniones virtuales como por ejemplo Zoom, o bien presencial, en caso de permitirse, acorde a las medidas sanitarias, donde la persona participante y el entrevistador conversarán sobre las percepciones personales que han tenido durante el proceso de enseñanza tanto en la Educación virtual y Educación a Distancia, la persona entrevistadora irá mencionando algunas preguntas de las cuales puede abstenerse de responder en algún momento dado, si así lo desea.

La información obtenida al final de las entrevistas se va a analizar de modo general como un aporte que viene del personal docente y no como individuo. Al aceptar participar en este trabajo investigativo, los colaboradores se comprometen a aportar su percepción de la forma más sincera posible y participar en la entrevista con la persona que se la vaya a realizar por medio de la reunión virtual ya mencionada, la duración tiene un aproximado de 1 hora; no obstante, esta puede extenderse o disminuirse de acuerdo con el ritmo que lleve la conversación; para fijar una fecha, se llegará a un acuerdo con los participantes, esto para que pueda haber coordinación y, en dado caso, un ajuste de horarios, cabe aclarar que la entrevista se realizará una única vez con cada uno de los participantes.

Previamente se solicita el permiso para la recolección de la información por medio de la grabación de la reunión, con el fin de transcribir los datos obtenidos, dicha información es únicamente para que las investigadoras puedan analizarla y así sea de aporte para este trabajo; sin embargo, esta información estará bajo estricta confiabilidad, y no se realizarán comentarios externos ni se harán presentes los nombres de los participantes, para mantener el anonimato. Una vez que la investigación concluya, las grabaciones serán borradas y los resultados que arroje el trabajo investigativo será de conocimiento público, por lo cual, los participantes tendrán acceso a los resultados a través de un correo electrónico.

## **C. BENEFICIOS**

En este apartado deberá especificar:

1. Cabe señalar que para los participantes no hay un beneficio directo por hacer aportes a esta investigación, no obstante, cada uno de estos se considera único e importante para que este estudio se lleve a cabo. Por otra parte, los beneficios que sí se tendrán es para el ámbito educativo y la sociedad, pues queda un registro sobre desafíos en la mediación pedagógica generados en la Educación virtual y Educación a Distancia, con este estudio se conocerá la opinión y el sentir de los docentes. Como participantes, tendrán el beneficio de ser de las primeras personas en conocer los resultados de esta investigación gracias a sus contribuciones, lo cual se hará a través de un correo electrónico, si así el o la participante lo desea.

## **D. VOLUNTARIEDAD**

En este punto se le desea hacer saber a cada persona que tiene la libertad de negarse a participar en esta investigación, además, si durante la entrevista en algún momento se siente incómodo, no desea continuar tiene la potestad de terminar la entrevista y retirarse si así lo desea, ya que cuando decide participar, es por su voluntad.

#### **E. CONFIDENCIALIDAD**

Durante la participación de la entrevista se le informa que lo que se diga en este momento queda bajo estricta confidencialidad, la información brindada no será divulgada con ninguna persona externa a esta investigación, además el nombre de la persona no va a estar escrito en ninguna parte del documento. La información se analizará y se maneja como datos obtenidos por los participantes, pero sin señalar a nadie, esta información únicamente podrá ser usada bajo el anonimato de quienes participan, de no ser así pierde su validez. Cabe mencionar que las únicas personas que van a disponer de esta información son Angie María Alvarado Quirós, Michelle Campos Chavarría, Maureen Priscilla Castro Alfaro y Angélica Solís Alemán, quienes conforman el grupo sustentante de este estudio; las investigadoras tienen la obligación de hacer respetar la confidencialidad de esta información. Al finalizar este trabajo, las mismas investigadoras compartirán los resultados obtenidos con los participantes para que tengan conocimiento de lo que arrojó la investigación gracias a sus aportes.

# **F. INFORMACIÓN**

En los *siguientes* apartados se debe informar al participante que:

Antes de dar su autorización debe hablar con el o la profesional responsable de la investigación o sus colaboradores sobre este estudio y ellos deben haber contestado satisfactoriamente todas sus preguntas acerca del estudio y de sus derechos. Si quisiera más información más adelante, puede obtenerla llamando a Angie María Alvarado Quirós (85208492), Michelle Campos Chavarría (85902927), Maureen Priscilla Castro Alfaro (85208351) y Angélica Solís Alemán, (84249926) para consultas puede hacerlo en el horario de 9:00 a. m. a 7:00 p.m. de la noche. Además, puede consultar sobre los derechos de los sujetos participantes en proyectos de investigación al Consejo Nacional de Salud del Ministerio de

Salud (CONIS), teléfonos 2257-7821 extensión 119, de lunes a viernes de 8 a.m. a 4 p.m. Cualquier consulta adicional puede comunicarse con la Vicerrectoría de Investigación de la Universidad de Costa Rica *a los teléfonos 2511-4201, 2511-1398,* de lunes a viernes de 8 a.m.

a 5 p.m.

 $\overline{\phantom{a}}$ 

 $\overline{\phantom{a}}$ 

 $\overline{\phantom{a}}$ 

## **CONSENTIMIENTO**

He leído toda la información descrita en esta fórmula antes de firmar. Se me ha brindado la oportunidad de hacer preguntas y estas han sido contestadas en forma adecuada. Por lo tanto, declaro que entiendo de qué trata el proyecto, las condiciones de mi participación y accedo a participar como sujeto de investigación en este estudio

**\*Este documento debe de ser autorizado en todas las hojas mediante la firma, (o en su defecto con la huella digital, de la persona que será participante o de su representante legal.** 

\_\_\_\_\_\_\_\_\_\_\_\_\_\_\_\_\_\_\_\_\_\_\_\_\_\_\_\_\_\_\_\_\_\_\_\_\_\_\_\_\_\_\_\_\_\_\_\_\_\_\_\_\_\_\_\_\_\_\_\_\_\_\_\_\_\_\_\_\_\_\_

\_\_\_\_\_\_\_\_\_\_\_\_\_\_\_\_\_\_\_\_\_\_\_\_\_\_\_\_\_\_\_\_\_\_\_\_\_\_\_\_\_\_\_\_\_\_\_\_\_\_\_\_\_\_\_\_\_\_\_\_\_\_\_\_\_\_\_\_\_\_\_

\_\_\_\_\_\_\_\_\_\_\_\_\_\_\_\_\_\_\_\_\_\_\_\_\_\_\_\_\_\_\_\_\_\_\_\_\_\_\_\_\_\_\_\_\_\_\_\_\_\_\_\_\_\_\_\_\_\_\_\_\_\_\_\_\_\_\_\_\_\_\_

\_\_\_\_\_\_\_\_\_\_\_\_\_\_\_\_\_\_\_\_\_\_\_\_\_\_\_\_\_\_\_\_\_\_\_\_\_\_\_\_\_\_\_\_\_\_\_\_\_\_\_\_\_\_\_\_\_\_\_\_\_\_\_\_\_\_\_\_\_\_\_

Nombre, firma y cédula del sujeto participante

Lugar, fecha y hora

Nombre, firma y cédula del padre/madre/representante legal (menores de edad)

\_\_\_\_ Lugar, fecha y hora

Nombre, firma y cédula del/la investigador/a que solicita el consentimiento

Lugar, fecha y hora

Nombre, firma y cédula del/la testigo

Lugar, fecha y hora

## **Anexo 4: Carta de solicitud de permiso al centro educativo**

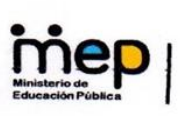

Dirección Regional de Liberia Supervisión Educativa Circuito 03 Escuela General Tomás Guardia Gutiérrez

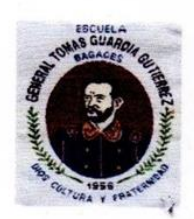

Transformación curricular, una apuesta por la calidad educativa

Liberia, 28 de octubre del 2021

Señoras y señores Comisión de Trabajo Final de Graduación Carrera Bachillerato y Licenciatura en Educación Preescolar.

Estimadas señoras y señores:

Reciban de antemano un respetuoso saludo.

Por este medio hago constar que el anteproyecto de modalidad Seminario Trabajo Final de Graduación para optar por el Grado de Licenciatura en Educación Preescolar, titulado "Desafíos en la docencia preescolar generados por la brecha digital en los niveles de Interactivo II y Transición del Jardín de Niños Bagaces, Guanacaste.", propuesto por Angie María Alvarado Quirós carné B60338, Maureen Priscilla Castro Alfaro carné A81495, Michelle de los Ángeles Campos Chavarría carné B71507 y Angélica Solís Alemán carné B57002; doy mi aprobación para que se trabaje con las docentes del Jardín de Niños de Bagaces, el cual pertenece a la Escuela General Tomás Guardia Gutiérrez.

Asimismo, declaro que conozco el Reglamento de Trabajos Finales de Graduación de la Universidad de Costa Rica.

Sin otro particular, se suscribe,

YINERI ESPINOZA firmado digitalmente por VINERI<br>SANDOVAL (FIRMA) Fecha: 2021.10.28 09:34:16-06'00' YINERI ESPINOZA

Yineri Espinoza Sandoval Directora de la Escuela General Tomás Guardia Gutiérrez Contacto: 70245702 / vineri.espinoza.sandoval@mep.go.cr

Costado Sur del Parque Central Medardo Guido Teléfonos: 2671-1101 Correos electrónicos: esc.graltomasguardia@mep.go.cr

## **Anexo 5: Constancia de revisión filológica**

ļ

#### LICDA. ELVIA FERNÁNDEZ MORALES FILÓLOGA UCR SAN RAMÓN, ALAJUELA TEL. 8825-3794 C.4841 COL. LIC. Y PROF; EMAIL elviafdz@gmail.com

#### **CONSTANCIA DE REVISIÓN FILOLÓGICA**

La suscrita, Licenciada en Filología Española ELVIA FERNÁNDEZ MORALES, hace constar que efectuó la revisión filológica del documento denominado, DESAFÍOS EN LA MEDIACIÓN PEDAGÓGICA GENERADOS POR LA EDUCACIÓN VIRTUAL Y LA EDUCACIÓN A DISTANCIA EN LOS NIVELES DE INTERACTIVO II Y TRANSICIÓN DEL JARDÍN DE NIÑOS BAGACES, GUANACASTE. Este consiste en un SEMINARIO DE GRADUACIÓN, PARA OPTAR AL GRADO DE LICENCIATURA EN EDUCACIÓN PREESCOLAR, de la UNIVERSIDAD DE COSTA RICA (UCR). Los postulantes son Angie María Alvarado Quirós, B60338; Michelle de los Ángeles Campos Chavarría, B71507; Maureen Priscilla Castro Alfaro, A81495 y Angélica Solís Alemán, B57002.

Al respecto, indica que luego de efectuadas las correcciones necesarias, dicho documento se encuentra listo para su presentación y disertación, pues se ajusta a las normas gramaticales y ortográficas establecidas por la Ortografía RAE (2010) y a la modalidad de discurso, correspondiente a su especialidad.

Dado en San Ramón, Alajuela, Costa Rica, el cuatro de agosto de dos mil veintitrés, a solicitud de las personas interesadas y para los efectos administrativos pertinentes.

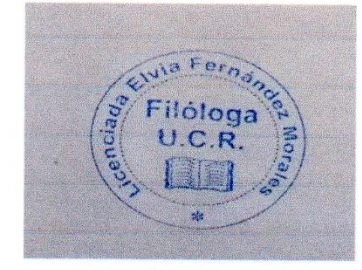

α

Licda. Elvia Fernández Morales

CC/Archivo

S)